# ESCUELA POLITÉCNICA DEL EJÉRCITO

## DEPARTAMENTO DE ELÉCTRICA Y ELECTRÓNICA

## CARRERA DE INGENIERÍA EN ELECTRÓNICA Y TELECOMUNICACIONES

# PROYECTO DE GRADO PARA LA OBTENCIÓN DEL TÍTULO EN INGENIERÍA

Análisis de Desempeño de Redes de Sensores Inalámbricas En Tiempo Real Aplicadas a Monitorización Volcánica

Mario Emiliano Gordon Pico

Bryan Sebastián Vásquez Castro

SANGOLQUÍ - ECUADOR 2012

# AUTORIZACIÓN

### MARIO EMILIANO GORDON PICO Y BRYAN SEBASTIÁN VÁSQUEZ CASTRO

Autorizo a la Escuela Politécnica del Ejército la publicación, en la biblioteca virtual de la Institución el trabajo "Análisis de Desempeño de Redes de Sensores Inalámbricas Aplicadas a Monitorización Volcánica", cuyo contenido, ideas y criterios son de nuestra exclusiva responsabilidad y autoría.

\_\_\_\_\_\_\_\_\_\_\_\_\_\_\_\_\_\_\_\_\_\_\_ \_\_\_\_\_\_\_\_\_\_\_\_\_\_\_\_\_\_\_\_\_\_\_\_\_\_

Sangolquí, 14 de Noviembre del 2012.

Mario Emiliano Gordon Pico Bryan Sebastián Vásquez Castro

### RESUMEN

El Presente proyecto basa todo su estudio en la investigación de las redes de sensores inalámbricas aplicadas a la monitorización volcánica.

La investigación realizada esta dividida en dos partes fundamentales. La primera, en donde se realiza un estudio del arte de las Redes de Sensores Inalámbricos y de los proyectos realizados en Ecuador sobre Monitorización Volcánica, complementada con un estudio de mercado de software y hardware sobre las marcas mas reconocidas que brindan productos orientados a este tipo de aplicaciones. Estos estudios previos son necesarios para obtener las herramientas y metodologías más adecuadas para el desarrollo del proyecto, al final se detallan los motivos de selección de cada una de ellas. Además se incluye el análisis de topologías de red que puedan ser aplicadas en monitorización volcánica con una explicación detallada de sus beneficios y desventajas para una selección final de la más óptima.

La segunda etapa se basa en la implementación de lo estudiado en los capítulos anteriores en dos pruebas fundamentales, simulación e implementación física en ambiente de laboratorio. En la primera prueba se desarrolló un programa que busca predecir el comportamiento de los equipos en ambiente de laboratorio y proponer un rango de equipos óptimo para su posterior comparación con los resultados de la otra prueba. El software utilizado fue ns-2 (seleccionado en el estudio previo) y se detalla todos los pasos seguidos para el desarrollo del programa además de la descripción de las variables de programación utilizadas y el comportamiento de la simulación.

La segunda prueba fue la implementación en ambiente real de los equipos MEMSIC (seleccionados en el estudio previo), en esta etapa se detalla como se realizaron las tres pruebas y los resultados obtenidos en cada una de ellas. Se presenta una introducción de la programación de los equipos y el manejo de las herramientas de monitorización brindadas por la marca, en adición de como fueron utilizadas para obtener los datos que permitieron analizar el desempeño de los equipos.

Al final de la realización de todas las pruebas se dedica un capítulo al resumen y comparación de los resultados obtenidos en ambas pruebas con el objetivo de determinar si el desempeño de los equipos fue el adecuado para orientarlos a monitorización volcánica. Debido a la diferencia de los resultados obtenidos en ambas pruebas, se realizó un modelamiento utilizando herramientas de software que facilitan la comparación de resultados y que permitieron proponer un rango de equipos adecuado para la aplicación estudiada.

Finalmente debido a que los resultados no fueron los esperados, se propuso acciones

correctivas para trabajos futuros, además se detalla posibles aplicaciones donde se puede utilizar las Redes de Sensores Inalámbricos para la solución de problemas que ocurren en nuestra sociedad.

#### DEDICATORIA

*Dedico este trabajo principalmente a mi Padre que me ha apoyado desde el principio de mi carrera sin ninguna objeción a pesar de que muchas veces no estaba en la posibilidad de hacerlo. A mi familia y mis amigos, que siempre han confiado en mi y son la fuerza para que cada día me esfuerce más para cumplir todos mis objetivos y los haga sentir mas orgullosos.*

*Bryan Vásquez C.*

*Dedico este trabajo a mis padres por quienes he llegado a cumplir esta etapa satisfactoriamente, y en especial a mi madre por toda su paciencia, apoyo y consejos que me han motivado a ser la persona de bien que ahora soy. Gracias por darme una carrera para mi futuro, todo esto te lo debo a ustedes.*

*Mario Emiliano Gordon*

#### AGRADECIMIENTO

He sido bendecido al tener siempre personas en mi vida apoyándome en todo, voy a nombrar a las que mas me han marcado y pido disculpas a las personas que no estén incluidas en la lista, pero les agradezco por haber hecho de mi la persona que soy ahora. Obviamente primero a mi padre Ovidio, desde mi niñez pasamos por cosas muy duras y siempre supo que hacer para darme una buena vida pero no descuidarme como hijo. Le agradezco que haya sido duro conmigo porque eso ha formado en mi carácter y me ha convertido en la persona que soy ahora. A pesar de que se que las cosas que ha hecho nunca han sido de manera interesada, quiero que sepa que todo el esfuerzo que hago es por el y para el, y que si esta dentro de mis posibilidades nunca le va a faltar nada al igual que a mi nunca me falto.

A todas las familias que han estado siempre cerca mio. Familias Vásquez, Regalado Bolaños, Tamayo, Muñoz, Bercovici, Pineda, Estrella, Cadena. Que han estado conmigo desde pequeño, en las buenas y en las malas con ningún interés mas que el hacer de mi una

buena persona, todo lo que soy es por ustedes y espero que sigan a mi lado siempre. Obviamente a Criss por soportar todo esto que hemos tenido que pasar por mis estudios, se que muchas veces di preferencia a mi educación y lo supiste comprender. Te agradezco por todo el apoyo.

A mis amigos de Universidad Ricardo, David, Andrés, Patricio, Jaime, Christian, Diego, Miguel, Vinicio, Lisseth, Katherine, Daniel, Yessenia, Fernanda, Lorena, Alexandra, Naty; y de Colegio Marco, Dario, David, Paúl, Joaquin, Clarita, Andrés, Juan Victor, Ricardo, André, Carlos, Santiago. Porque vivimos tantas cosas en el colegio y en la universidad que fueron las que me motivaron a seguirme preparando para cumplir todas las cosas que hemos conversado.

A mis profesores, principalmente al Ing. Román Lara e Ing. Rodolfo Gordillo por apoyarme en la consecución de este proyecto y por la motivación que me han dado para seguiré preparando y nunca caer en la mediocridad. A la Ing. Cristina Zambrano que aunque ya no esta con nosotros fue una de las primeras personas que confió en mi. De verdad gracias a todos y espero que el siguiente trabajo demuestre el esfuerzo que realizado durante toda mi carrera de Ingeniería.

*Bryan Vásquez C.*

Quiero expresar mi agradecimiento a Dios por haberme dado las fuerzas para seguir adelante y cumplir mis objetivos, por todo lo que ahora soy y por darme la oportunidad de disfrutar cada día de mi vida haciendo las cosas que más me gustan junto a mi familia y amigos.

A mi hermana Gabby por la paciencia en todas mis locuras y por el apoyo que me ha brindado en mi vida. Agradezco a mis familiares que han sido un apoyo a lo largo de mi carrera universitaria, en especial a mis tíos Marcelo y Carolina.

A mis amigos con quienes he compartido estos cinco años dentro y fuera de la Universidad. También agradezco a los tutores de esta tesis Ingeniero Rodolfo Gordillo y Román Lara por su apoyo y tiempo compartido para el desarrollo de este trabajo.

*Mario Emiliano Gordon*

## PRÓLOGO

Hasta el momento se han realizado varios estudios independientes de el funcionamiento de las redes de sensores inalámbricos y de redes ad hoc, la finalidad del siguiente estudio es orientar estos trabajos a un mismo fin. Como se conoce Ecuador es un país que se encuentra en riesgo constante de erupciones volcánicas y la observación continua de el comportamiento de los volcanes permitirá disminuir los efectos colaterales de una catástrofe de este tipo.

En la actualidad existen organismos encargados de realizar este trabajo en el Ecuador, pero la inversión realizada es demasiado alta, por lo que nace la necesidad de buscar una tecnología alternativa, con la cantidad óptima de equipos, que realice el mismo trabajo a un menor costo y con la misma calidad de resultados.

El propósito fundamental del presente proyecto es analizar el desempeño de las Redes de Sensores Inalámbricos para aplicarlas en Monitorización Volcánica con el objetivo de determinar si los equipos existentes son adecuados para esta aplicación, y en caso de que no lo sean proponer una solución que permita la creación de un sistema en tiempo real que cumpla las expectativas de los organismos encargados del desarrollo de sistemas de alerta temprana. Para ello el presente proyecto está organizado en seis capítulos que se describen a continuación.

En el Capítulo 1, se detallan el estado del arte del proyecto, los antecedentes y justificación que motivan la realización del proyecto, así como la descripción de las actividades a realizar en el trabajo y los objetivos que se buscan con el mismo.

En el Capítulo 2, se describe un estudio del marco teórico de las Redes de Sensores Inalámbricos describiendo detalladamente su origen, desarrollo y funcionamiento. Además se realiza un estudio del estándar IEEE 802.15.4 y tecnología ZigBee que son la base de funcionamiento de estos dispositivos.

En el Capítulo 3, se desarrolla un completo estudio de mercado sobre software y hardware existente para el diseño de Redes de Sensores Inalámbricos, estudio fundamental para determinar si los equipos existentes son adecuados para el estudio a realizar. Además del análisis de la topología más adecuada para este tipo de aplicación para determinar si es necesario contar con una topología uniforme en la monitorización volcánica.

El Capítulo 4, contiene todos los resultados obtenidos en las pruebas y mediciones realizadas en la simulación e implementación, detallando los datos adquiridos y las gráficas resultantes de cada una de las pruebas para su posterior análisis.

En el Capítulo 5, se realiza un análisis detallado de los resultados obtenidos en ambas pruebas, además de una comparación entre ellos para cumplir con el objetivo del proyecto de determinar el desempeño de los equipos y proponer un rango óptimo de dispositivos que optimicen el funcionamiento de la red en monitorización volcánica.

En el Capítulo 6, incluye las conclusiones y recomendaciones obtenidas durante el desarrollo del proyecto, conjuntamente con la propuesta de trabajos futuros y equipos adecuados para el futuro desarrollo de esta aplicación.

Finalmente en la sección de Anexos, se presenta el código utilizado para el desarrollo de la simulación en adición de las tablas utilizadas para la ubicación de los nodos en el programa, con el objetivo de brindar esta información para la investigación de trabajos futuros.

# ÍNDICE GENERAL

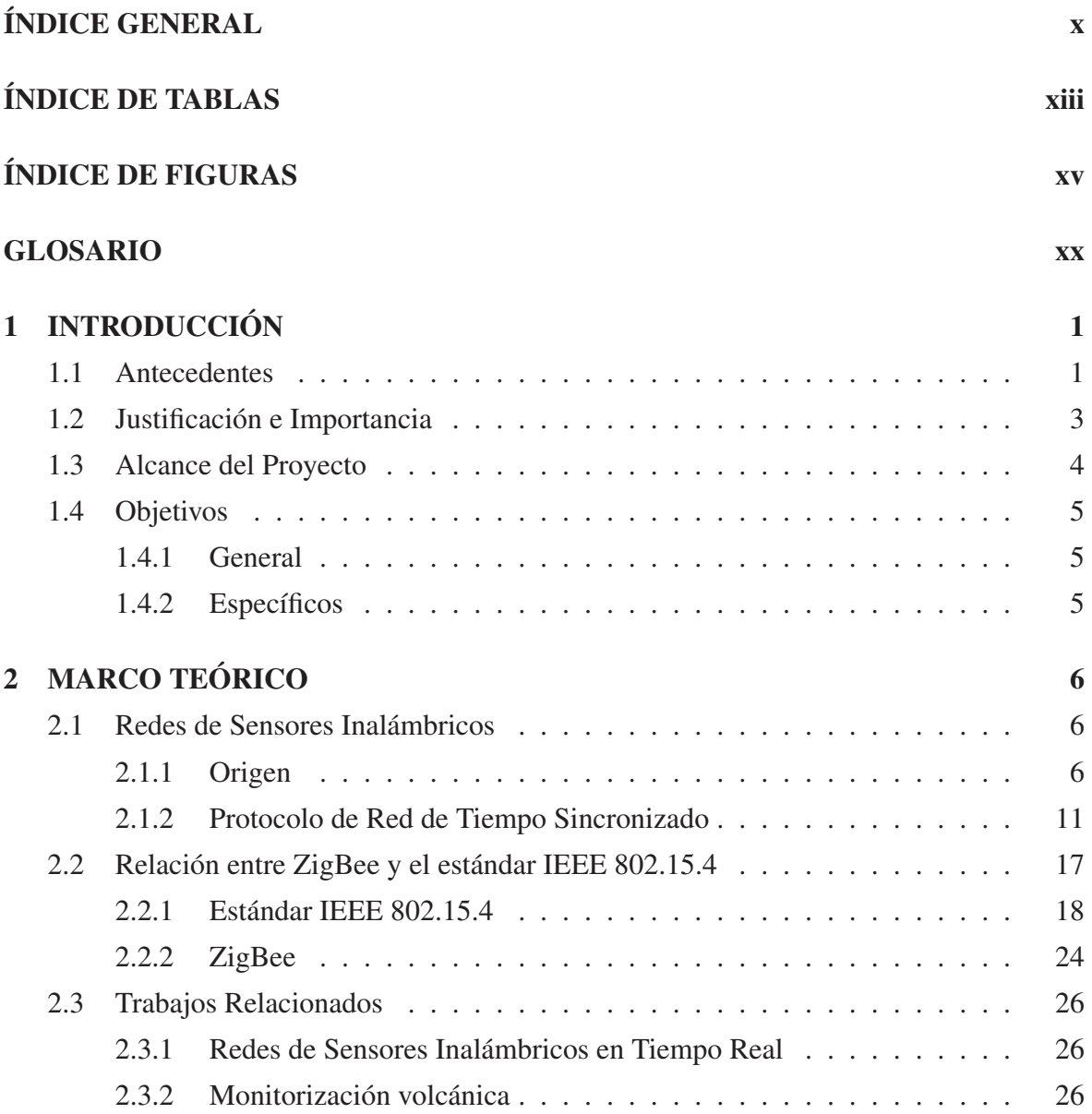

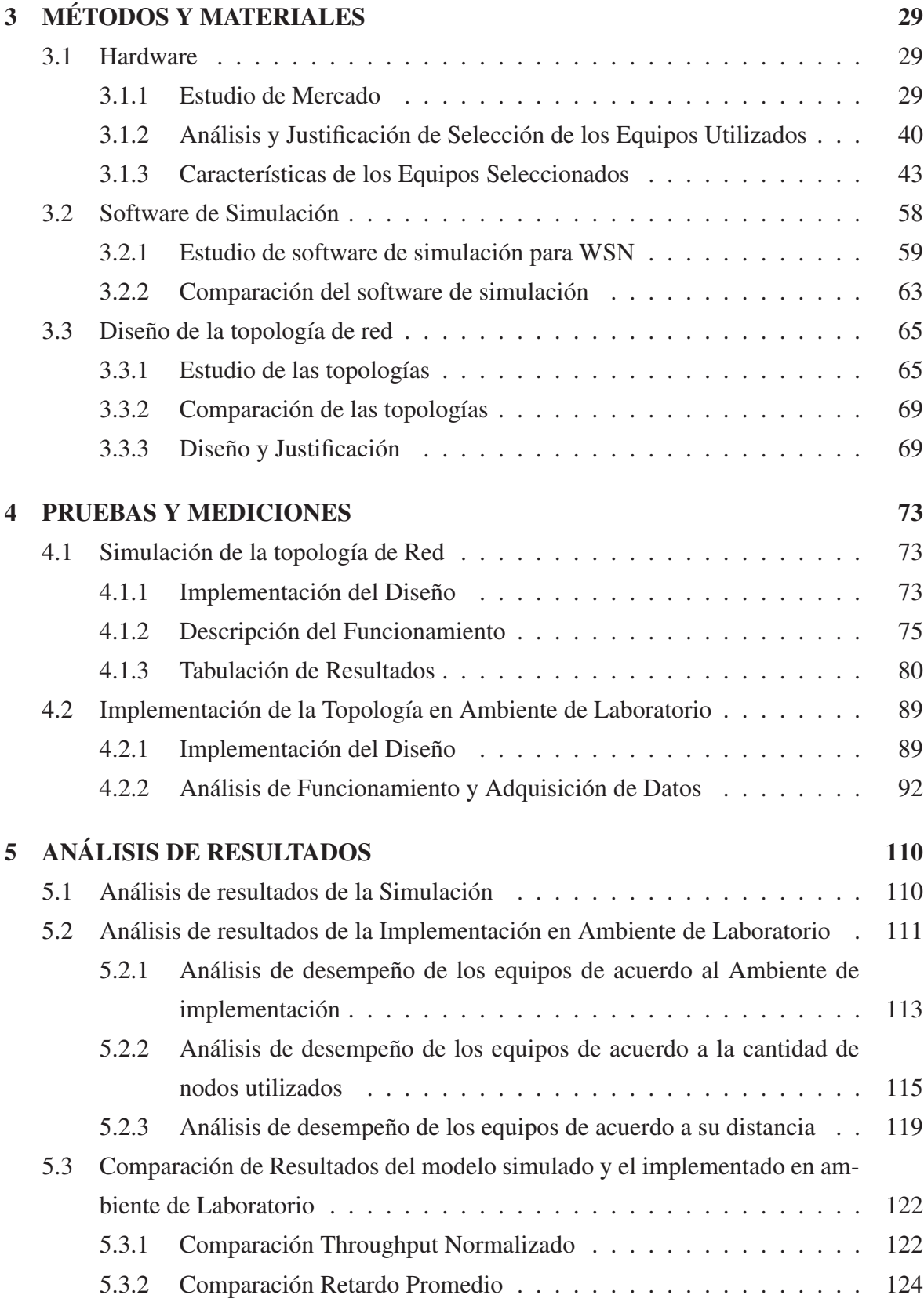

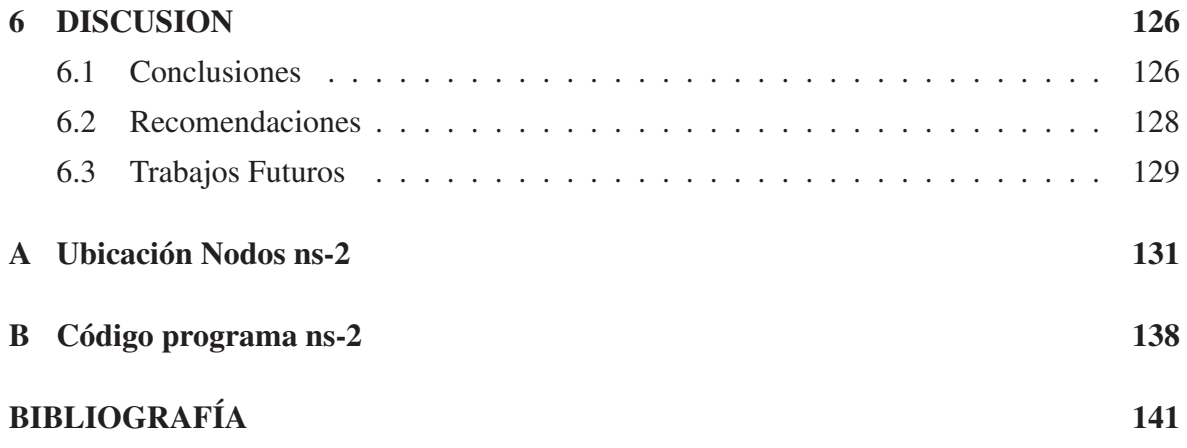

# ÍNDICE DE TABLAS

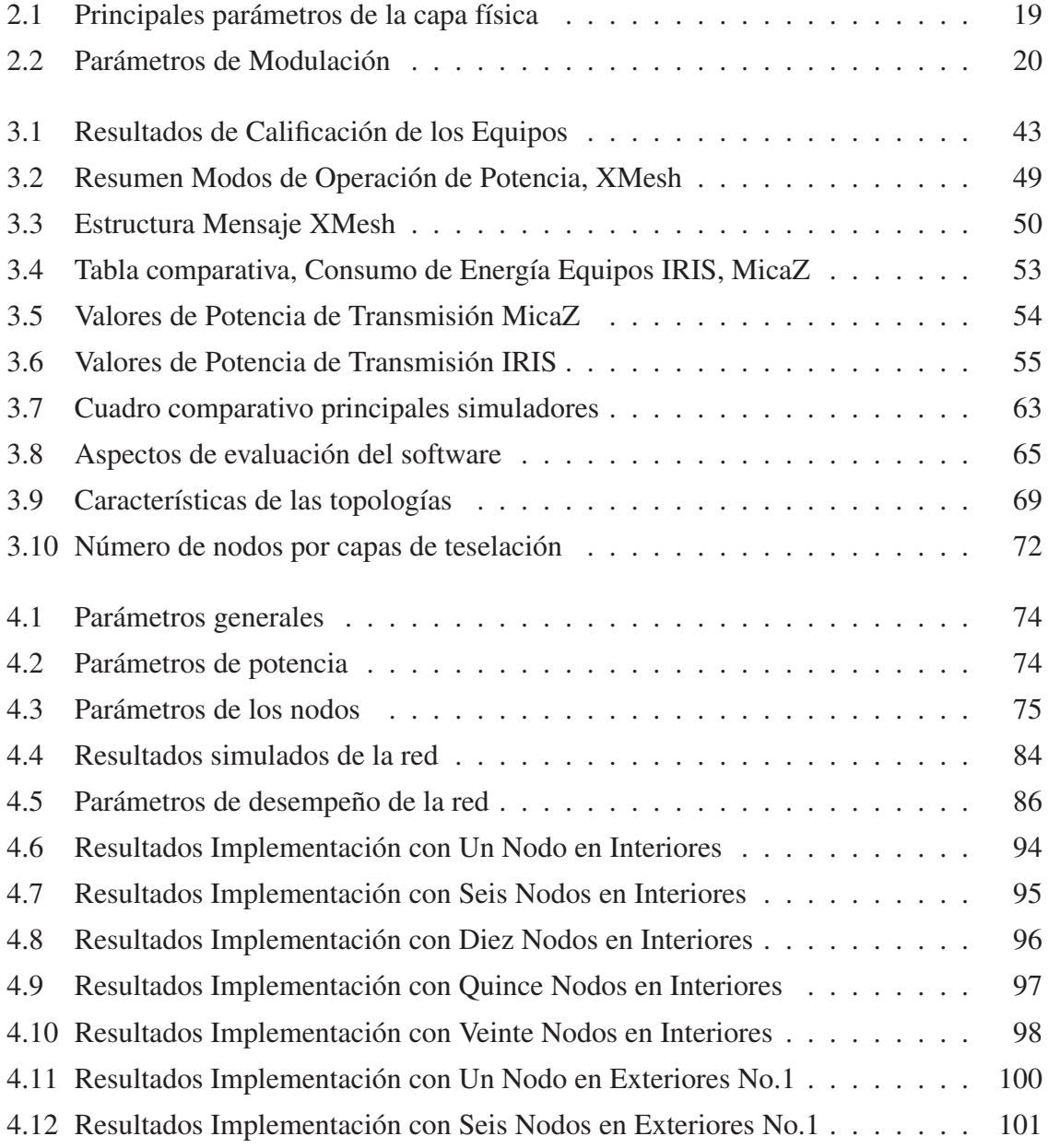

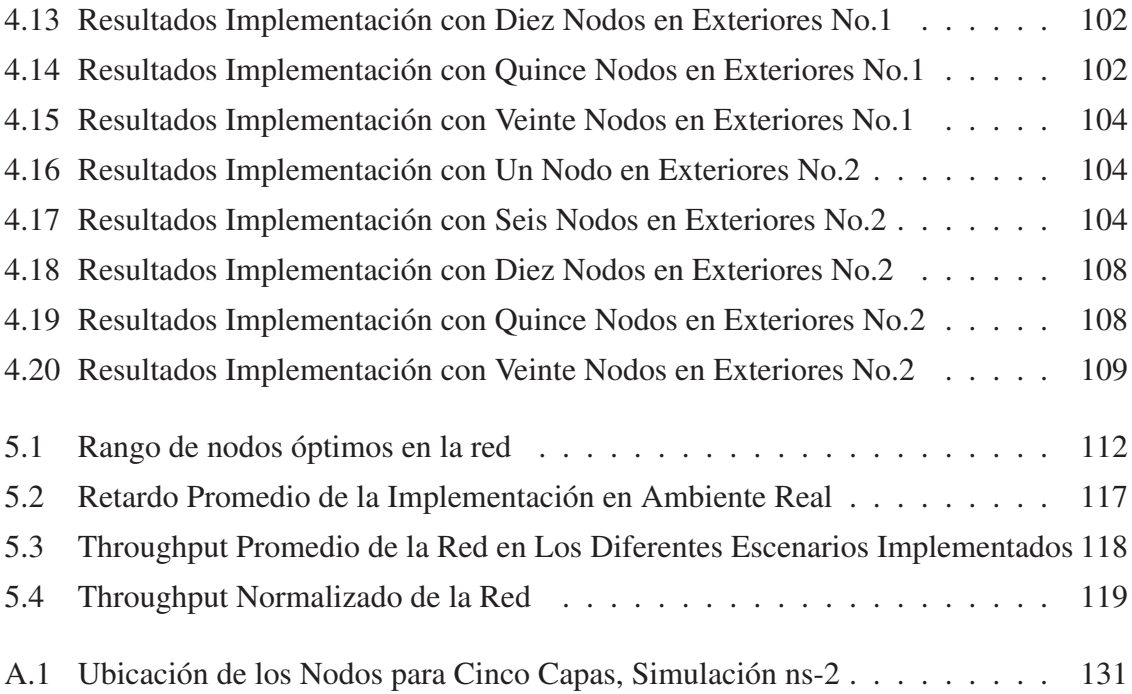

# ÍNDICE DE FIGURAS

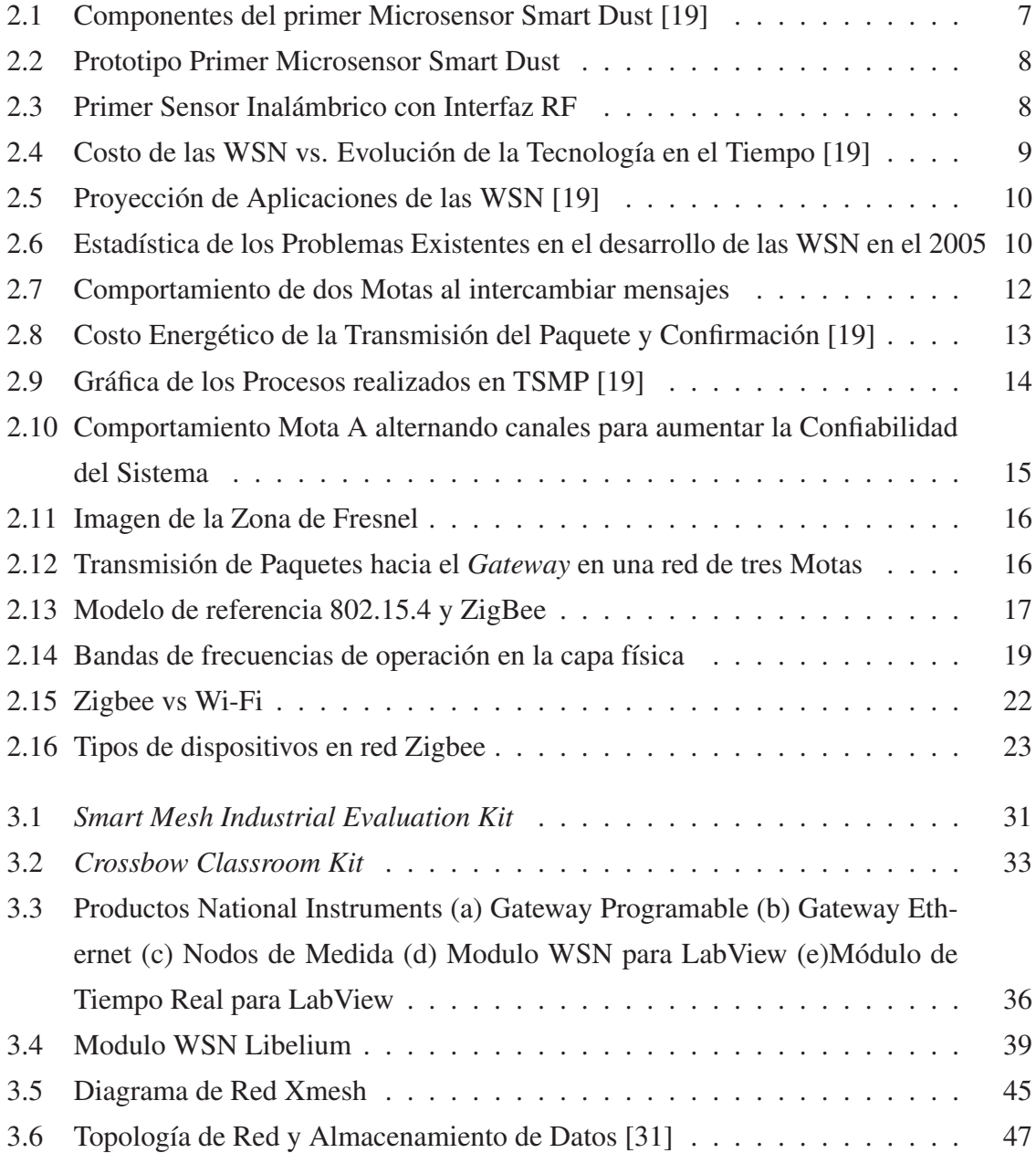

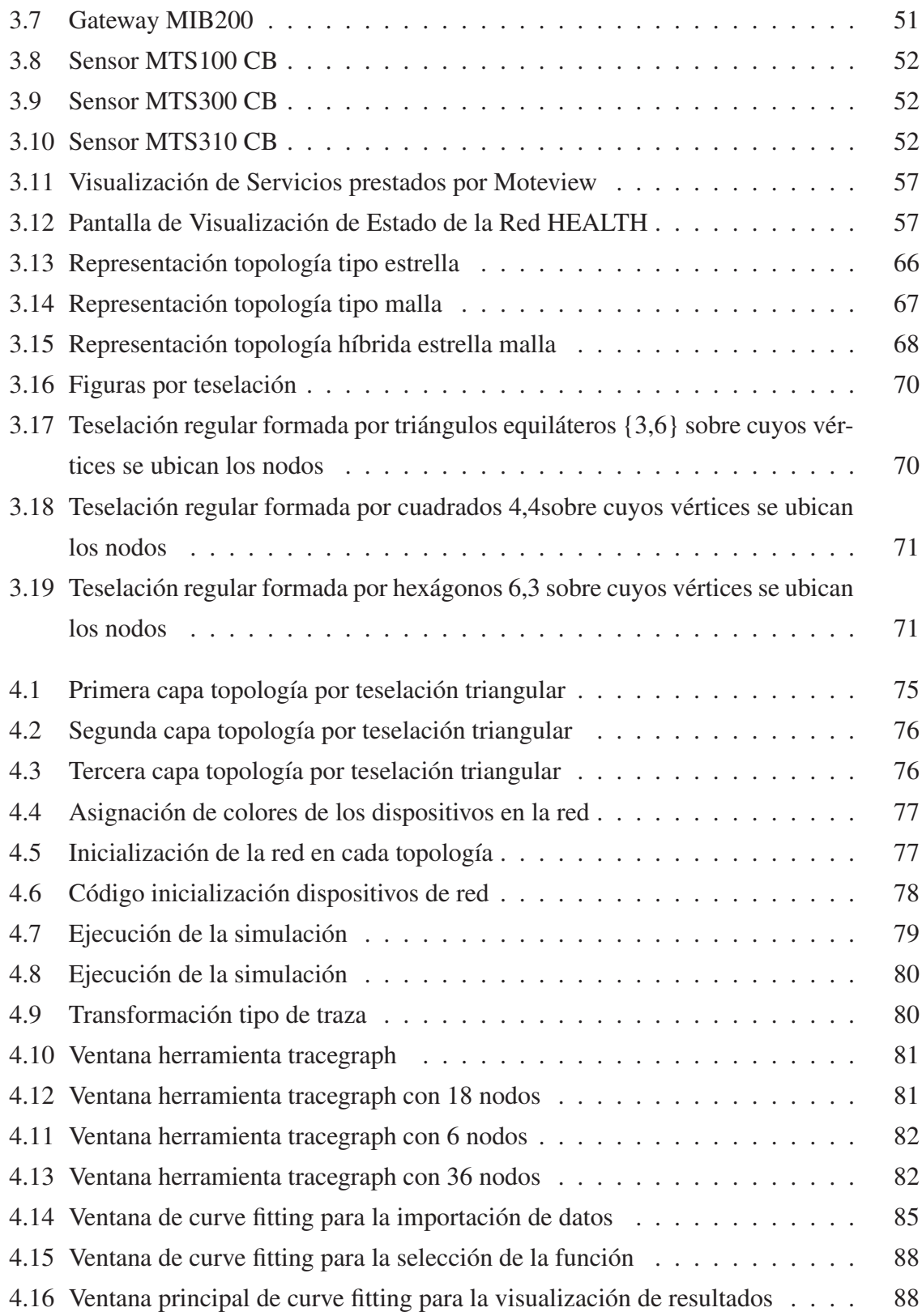

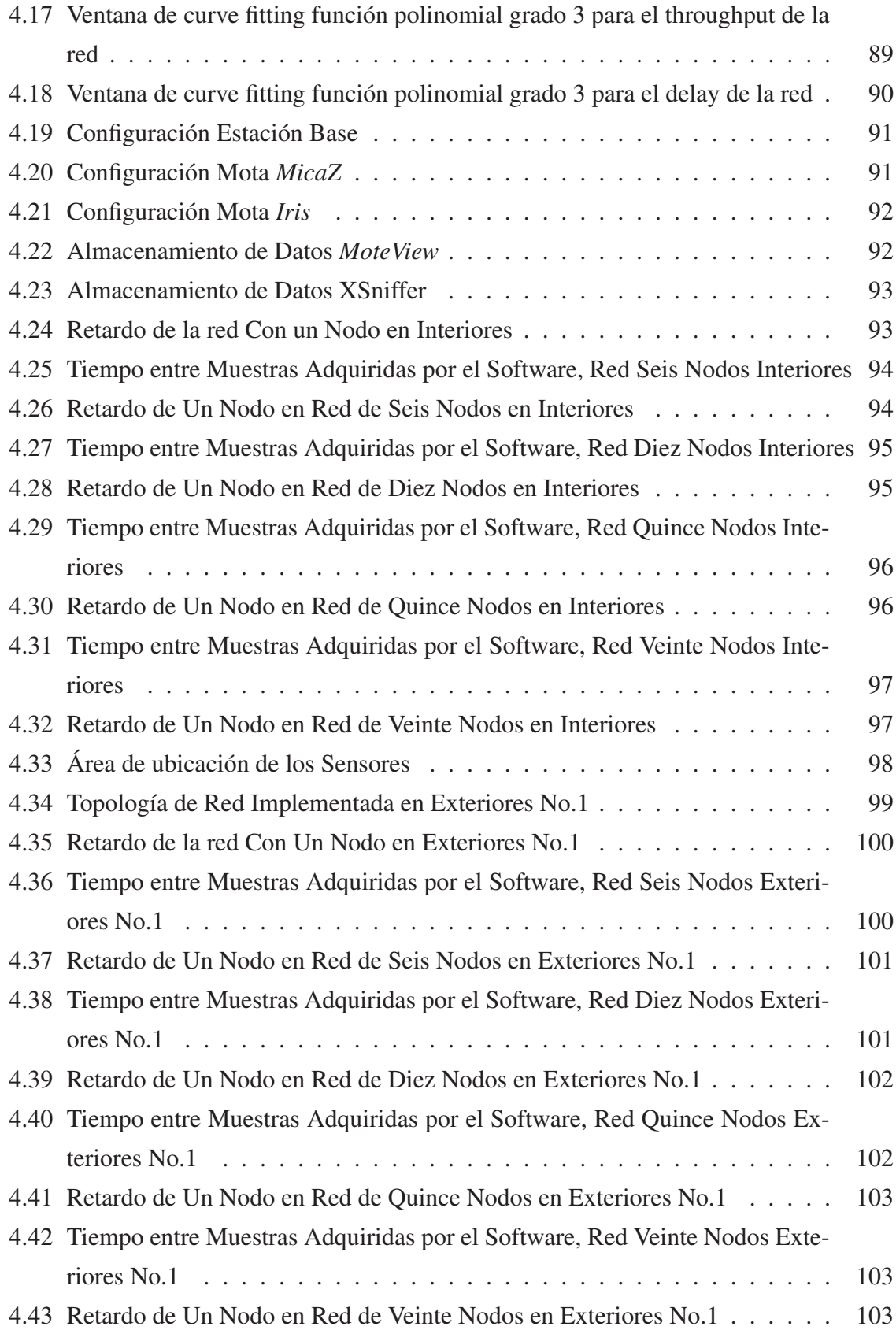

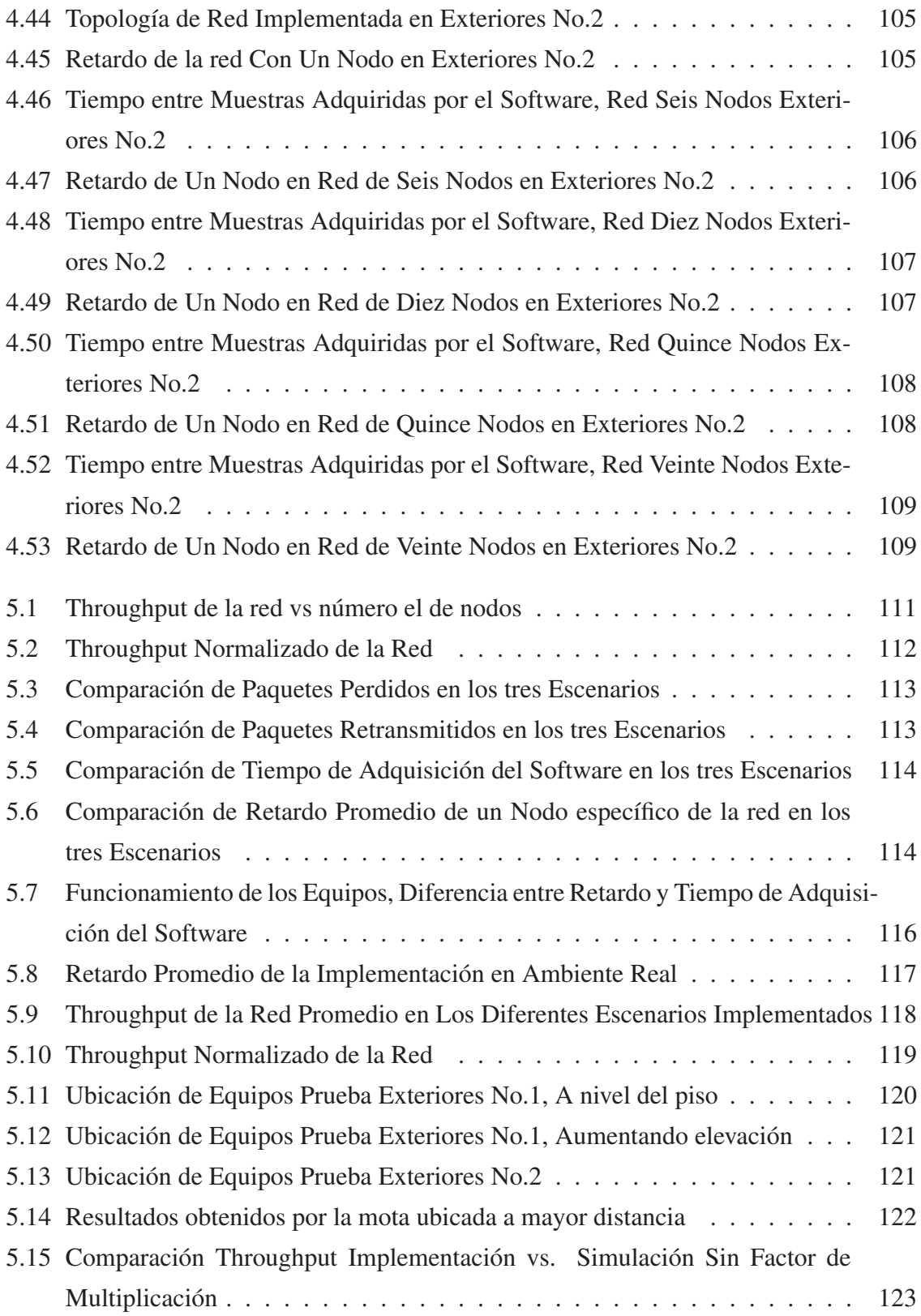

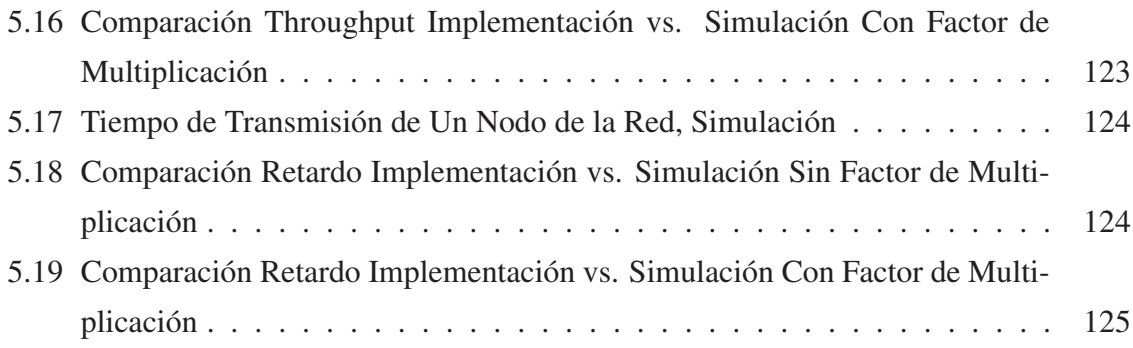

# GLOSARIO

.

#### A

- **ACK** *ACKNOWLEDGEMENT*, acuse de recibo .
- **ALOHA CSMA-CA** Permite realizar reservas de slot de transmisión futuros en CSMA-CA
- **Ad-Hoc** Red ad hoc es una red inalámbrica descentralizada porque cada nodo está preparado para renviar datos a los demás .
- **AODV** *Ad hoc On Demand Distance Vector*, Vector de Distancia en base a demanda en Ad Hoc. Algoritmo de enrutamiento diseñado para redes móviles ad hoc .
- **APS** *Application Layer*, Capa de Aplicación .
- **APSDE-SAP** Servicio de Punto de Acceso para la Capa de Aplicación .
- **Austec** Empresa especialista en el desarrollo de soluciones y fabricación de productos basados en redes inalámbricas de Sensores (WSN) .

#### B

- **Beacon** Un punto de acceso envía tramas *beacon* periódicamente para difundir su presencia y la información de la red .
- **BPSK** *Binary Phase Shift Keying*, Modulación por desplazamiento de fase Binario .
- **Buffer** Instrumento digital reservada para el almacenamiento temporal de información digital .

 $\mathbf C$ 

- **cc2420** Chip utilizado en las motas para el procesamiento de los datos de los sensores .
- **CH4** Metano (del griego methy vino, y el sufijo -ano) es el hidrocarburo alcano más sencillo .
- **cmd** Línea de comandos de Windows .
- **CO** El Monóxido de Carbono (también conocido como CO) es un gas incoloro, inodoro e insípido .
- **CO2** El dióxido de carbono, es un gas cuyas moléculas están compuestas por dos átomos de oxígeno y uno de carbono .
- **CSMA-CA** *Carrier Sense, Multiple Access, Collision Avoidance*, Acceso Múltiple por Detección de Portadora con Evasión de Colisiones. Es un protocolo de control de acceso a redes de bajo nivel que permite que múltiples estaciones utilicen un mismo medio de transmisión .

#### D

.

.

.

- **DARPA** *Defense Advanced Research Projects Agency*, Agencia de Investigación de Proyectos Avanzados de Defensa. Es una agencia del Departamento de Defensa de Estados Unidos responsable del desarrollo de nuevas tecnologías para uso militar
- **dBm** Es una unidad de medida utilizada, principalmente, en telecomunicación para expresar la potencia absoluta mediante una relación logarítmica en base a 1 mW
- **DLL** *Data Link Layer*, Capa de Enlace de Datos .
- **DSN** *Distributed Sensor Networks*, redes de sensores distribuidas .
- **DSSS** *Direct Sequence Spread Spectrum*, espectro ensanchado por secuencia directa. Es uno de los métodos de codificación de canal (previa a la modulación) en espectro ensanchado para transmisión de señales digitales sobre ondas radiofónicas
- **FCC** *Federal Communications Commission*, Comisión Federal de Comunicaciones de los Estados Unidos de América .
- **FTP** *File Transfer Protocol*, Protocolo de Transferencia de Archivos. Es un protocolo de red para la transferencia de archivos entre sistemas conectados a una red TCP

#### G

.

- **Gateway** Es un dispositivo que permite interconectar redes con protocolos y arquitecturas diferentes a todos los niveles de comunicación .
- **Gold24** Tipo de encriptación usada para aumentar el desempeño de la trama .
- **GPS** *Global Positioning System*, Sistema de Posicionamiento Global .
- **GUI** *Graphical User Interface*, Interfaz Gráfica de Usuario .

#### $H$

- **HTTP** *Hypertext Transfer Protocol*, Protocolo de Transferencia de Hipertexto. Es el protocolo usado en cada transacción de la World Wide Web .
- **HVAC** *Heating, Ventilation, and Air Conditioning*; Calefacción, Ventilación y Aire Acondicionado. Es una tecnología de confort ambiental para interiores automatizada .

#### I

- **IEEE** *Institute of Electrical and Electronics Engineers*, Instituto de Ingenieros Eléctricos y Electrónicos .
- **IGEPN** Instituto Geofísico de la Escuela Politécnica Nacional.
- **INAMHI** Instituto Nacional de Meteorología e Hidrología .
- **INTEL** Fabricante de circuitos integrados .
- **ISM** *The industrial, scientific and medical (ISM) radio bands*, Bandas de Radio para uso Industrial, Científico y Médico .
- **IUCRC** *Industry/University Cooperative Research Centers*, Centros de Investigación Cooperativa Industria/Universidad .

#### $\mathbf{L}$

- **LabView** *Laboratory Virtual Instrumentation Engineering Workbench*, es una plataforma y entorno de desarrollo para diseñar sistemas, con un lenguaje de programación visual gráfico .
- **Link Budget** Es la suma de todas las ganancias y perdidas del transmisor a través del medio al receptor, en un sistema de telecomunicaciones .
- **LLC** *Logical Link Control*, Control Lógico del Enlace .
- **LOS** *Line of Sight*, Línea de Vista .

.

- M
- **MAC** *Media Access Control*, Control de acceso al medio. Es un identificador de 48 bits (6 bloques hexadecimales) que corresponde de forma única a una tarjeta o dispositivo de red .
- **MCPS-SAP** Subcapa que permite el acceso a los servicios de los datos MAC .
- **MEMS** *Microelectromechanical Systems*, Sistemas Microelectromecánicos .
- **MESH** Termino utilizado para hablar de una malla de dispositvos .
- **MLME-SAP** Subcapa que permite el acceso a las entidades de los datos MAC .
- **MIT** *Massachusetts Institute of Technology*, Instituto de Tecnología de Massachusetts
- **MSK** *Minimum Shift Keying*, Tipo de modulación similar a OQPSK .
- **MULTIPATH** Es un fenómeno de propagación que resulta en señales de radio alcanzando una antena receptora a través de dos o mas caminos .

**MySQL** Es un sistema de gestión de bases de datos relacional, multi hilo y multiusuario .

N

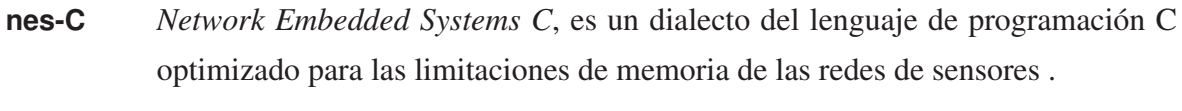

**NORAD** *North American Aerospace Defense Command*, Mando Norteamericano de Defensa Aeroespacial .

**NWK** Network Layer, Capa de red.

#### $\mathbf{O}$

- **Omnidireccional** Tipo de Antena eficaz para cubrir áreas grandes, la radiación es pareja en todos los sentidos cubriendo los 360 grados. .
- **Open Source** Código Abierto, permite al desarrollador personalizar el hardware o software de acuerdo a sus necesidades. .
- **O-QPSK** *Offset Quadrature Phase-shift Keying*, es una variante de la modulación por cambio de fase usando cuatro diferentes valores de fase para la transmisión .
- **OSI** Es el modelo de red descriptivo creado por la Organización Internacional para la Estandarización (ISO). .

#### P

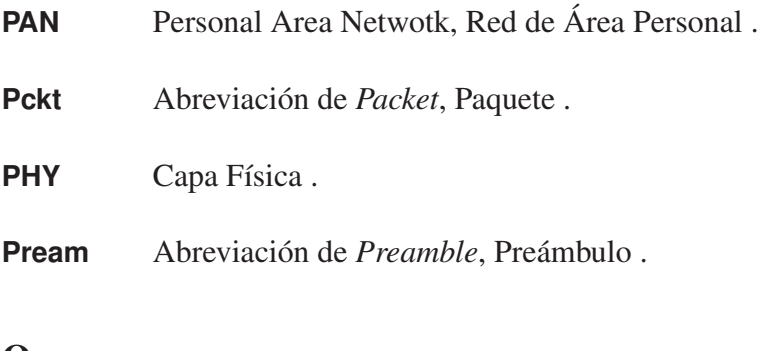

#### Q

**QOS** *Quality of Service*, Calidad de Servicio .

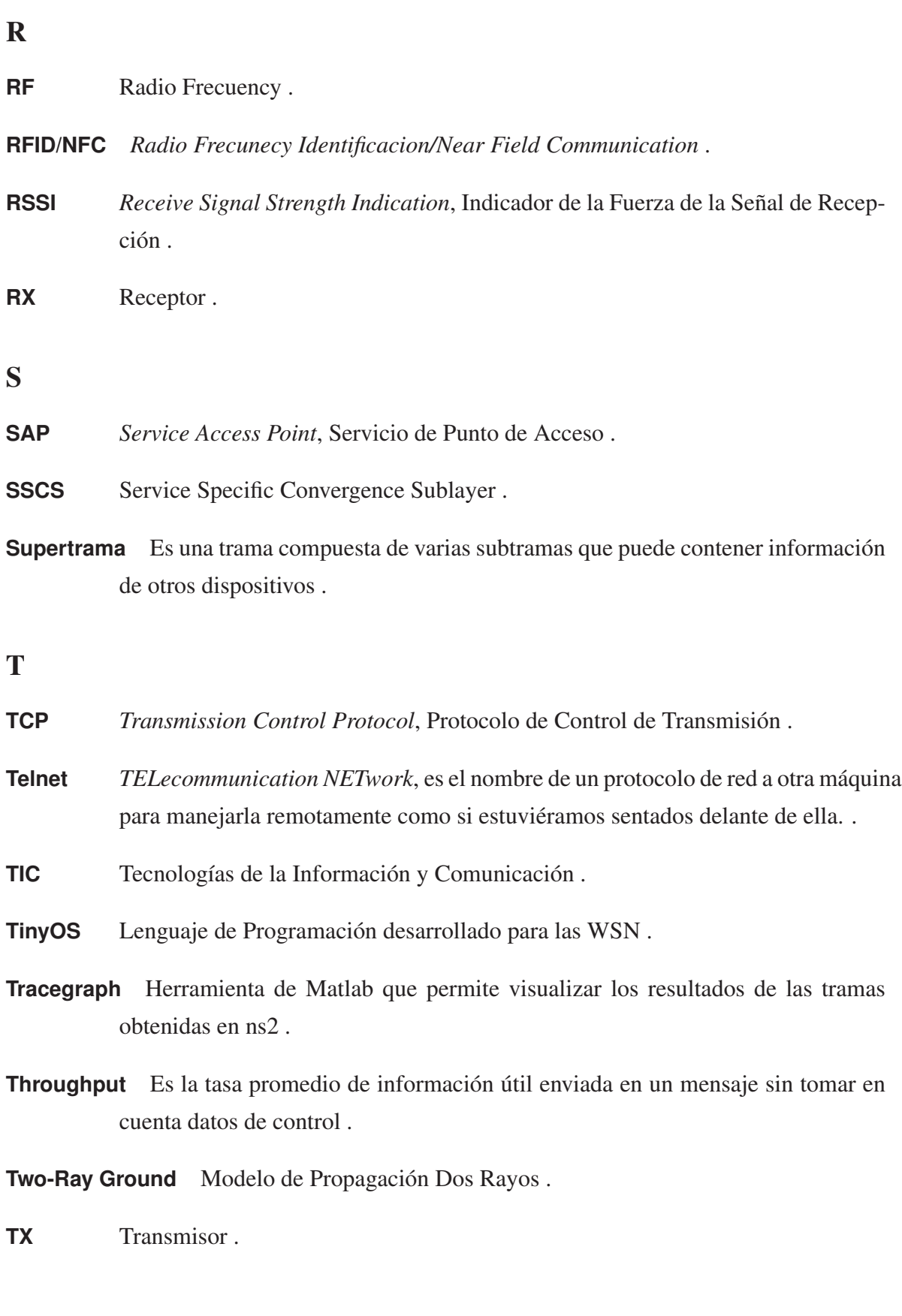

## $\mathbf U$

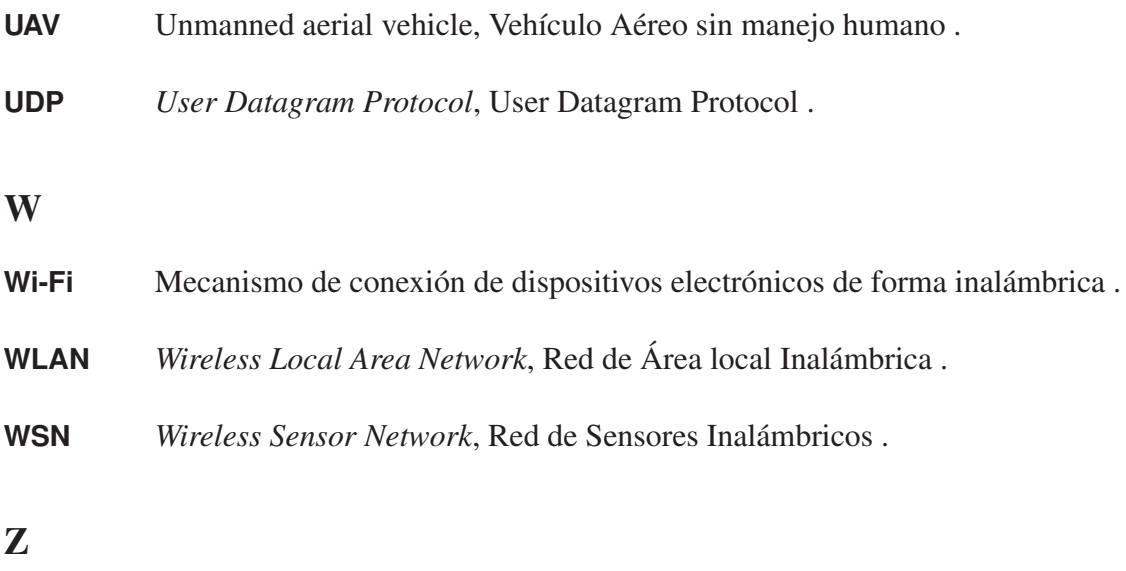

**ZigBee Alliance** Grupo de compañías que mantienen y publican el estándard zigbee .

# CAPITULO 1 INTRODUCCIÓN

### 1.1 Antecedentes

Con el desarrollo de las Tecnologías de la Información y Comunicaciones (TIC), las redes de sensores inalámbricas (WSN), han tomado una importancia fundamental. La posibilidad de implementar dispositivos de bajo costo y elevada duración, sin mantenimiento preventivo periódico, capaces de obtener información del entorno y renviarla de forma inalámbrica a un centro de coordinación, ofrece posibilidades inimaginables en multitud de aplicaciones como; la prevención de desastres naturales, monitorización de eventos aplicados en agricultura, biología, medicina, domótica, aviónica, entornos inteligentes, control de consumo energético, monitorización del medio ambiente, entre otros. Debido a esto han sido identificadas como una de las tecnologías más prometedoras por diversos analistas tecnológicos y revistas especializadas, entre las que pueden citarse el observatorio tecnológico del MIT [1] y la revista Dinero [2].

El principal objetivo de las WSN consiste en sustituir sensores de elevada complejidad (con costos elevados y limitados en número), y su infraestructura de comunicaciones asociada, por un conjunto mucho mayor de sensores más sencillos y eficientes que resultan considerablemente más económicos. Estos permiten la obtención de magnitudes físicas del entorno, adicionando la función de dar soporte a las comunicaciones de otros nodos como elementos de infraestructura [3].

Las redes inalámbricas de sensores se encuentran catalogadas como redes ad-hoc, se distinguen por estar compuestas de un conjunto autónomo y espontáneo de routers móviles, conectados por enlaces inalámbricos que no precisan de una infraestructura fija. Se proyectan

para operar en ambientes hostiles e irregulares, siendo capaces de modificar su topología para adoptar nuevas formas y mantener la red funcional [4].

Las redes de sensores inalámbricos datan de los años 80s, se empezó como proyecto militar por lo que no existe información exacta sobre la base de desarrollo de esta tecnología. Se considera que uno de los proyectos que sirvió para la creación de las WSN fue *Sound Surveillance System* (SOSUS), el cual se basaba en una red de boyas sumergidas instaladas en los Estados Unidos durante la Guerra Fría para detectar submarinos usando sensores de sonido. Otros proyectos de redes de sensores que precedieron a las WSN fueron: *Chain Home* (Segunda Guerra Mundial), NORAD (Guerra Fría). La investigación en redes de sensores comenzó cerca de 1980 con el proyecto *Distributed Sensor Networks* (DSN) de la agencia militar de investigación avanzada de Estados Unidos *Defense Advanced Research Projects Agency* (DARPA). Las redes de sensores inalámbricas como tecnología comercial se empezó a desarrollar en el año 1998 con el proyecto *Smart Dust*, desarrollado por el Dr. Kristofer Pister de la Universidad de Berkeley. Este se basaba en empaquetar en una *mota* <sup>1</sup> de 1mm<sup>3</sup> un dispositivo sensorial autónomo. La primera *mota* denominada René fue desarrolla en el año de 1999. El primer sistema operativo para programar nodos de sensores fue TinyOS en el año 2002, desarrollado de igual manera por la Universidad de Berkeley, como sistema base para la construcción de aplicaciones en WSN. El mismo sigue siendo usado hasta la actualidad [5].

Debido a que en la monitorización volcánica, lo óptimo sería realizarlo en tiempo real, adaptar esta aplicación en una red de sensores inalámbricos permitiría que la alerta temprana evite la pérdida de vidas humanas. El modelo de la arquitectura para el servicio de monitorización en tiempo real basado en redes de sensores inalámbricos fue investigado por la Universidad de Cheju en el año de 2008, el proyecto plantea la distribución de elementos que se podría utilizar en caso de que se quiera hacer una monitorización en tiempo real con WSN. Como se observa en [8], la arquitectura necesita de un grupo de bloques con funciones específicas, estos son los que permiten que los datos obtenidos por los sensores sean percibidos en tiempo real por el encargado del manejo de la información. Hay que tomar en cuenta, como se detalla en la investigación, el uso de software adicional como MySQL es necesario, por lo que tecnologías complementarias son importantes a desarrollar este tipo de monitorización.

En cuanto a simulación del funcionamiento de las WSN, se ha desarrollado investiga-

<sup>1</sup>Dispositivos inalámbricos para el desarrollo de aplicaciones de medición, control de acceso y demás aplicaciones de redes de sensores inalámbricos.

ciones utilizando la herramienta de simulación Network Simulator (ns2.34). Se realizó el análisis del máximo throughput teórico del estándar ZigBee/IEEE 802.15.4 utilizando sensores Memsic IRIS (Crossbow) en una topología de red WPAN, mediante simulaciones y modelos teóricos. Los resultados obtenidos muestran divergencia entre lo calculado, simulado y resultados experimentales de mayor throughput. Los resultados experimentales también destacan las limitaciones del *framework MoteWorks* utilizado para la monitorización de los sensores. Como conclusiones obtenidas en este artículo científico destaca una clara relación entre los modelos teóricos y las simulaciones en ns2.34 para el estándar IEEE 802.15.4 [11].

### 1.2 Justificación e Importancia

Los desastres producidos por la Naturaleza contribuyen hoy en día al deterioro del desarrollo sostenible de la sociedad tanto humana como económica. Cerca del 75% de la población mundial se encuentra en situación de riesgo provocados por fenómenos naturales. La pérdida de vidas humanas, la destrucción de medios de subsistencia y la devastación de áreas naturales son algunas de las secuelas que se revelan en aquellos países que se encuentran en regiones geográficas volcánicas. Es por esto que el acceso a la información es esencial en todas las fases derivadas de un desastre natural.

En la actualidad existen varios sistemas de monitorización volcánica y prevención de desastres en el país implementados por el Instituto Nacional de Meteorología e Hidrología (INAMHI) [9] y el Instituto Geofísico de la Escuela Politécnica Nacional (IGEPN) [10]. El problema se presenta cuando al existir una catástrofe, la población tiene que esperar a que las autoridades comprueben y publiquen en los medios de comunicación masiva el acontecimiento, proceso que demanda mucho tiempo y que puede resultar valioso para salvar un sin número de vidas humanas. Además que el equipamiento actual resulta muy costoso e insuficiente. Es por esto que las oportunidades que brindan las TIC, en el caso de alerta temprana en erupciones volcánicas mediante el uso de WSN, resultaría beneficioso para la sociedad y las autoridades ecuatorianas al reducir el costo de los equipos, potencializar la monitorización de eventos en tiempo real y principalmente precautelar la seguridad de la población al contar con un sistema que disminuya el tiempo de propagación de la información.

El desempeño teórico y práctico de los equipos generalmente no es igual cuando se los implementa físicamente, por lo tanto al tener una comparación, se podría determinar las

variaciones que existen entre ellos y en qué afectarían al utilizarlos en ambientes reales. De igual manera al existir diferentes modelos de sensores es necesario determinar cuales son más óptimos en la monitorización volcánica con el fin de hacer que la aplicación sea lo más eficaz posible.

### 1.3 Alcance del Proyecto

En el presente proyecto se realizará un estudio que permita conocer las funcionalidades y desempeño en laboratorio de las WSN para monitorización volcánica en tiempo real.

Se iniciará con un análisis de la situación actual de la monitorización volcánica mediante redes de sensores inalámbricos, teniendo en cuenta investigaciones e implementaciones realizadas a nivel Nacional e Internacional. Se pretende determinar los elementos que faltan desarrollar en este campo fundamental para la sociedad ecuatoriana.

Se analizarán varias topologías desarrolladas en la historia de las WSN en base a investigaciones y a propuestas planteadas en este estudio, para determinar un modelo orientado a este tipo de aplicación. Debido a que es necesario comprobar que topología nos brinda las mejores prestaciones, se planteará un cuadro comparativo de los beneficios que presenta cada una de ellas con el objeto de justificar la razón de nuestra selección.

Se determinará cual es la herramienta que nos ofrece las mejores características para simular WSN, al igual que el programa que nos permita graficar los resultados obtenidos para una mejor comprensión de la información.

Mediante un estudio se definirá el rango óptimo de sensores que maximizan el desempeño de la red con el retardo mínimo necesario para monitorización en tiempo real.

Se realizará la simulación del modelo a implementar mediante la herramienta de software escogida, de manera que se pueda determinar el desempeño teórico de la red en conformancia con el estándar IEEE 802.15.4, para el posterior análisis comparativo. Se graficará los parámetros de desempeño de la red (throughput, retardo y paquetes perdidos), resultantes de la simulación mediante el software seleccionado en el estudio anterior.

Se implementará la topología estudiada en ambiente de laboratorio con los tipos de sensores disponibles en el Laboratorio de Investigación y Desarrollo con el fin de determinar cuál tiene un mejor desempeño para el objetivo que se desea alcanzar. Se realizará un estudio comparativo de los tipos de sensores especificando sus ventajas y desventajas en nuestra aplicación.

Finalmente basados en los resultados obtenidos, se realizará una comparación del modelo teórico simulado y el implementado en ambiente de laboratorio con el fin de determinar sus diferencias. Para esta comparación se profundizará el estudio de las gráficas obtenidas en los dos escenarios desarrollados.

Con este proyecto se espera plantar la base de estudio en el país para su posterior implementación en ambientes reales, lo cual permitirá alertar a la población de una manera más eficaz y reducir el número de pérdidas humanas y económicas en caso de existir un desastre natural.

### 1.4 Objetivos

#### 1.4.1 General

Analizar el desempeño de redes de sensores inalámbricas en tiempo real para aplicarlas en monitorización volcánica.

#### 1.4.2 Específicos

- Investigar la situación actual de la monitorización volcánica mediante el empleo de redes de sensores inalámbricos.
- Determinar el marco conceptual y teórico en el que se basa su funcionamiento y el estándar IEEE 802.15.4 como base del desarrollo de las WSN.
- Analizar las topologías disponibles en las WSN para determinar un modelo orientado a la monitorización volcánica e investigar el software y hardware existente con la finalidad de seleccionar el que ofrezca las mejores prestaciones.
- Modelar y simular una WSN aplicada a la monitorización volcánica, que permita determinar que la monitorización sea considerada en tiempo real, de manera que se pueda obtener el desempeño teórico de la red en conformancia al estándar IEEE 802.15.4.
- Comparar los resultados obtenidos de la implementación y simulación, y en caso de existir divergencia entre ellos, proponer las acciones correctivas necesarias.
- Analizar las experiencias suscitadas durante el desarrollo del proyecto con el fin de generar propuestas de mejoramiento para estudios e implementaciones futuras.

# CAPITULO 2

# MARCO TEÓRICO

## 2.1 Redes de Sensores Inalámbricos

#### 2.1.1 Origen

Las Wireless Sensor Networks (WSN) nacieron como idea en al Universidad de Berkeley bajo una propuesta del Dr. Kris Pister. El enfoque de esta nueva idea, era reducir de manera exponencial los problemas que existían con las Redes de Sensores de la época que eran el gran consumo de potencia, equipos demasiado grandes y alto costo de implementación y mantenimiento; estos problemas existían tanto en la red como en los equipos utilizados en los nodos. Tomando esto como base luego de años de estudio nace la propuesta de *Smart Dust*<sup>1</sup> junto con Joe Kahn y Bernhard Boser en el año 1997, el desarrollo al principio fue bastante rápido pero al transcurrir el tiempo aparecieron ciertos problemas que hicieron que el desarrollo de la tecnología no se logre tan rápido como se pensó en un inicio.

En la primera propuesta del proyecto *Smart Dust*, el director designado era el Dr. Kris Pister. La idea estaba orientada al desarrollo de Redes de Microsensores Autónomos con enlaces de Comunicación Óptica, contaban con un fondo de veinticinco mil dólares y su duración era de un año. Se desarrollaron varios dispositivos relacionados a este tema, uno de ellos contaba con un microprocesador y un sensor meteorológico (podía sensar luz, temperatura, presión y humedad), y un puntero láser (encargado de la comunicación) como se

<sup>1</sup>Sistema hipotético de muchos sistemas microelectromecánicos (MEMS) como sensores, robots, y otros dispositivos que pueden por ejemplo detectar luz, temperatura, vibración, magnetismo o químicos; están usualmente conectados inalámbricamente; y están distribuidos sobre cierta área para desempeñar trabajos especiales, normalmente sensar.

observa en la Figura.2.1. Los estudiantes del Dr. Pister se ubicaron en una torre (*Coit Tower, San Francisco*) en donde ubicaron el sensor, el mismo tenía línea de vista con la oficina del Profesor que se encontraba a 26 km, en donde se encontraba una pequeña cámara que se encargaba de procesar los datos obtenidos mediante un software que captaba recuadros consecutivos en los cuales se observaba el haz del láser del microsensor. La prueba fue exitosa y lograron establecer una comunicación a larga distancia convirtiéndose en la base del desarrollo de las redes de sensores inalámbricos.

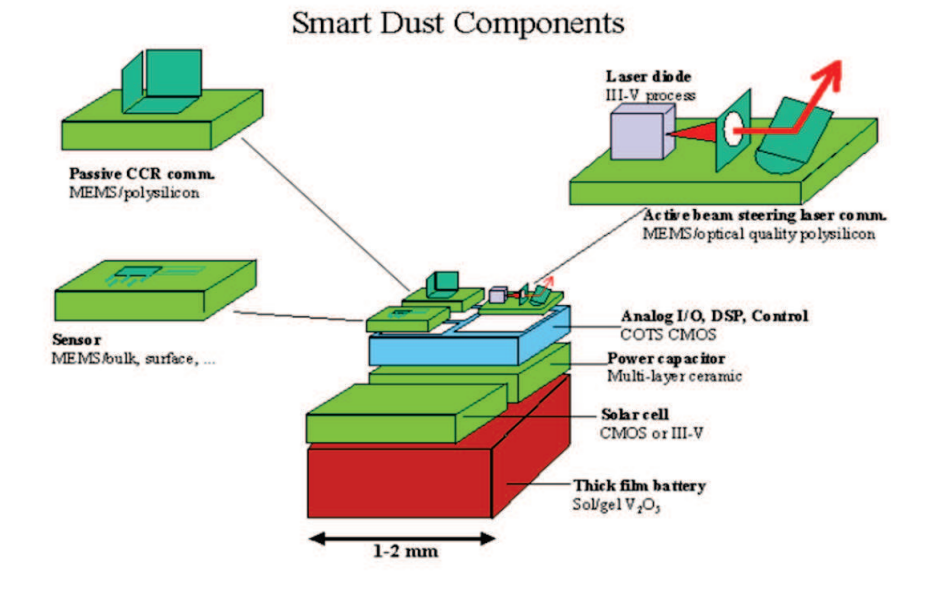

Figura 2.1: Componentes del primer Microsensor Smart Dust [19]

El siguiente punto donde se trabajó en la investigación fue en la miniaturización de los sensores, como observamos en la Figura.2.2, se trató de obtener un microsensor inalámbrico de 100*mm*<sup>3</sup> , a pesar que no se logró este objetivo, fue la base para los dispositivos que existen en la actualidad los cuales integran una gran cantidad de funciones en un equipo de tamaño pequeño en relación a las funciones que incorporan.

Durante el desarrollo de esta idea, los estudiantes de Maestría en Ingeniería Mecánica del Dr. Pister construyeron el primer microsensor que contaba con una interfaz de Radio Frecuencia como se observa en la Figura.2.3, con el mismo se plantaron las bases sobre las que se desarrollarían las redes de múltiples saltos así como sistemas de localización en base a quién trataba de establecer la comunicación en la red. Este prototipo se lo desarrolló alrededor del año 2000.

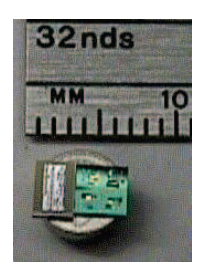

Figura 2.2: Prototipo Primer Microsensor Smart Dust

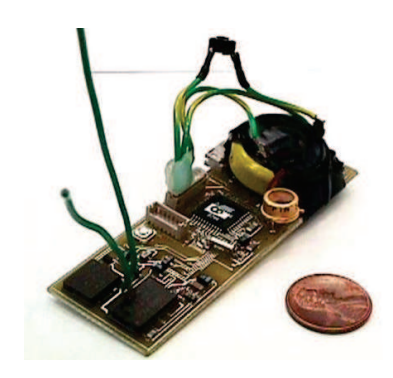

Figura 2.3: Primer Sensor Inalámbrico con Interfaz RF

Como resultado de esta investigación en el Verano del 2000 se obtuvo que:

- Era económico y fácil realizar sensores inalámbricos basados en RF
- Existía un gran interés por desarrollar sensores basados en RF por parte de: La Industria, *Berkeley Wireless Research Center*, *Center of the Built Environment* (IUCRC), *PC Enabled Toys* (Intel)
- Pruebas de la Comunicación Óptica como concepto
- Problemas al trabajar con RF (Interferencia, Ruido, *Multipath*, Reflexión, entre otras)

Otros resultados del proyecto en cuanto a talento humano, fue el desarrollo de grandes investigadores como Jason Hill y David Culler (Creador TinyOS) quienes potencializaron a las WSN en los años siguientes.

En el año 2001 la Universidad de Berkeley implementó ciertos demos en base a la investigación realizada, el principal objetivo de los mismos fue disminuir el costo de los equipos y comparar su desempeño en ambientes reales. Entre los más importantes se encuentran:

• *Intel Developers Forum*: ochocientas motas en una red dinámica de ocho niveles.

- Motas lanzadas desde un UAV (*Unmanned Aerial Vehicle*): Detección de vehículos en el desierto para aplicaciones militares, registros y reporte de dirección y velocidad.
- *Seismic testing demo* (Demo de Pruebas Sísmicas): Adquisición de datos en tiempo real, comparación de desempeño de nodos de doscientos dólares con nodos de cinco mil dólares.
- Cincuenta Sensores para un HVAC (*heating, ventilation, and air conditioning*): Fue el demo más importante ya que fue el que puso a las WSN con un enfoque comercial, constaba en poner sensores de luz y temperatura en un pasillo de la Universidad de Berkeley en la tarde y comparar el desempeño de nodos de cien dólares (creados por el grupo Smart Dust), contra nodos de ochocientos dólares (Puestos por la compañía que estaba realizando mantenimiento del sistema). Fue después de este demo que se vió a las WSN como una posibilidad de comercio.

Como se observa en la Figura.2.4, con el transcurrir del tiempo el consumo de potencia por procesamiento computacional ha ido disminuyendo de manera exponencial, de igual manera ha sucedido con las MEMS, con esto se ha logrado que los dispositivos tecnológicos cada vez se hagan más baratos y tengan un mejor desempeño. A pesar de esto la instalación, conexión y puesta en marcha de redes de sensores (cableadas en un principio) era demasiado costoso, debido a este problema nace la idea de crear redes malladas inalámbricas las cuales permitirían reducir costos a mediano plazo como se observa en la Figura.2.4.

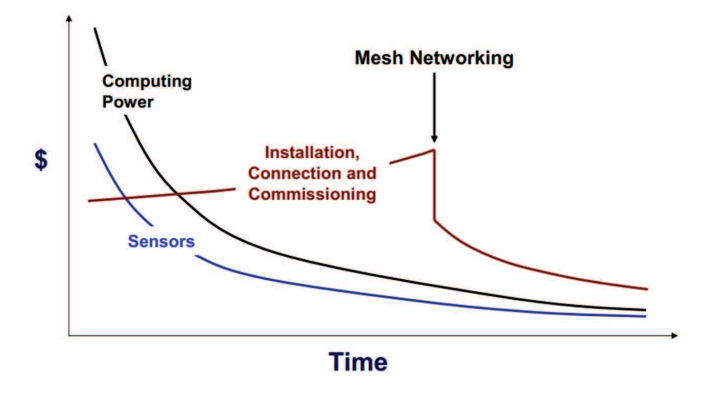

Figura 2.4: Costo de las WSN vs. Evolución de la Tecnología en el Tiempo [19]

Las proyecciones obtenidas hasta la fecha impulsaban a las WSN como un negocio bastante lucrativo y con infinidad de aplicaciones con beneficio tanto industrial como social, a pesar de esto la tecnología que se fue desarrollando para las WSN, primero con Zigbee

2004, posteriormente con Zigbee 2006 y finalmente con Zigbee Pro (2007); no brindaban las prestaciones necesarias para la evolución de las mismas, principalmente porque soportaban un solo canal y al trabajar con la frecuencia de 2.4 GHz, existía demasiados riesgos de introducir al mercado un producto susceptible a interferencias producidas en esta banda ya que existían otras tecnologías como Wi-Fi que trabajaban en la misma. Debido al gran potencial que presentaba la idea como se puede observar en la Figura.2.5, la idea no se estancó ahí y los investigadores y patrocinadores de este proyecto esperaron a que saliera la tecnología necesaria para desarrollar el proyecto.

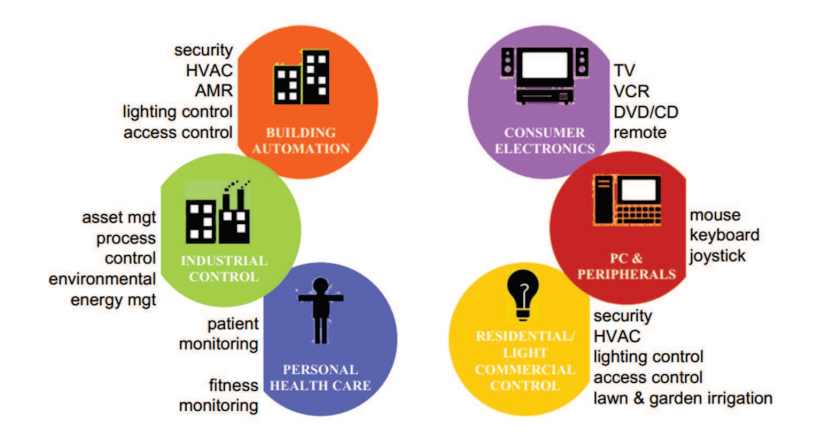

Figura 2.5: Proyección de Aplicaciones de las WSN [19]

Debido a estos indicios, nació la duda de por que a pesar de todo el potencial que tenía el proyecto no se lo podía implementar como un producto para comercializar, es por esto que en el año 2005 OnWorld realizó un estudio como se observa en la Figura.2.6, sobre las razones que influían para que las WSN no salgan al mercado.

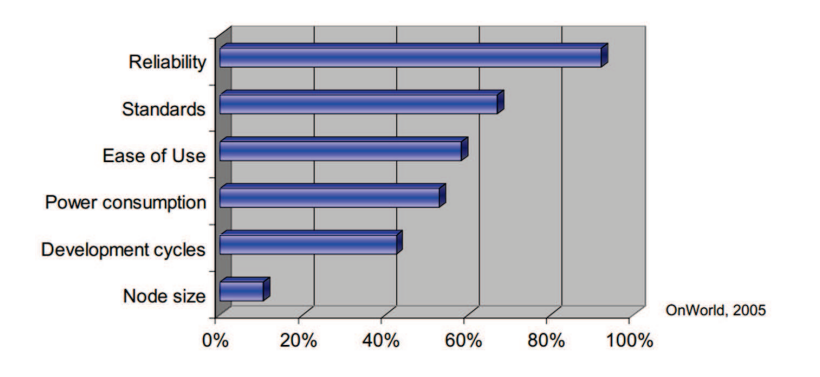

Figura 2.6: Estadística de los Problemas Existentes en el desarrollo de las WSN en el 2005

Se concluyó entonces que la causa detonante del problema era la poca confiabilidad que
se tenía en el producto al ser inalámbrico, a pesar de sus beneficios, la sociedad desde que Marconi inició con el estudio de este campo, tuvo problemas con los equipos ya que garantizar la confiabilidad en el ambiente donde se desarrollan las comunicaciones inalámbricas es algo complicado, a pesar de que el hardware de las WSN trabaje perfectamente el entorno por donde viajan los datos presenta varias dificultades. Si no se resolvía este problema, a pesar de que los otros campos no presentaran problemas, el público no aceptaría el producto así se lo entregaran gratis, a pesar de que uno de los objetivos primordiales de la investigación inicial (reducir el tamaño de los nodos), se había alcanzado exitosamente.

Previamente, el Dr. Pister había creado la compañía Dust Networks dedicada al desarrollo de las WSN, estaban enfocados en la confiabilidad y las disminución del consumo de energía. El equipo inicial contaba con quince miembros de las Universidad de Berkeley. Debido a las limitaciones de protocolos existentes en esa época, tuvieron que crear un nuevo protocolo denominado TSMP (Time Synchronized Mesh Protocol), el mismo permitía aumentar la confiabilidad en un 99.9% y disminuir el consumo de potencia al enviar paquetes.

# 2.1.2 Protocolo de Red de Tiempo Sincronizado

Time Synchorinize Mesh Protocol (TSMP), aparece como una solución ante la limitación de protocolos que existía en esa época, lo provechoso de este protocolo era que su desarrollo fue una adaptación de los protocolos existentes.

El protocolo asume que todas las motas que forman parte de la red están sincronizadas con una diferencia de tiempo de aproximadamente 1*ms*.

Se propone el caso en que la mota B va a enviar un paquete a la mota A, para un uso eficiente de los recursos de la red. la mota A debe despertar únicamente cuando B necesite enviar un paquete, debido a la diferencia de tiempo de sincronización que existe entre la mota A y la mota B, A despertaría un poco antes de que la mota B comience a transmitir y esperaría un tiempo hasta que efectivamente el paquete proveniente de B se empiece a transmitir, si en este intervalo que suma en total 2*ms* no se recibe la información por parte de B, ya sea porque B no tenía que decir, la señal fue interferida por una transmisión de Wi-Fi o por la interferencia multicamino presente en el entorno; A determina que B no esta enviando información y vuelve a su estado de espera. En el caso en que B si tenga datos que enviar, estos son receptados por A, si la información que llegó es correcta A envía un ACK a B, el mismo procedimiento es realizado por B y se finaliza la comunicación (A vuelve a estado de espera).

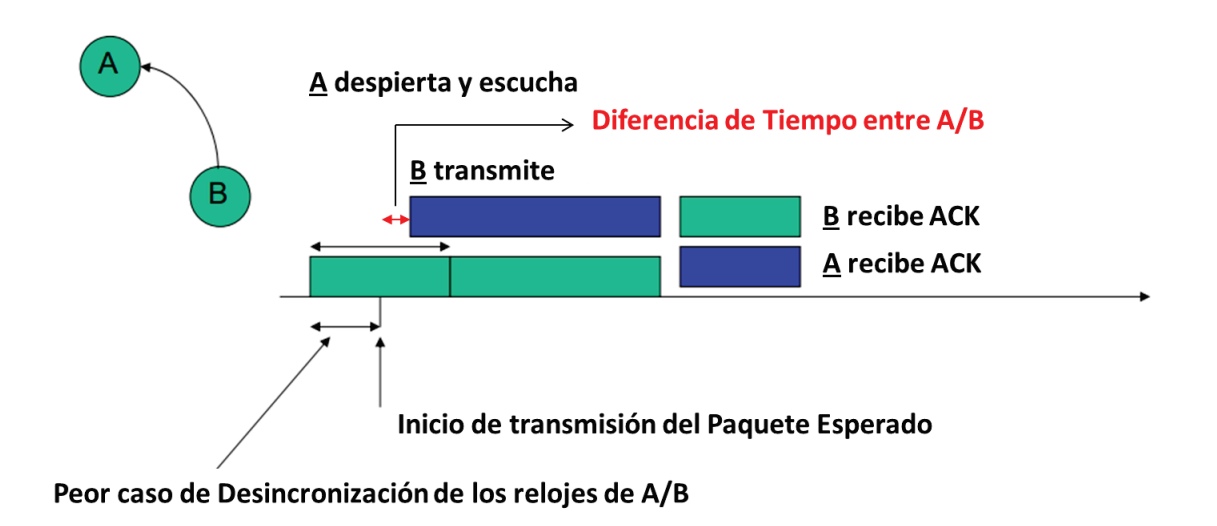

Figura 2.7: Comportamiento de dos Motas al intercambiar mensajes

Como se observa en la Figura.2.7, la diferencia de tiempo que existe entre el intervalo en que A esperaba por el paquete y el intervalo en que B envió el paquete genera un retardo, que aunque está en el orden de los *µs*, en una red con varios nodos puede generar retardos que ocasionen que la monitorización no se realice en tiempo real, es por eso que es importante determinar la máxima cantidad de nodos en una red de múltiples saltos, que generan un retardo aceptable para que la monitorización que se esté realizando, a pesar de los retardos generados se considere en Tiempo Real.

En cuanto a costo energético de enviar este paquete, en pruebas realizadas por el grupo de investigación del Dr. Pister, como se observa en la Figura.2.8 recreando la transmisión detallada anteriormente, se aprecia el consumo de energía en relación al tiempo, si se obtiene el área bajo la curva resultante determinaremos el costo total de la transmisión que resulta ser de 300*µC*. Una vez conocida esta información es necesario conocer el tiempo que conlleva realizar esta operación ya que esto determinará si la monitorización realizada es considerada en tiempo real.

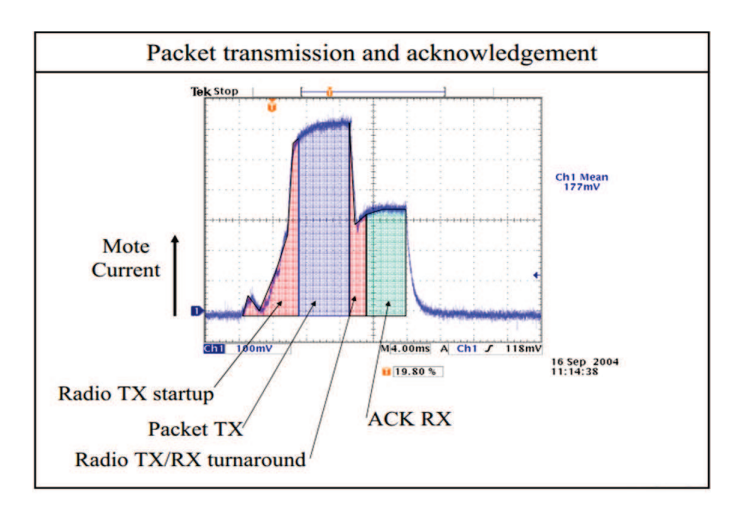

Figura 2.8: Costo Energético de la Transmisión del Paquete y Confirmación [19]

En toda transmisión existen varios factores que determinan el tiempo que conlleva realizarla y es por eso que cada uno de estos debe ser analizado particularmente para al final sumarlos y conseguir el tiempo total de la transmisión:

1. El primer factor que debemos tomar en cuenta es el tiempo de propagación este, el mismo está dado por: el tiempo que demora el paquete en ser transmitido, en ser asignado un canal y ser recibido, a este tiempo de acuerdo a la nomenclatura usada por el Dr. Pister lo denominaremos *TCCA* cuya fórmula y valores experimentales se detallan en (2.1), el tiempo total de propagación de la información sería 0.512ms los cuales se pueden disminuir usando encriptación Gold24 a 0.228ms.

$$
T_{CCA} = T_{TX \to RX} + T_{AsignacionDelCanal} + T_{RX \to TX} = 0.192ms + 0.128ms + 0.192ms
$$
\n
$$
(2.1)
$$

2. El segundo factor es el tiempo de envío de todo el paquete, basándose en el máximo tamaño posible de 1064 bits a una tasa de transmisión de 250kbps el tiempo requerido sería de 4.256*ms*, la fórmula se la puede observar en (2.2).

$$
T_{Pckt} = Pream + SS + Pckt = 1 + 4 + 128B = 133B = 1064 bits \rightarrow 4.256 ms @ 250 kbps
$$
\n(2.2)

- 3. El tiempo de encriptación también necesita ser considerado, de acuerdo al algoritmo estos pueden ser: 0.25−0.5*ms* Gold24, 0.5−1*ms* cc2420.
- 4. El tiempo de espera hasta recibir el ACK *TgACK* también se debe tomar en cuenta, este depende del tiempo de encriptación *Tcrypto* y del tiempo que le tomaría a la Mota B la transición de Transmisión a Recepción, aproximadamente 0.1*ms*.
- 5. El tiempo que le tome enviar el ACK a la Mota A *TACK*, dependerá de su tamaño. Aproximadamente 1*ms*.

En total el tiempo que le tomaría a este proceso bajo el protocolo TSMP sería de 9ms como se observa en (2.3), para la publicación del mismo este tiempo se aproximó a 10ms.

$$
T_{slot} = T_{CCA} + 2*T_g + T_{pckt} + T_{crypto} + T_{gACK} + T_{ACK} = 0.512 + 2 + 4.356 + 1 + 0.1 + 1 \approx 10ms
$$
\n(2.3)

En la Figura.2.9, se puede observar gráficamente la justificación de estos tiempos debido a los procesos que se realizan en TSMP.

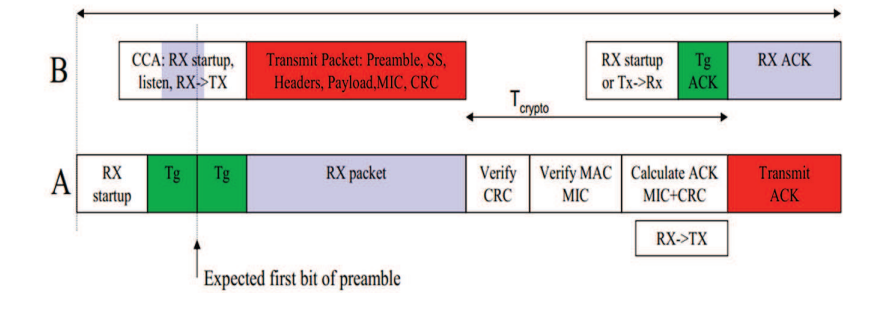

Figura 2.9: Gráfica de los Procesos realizados en TSMP [19]

En el estudio realizado por el grupo de trabajo del Dr. Pister, también se calculó la energía del paquete con el fin de determinar la cantidad de corriente necesaria para transmisiones realizadas en un ciclo de 10*s*, concluyendo que esta sería de 10*µA* logrando el objetivo de disminuir el consumo energético potencializando así a TSMP para aplicarlo en WSN ya que las baterías llegarían a durar años, inclusive décadas.

Lo interesante del protocolo es el hecho de poder trabajar cambiando de canal, así en caso de existir problemas de interferencias con Wi-Fi o pérdidas por las características de propagación del canal, en un próximo intento gracias a estar sincronizados, permitirá que

la transmisión se realice, además brinda el beneficio extra de enviar información de sincronización con cada paquete enviado en ambas direcciones. Los problemas que presenta esta característica del protocolo, es que conlleva un costo energético a la Mota A tener que cada cierto tiempo intentar recibir una transmisión de B, así esta no tenga paquetes que enviar, lo cual representa un uso ineficiente del espectro radioeléctrico, asumiendo que la Mota A despierta cada segundo la corriente necesaria es de 20*µA* lo cual representa un mínimo consumo energético. El comportamiento teórico de la mota A en este proceso se lo puede observar en la Figura.2.10.

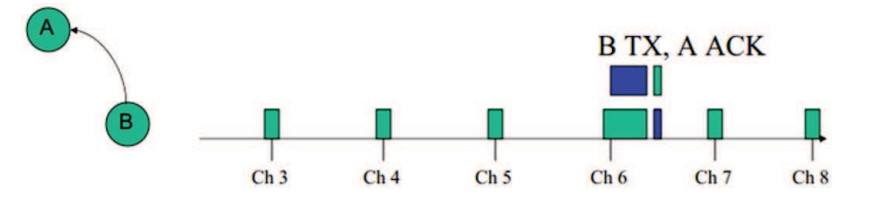

Figura 2.10: Comportamiento Mota A alternando canales para aumentar la Confiabilidad del Sistema

## 2.1.2.1 Características de Propagación

En muchas ocasiones las características del enlace establecido entre las motas no es tomado en cuenta ya que se asume que sin importar la ubicación de los nodos estos se van a comunicar, pero es necesario hacer un estudio previo del terreno donde se van a ubicar los equipos y si existe LOS entre ellos ya que caso contrario, así estén ubicados a una corta distancia, la pérdida de propagación producida va a ser tan grande que las motas no se comunicarán y en caso de que lo hagan , la cantidad de paquetes perdidos y retransmitidos va a ser tan grande que la fiabilidad de los datos se verá comprometida.

La principal característica a tomar en cuenta al implementar un radioenlace es la denominada Zona de Fresnel. Se llama zona de Fresnel al volumen de espacio entre el emisor de una onda electromagnética y un receptor como se observa en la Figura.2.11, de modo que el desfase de las ondas en dicho volumen no supere los 180°.

Así, la fase mínima se produce para el rayo que une en línea recta al emisor y el receptor. Tomando su valor de fase como cero, la primera zona de Fresnel abarca hasta que la fase llegue a 180°, adoptando la forma de un elipsoide de revolución. La segunda zona abarca hasta un desfase de 360°, y es un segundo elipsoide que contiene al primero. Del mismo modo se obtienen las zonas superiores. La obstrucción máxima permisible para considerar

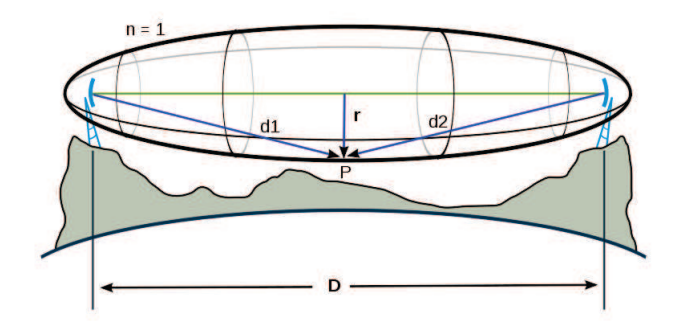

Figura 2.11: Imagen de la Zona de Fresnel

que no hay obstrucción es el 40% de la primera zona de Fresnel.

La obstrucción máxima recomendada es el 20% ya que caso contrario el enlace y los datos obtenidos se verán comprometidos y no se podrá aseverar la veracidad de la información mostrada en pantalla.

# 2.1.2.2 Enrutamiento Multi - Salto

Una vez determinado como se obtienen los tiempos de transmisión entre dos Motas, es necesario determinar el retardo resultante de una transmisión multi-salto debido a que la mayoría de sensores inalámbricos, trabajan como routers intermedios que retransmiten los paquetes de los sensores más remotos de la red. Cuando se va a realizar una retransmisión a través de un sensor, la sincronización global de toda la red permite el ordenamiento secuencial de las tramas generadas por cada enlace, de esta manera al transmitir hacia el *gateway*, se generará una supertrama que concentrará las tramas generadas por cada mota que envió información y se repetirá en el tiempo hasta llegar a su destino final. La ilustración del funcionamiento multisalto se lo puede observar en la Figura.2.12.

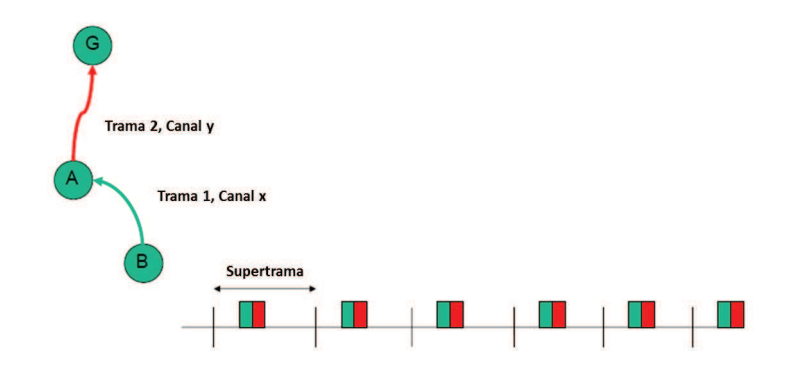

Figura 2.12: Transmisión de Paquetes hacia el *Gateway* en una red de tres Motas

Dependiendo del tamaño final de la Supertrama generada por las Motas, se determinará el tiempo que tarda en llegar a su destino y mientras mayor sea este tiempo mayor será la Latencia generada, si la latencia es demasiado alta la monitorización no será en tiempo real es por eso que el número de sensores debe ser el óptimo de tal manera que la latencia generada en las transmisiones no exceda un límite permitido. Según las investigaciones realizadas por la Universidad de Berkeley, la latencia promedio sobre una red multi-salto es: *Ttrama*/2, donde *Ttrama* es el tiempo que tarda en transmitirse la Supertrama.

# 2.2 Relación entre ZigBee y el estándar IEEE 802.15.4

La relación entre ZigBee y el estándar IEEE 802.15.4 está basada en la arquitectura, la cual está definida en capas de ZigBee basadas en el modelo OSI (*Open Systems Interconnection*). Cada capa es responsable de ofrecer servicios para las capas superiores. Las interfaces entre capas sirven para definir los enlaces lógicos que son descritos en el estándar IEEE 802.15.4.

El modelo de referencia que se observa en la figura 2.13, muestra las distintas capas de la arquitectura de la tecnología inalámbrica ZigBee en relación al estándar IEEE 802.15.4. Estas capas muestran las características que hacen a la tecnología ZigBee muy atractiva, de bajo costo, de bajo consumo, de energía, entre otras. El estándar IEEE 802.15.4 solo contempla las capas PHY (Physical Layer) y MAC (Médium Access Control), la capa NWK (Network Layer) y APS (Application Layer) han sido establecidas por la Alianza ZigBee.

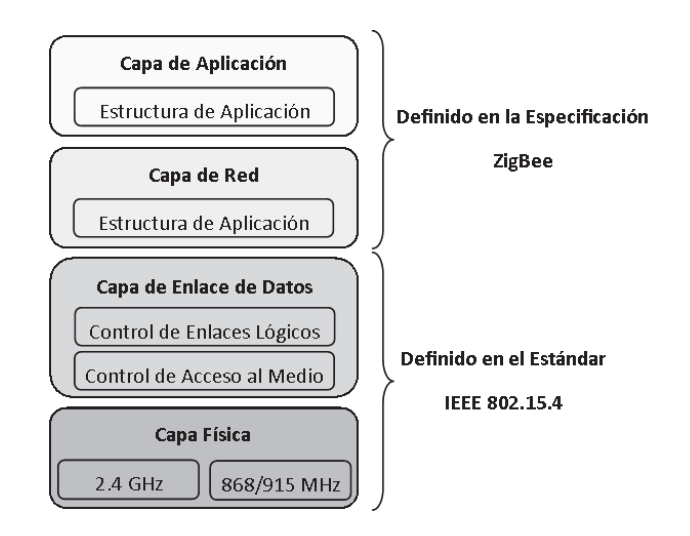

Figura 2.13: Modelo de referencia 802.15.4 y ZigBee

# 2.2.1 Estándar IEEE 802.15.4

Este estándar define una capa de comunicación en el modelo OSI, su principal objetivo es permitir la comunicación entre 2 dispositivos. En el año 2000 dos grupos especialistas en estándares (el grupo 15 de trabajo IEEE 802 y ZigBee), se unieron para dar a conocer la necesidad de un nuevo estándar para redes inalámbricas de bajo consumo y por lo tanto bajos costos en ambientes industriales y caseros. El resultado fue que en diciembre de ese año el comité para nuevos estándares IEEE designó oficialmente un nuevo grupo de trabajo para el desarrollo de un nuevo estándar de baja transmisión en redes inalámbricas para áreas personales, con lo que nació el estándar que ahora se conoce como IEEE 802.15.4 [12].

El grupo de trabajo IEEE 802.15 TG4 fue designado a investigar una solución de baja velocidad transferencia de datos, con batería de larga vida, que dure meses o años y muy baja complejidad, operando en una banda no licenciada [13]. La razón de promover un nuevo estándar, es para permitir la interoperabilidad entre dispositivos fabricados por compañías diferentes.

#### 2.2.1.1 Capa Física

La capa física (*Physical Layer*, PHY) es la responsable de la transmisión y la recepción de datos en un canal de radio. Se utilizan radios con un espectro de dispersión de secuencia directa (DSSS), debido a los bajos costos de implementación digital en circuitos integrados, con operaciones de bajo consumo de energía.

La PHY de los 2.4 GHz, especifica operación en la banda industrial, médica y científica (ISM), que está disponible a nivel mundial, mientras que la banda 868 MHz está disponible en Europa y la banda de 915 MHz en Estados Unidos. En la figura 2.14, se puede ver la representación de los canales de radio.

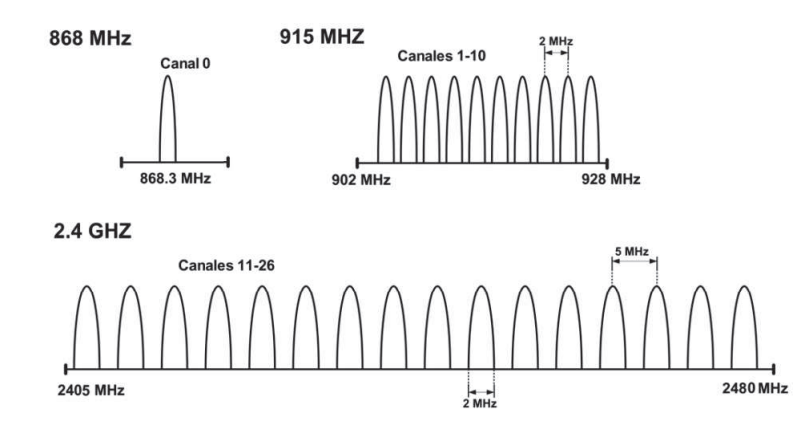

Figura 2.14: Bandas de frecuencias de operación en la capa física

La disponibilidad internacional de la banda de los 2.4 GHz ofrece muchas ventajas como mercados más amplios y costos de manufactura más bajos. Por otro parte, las bandas de 868 MHz y 915 MHz ofrecen una alternativa a la congestión creciente y demás interferencias (hornos de microondas, teléfonos inalámbricos, entre otros) asociadas a la banda de 2.4 GHz [14].

La PHY a 868/915 MHz se puede ocupar para lograr mayor sensibilidad y mayores áreas de cobertura, con lo que se puede reducir la densidad de nodos para cubrir un área determinada, mientras que con la PHY a 2.4 GHz se puede utilizar para conseguir mayor velocidad de transmisión. En la tabla 2.1, se puede observar los principales parámetros de la capa física.

| Frecuencia             | <b>868MHz</b> | 902-928MHz | $2.4$ GHz |  |
|------------------------|---------------|------------|-----------|--|
| <b>Tasa de datos</b>   | 20 kbps       | 40kbps     | 250kbps   |  |
| #Canales               |               | 10         | 16        |  |
| <b>Potencia Tx</b>     | $-3dBm$       | $-3dBm$    | $-3dBm$   |  |
| <b>Sensibilidad Rx</b> | $-92dBm$      | $-92dBm$   | $-85dBm$  |  |
| <b>Link Budget</b>     | 89dB          | 89dB       | 82dB      |  |

Tabla 2.1: Principales parámetros de la capa física

## Modulación

La PHY en los 868/915 MHz utiliza una aproximación simple DSSS, en la cual cada bit transmitido se representa por un chip-15 de máxima longitud de secuencia (secuencia m). Los datos binarios son codificados al multiplicar cada secuencia m por +1 o -1, y la secuencia de chip que resulta se modula dentro de la portadora utilizando BPSK (*binary phase shift keying*). Antes de la modulación se utiliza una codificación de datos diferencial para permitir una recepción diferencial coherente de baja complejidad.

La PHY de los 2.4 GHz emplea una técnica de modulación semi-ortogonal basada en métodos de DSSS. Los datos binarios son agrupados en símbolos de 4 bits, y cada símbolo especifica una de las 16 secuencias de transmisión semi-ortogonales de código de pseudoruido (PN). Las secuencias de PN son concadenadas para que sean datos de símbolos exitosos, y la secuencia agregada al chip es modulada en la portadora utilizando MSK (*minimum shift keying*). El uso de símbolos casi ortogonales simplifica la implementación a cambio de un desempeño ligeramente menor a 0.5 dB. Los parámetros de modulación para ambas PHY se resumen en la tabla 2.2.

|            |              | Parámetros de datos |                  |                   | Parámetros de riesgo |             |
|------------|--------------|---------------------|------------------|-------------------|----------------------|-------------|
| <b>PHY</b> | <b>Banda</b> | <b>Velocidad</b>    | <b>Velocidad</b> |                   | <b>Velocidad</b>     |             |
|            |              | de bits             | símbolos         | <b>Modulación</b> | de chip              | Modulación  |
|            |              | (kb/s)              | (kbaud)          |                   | (Mchips/s)           |             |
| 868/915    | 868-868.6    | 20                  | 20               | <b>BPSK</b>       | 0.3                  | <b>BPSK</b> |
|            | (MHz)        |                     |                  |                   |                      |             |
| (MHz)      | 902-928      | 40                  | 40               | <b>BPSK</b>       | 0.6                  | <b>BPSK</b> |
|            | (MHz)        |                     |                  |                   |                      |             |
| 2.4        | 2.4-2.4835   | 250                 | 62.5             | 16-semi           | 2.0                  | O-QPSK      |
| (GHz)      | (GHz)        |                     |                  | ortogonal         |                      |             |

Tabla 2.2: Parámetros de Modulación

En términos de eficiencia energética requerida por bit, la señalización ortogonal mejora su desempeño en 2 dB que BPSK diferencial. Sin embargo, en términos de sensitividad de recepción, la PHY 868/915 MHz tiene una ventaja de 6-8 dB debido a que tiene velocidades de transmisión más bajas. En ambos casos las pérdidas de implementación debido a la sincronización, forma del pulso, simplificaciones en el detector, y demás resultan en desviaciones en sus curvas óptimas de detección.

#### Sensitividad

Las especificaciones actuales de sensitividad del IEEE 802.15.4 establecen -85 dBm para la PHY de los 2.4 GHz y de -92 dBm para la PHY de los 868-915 MHz. Dichos valores incluyen suficiente margen para las tolerancias que se requieren debido a las imperfecciones

en la manufactura de la misma manera que permite implementar aplicaciones de bajo costo. El rango deseado estará en función de la sensitividad del receptor así como de la potencia del transmisor. El estándar especifica que cada dispositivo debe ser capaz de transmitir al menos 1 mW, pero dependiendo de las necesidades de la aplicación, la potencia de transmisión puede ser mayor o menor.

Se espera que los dispositivos típicos (con 1mW de potencia) cubran un rango entre 20- 30 m, con una buena sensitividad y un incremento moderado en la potencia de transmisión, una red con topología tipo estrella puede proporcionar una cobertura total para una casa. Para aplicaciones que requieran mayor tiempo de latencia, la topología tipo mesh ofrecen una alternativa atractiva con coberturas caseras dado que cada dispositivo solo necesita suficiente energía para comunicarse con su vecino más cercano.

#### Interferencia

Los dispositivos que operan en la banda de los 2.4 GHz pueden recibir interferencia causada por otros servicios que operan en dicha banda. Esta situación es aceptable en las aplicaciones que utilizan el estándar IEEE 802.15.4, las cuales requieren una baja calidad de servicio (QoS), no requiere comunicación asíncrona, y se espera que realice varios intentos para completar la transmisión de paquetes. Por el contrario, un requerimiento primario de las aplicaciones del IEEE 802.15.4 es una larga duración en baterías. Este objetivo se logra con poca energía de transmisión y muy pocas ciclos de servicio. Dado que los dispositivos IEEE 802.15.4 se la pasan dormidos el 99.9 por ciento del tiempo, y ocupan transmisiones de baja energía en el *spread spectrum*, deben estar trabajando en las vecindades de la banda de los 2.4 GHz. En la figura 2.15, se puede observar los canales disponibles que esta tecnología puede trabajar evitando la interferencia de la tecnología Wi-Fi. Los canales 15, 20 y 25 son usados para que los enlaces tengan un mejor desempeño incluso en ambientes inalámbricos saturados con tecnologías como bluetooth y Wi-Fi [15].

#### 2.2.1.2 Capa de Enlace de Datos

El proyecto IEEE 802 divide al DLL (*Data Link Layer*, DLL) en dos subcapas, la subcapa de enlace de acceso a medios (*Medium Access Control*, MAC) y la de control de enlaces lógicos (*Logical Link Control*, LLC). El LLC es común a todos estándares 802, mientras que la subcapa MAC depende del hardware y varía respecto a la implementación física de esta capa.

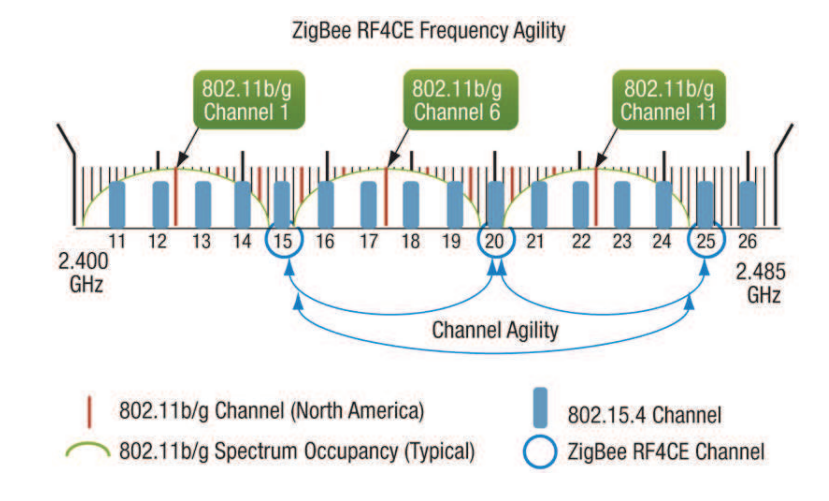

Figura 2.15: Zigbee vs Wi-Fi

Las características del MAC IEEE 802.15.4 son: la asociación y la disociación, reconocimientos de entrega de trama, mecanismos de acceso al canal, validación de trama, garantía del manejo de las ranuras de tiempo, y manejo de guías.

### 2.2.1.3 Capa de Acceso al Medio

La capa MAC es la responsable de asegurar la comunicación entre un nodo y todos los nodos conectados directamente a él, evitando colisiones y mejorando la eficiencia. Las tareas que la capa MAC tiene que realizar son:

- Generar balizas (*beacons*) si el dispositivo es un coordinador y se funciona en modo balizado.
- Sincronizar las balizas de la red.
- Gestionar la conexión y desconexión a la red de los dispositivos asociados al propio nodo.
- Emplear el algoritmo CSMA-CA para gestionar el acceso al canal.
- Asegurar un enlace fiable con la capa MAC de los nodos contiguos.

El estándar IEEE 802.15.4 está formado por supertramas generadas por el nodo PAN coordinator. Cada una de estas supertramas está formada por 16 tramas de datos. En el estándar IEEE 802.15.4 es posible dos modos de funcionamiento: beacon habilitado y beacon sin habilitar. El *beacon* es una cabecera de la supertrama MAC de 802.15.4, en la que se añade información relevante a la gestión de la comunicación. Su duración, junto con el tiempo de espera que lleva asociado, es equivalente a una de las tramas que conforman toda una supertrama [16].

#### Tipos de Dispositivos

La red de Zigbee define tres tipos diferentes de dispositivos según su papel en ella:

- Coordinador ZigBee (ZigBee coordinator, ZC). El tipo de dispositivo más completo. Puede actuar como administrador de una red en árbol así como servir de enlace a otras redes. Existe solo un coordinador por cada red. Puede almacenar información sobre la red y actuar como su centro de confianza en la distribución de claves de cifrado.
- Router ZigBee (ZR). Además de ofrecer un nivel de aplicación para la ejecución de código de usuario, puede actuar como router interconectando dispositivos separados en la topología de la red.
- Dispositivo final (ZigBee end device, ZED). Posee la funcionalidad necesaria para comunicarse con su nodo padre (el coordinador o un router), pero no puede transmitir información destinada a otros dispositivos. De esta forma, este tipo de nodo puede estar dormido la mayor parte del tiempo, aumentando la vida media de sus baterías. Un ZED tiene requerimientos mínimos de memoria y es por tanto significativamente más barato.

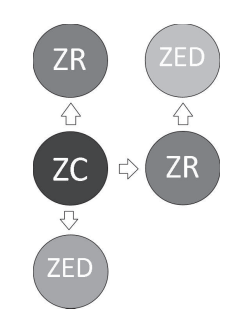

Figura 2.16: Tipos de dispositivos en red Zigbee

En base a su funcionalidad puede plantearse una segunda clasificación:

- Dispositivo de funcionalidad completa (FFD): es capaz de recibir mensajes en formato del estándar 802.15.4. Gracias a la memoria adicional y a la capacidad de computar, puede funcionar como coordinador o router, o puede ser usado en dispositivos de red que actúen de interface con los usuarios.
- Dispositivo de funcionalidad reducida (RFD): tiene capacidad y funcionalidad limitadas (especificada en el estándar) con el objetivo de conseguir un bajo coste y una gran simplicidad. Básicamente, son los sensores/actuadores de la red.

# 2.2.2 ZigBee

ZigBee es un estándar de comunicaciones inalámbricas diseñado por la *ZigBee Alliance*. No es una tecnología, sino un conjunto estandarizado de soluciones que pueden ser implementadas por cualquier fabricante. ZigBee esta basado en el estándar IEEE 802.15.4 de redes inalámbricas de área personal (*wireless personal area network*, WPAN) y tiene como objetivo las aplicaciones que requieren comunicaciones seguras con baja tasa de envío de datos y maximización de la vida útil de sus baterías.

Una de las razones para usar esta tecnología inalámbrica es la reducción en los gastos de instalación, ya que no es necesario realizar el cableado. Las redes inalámbricas implican un gran intercambio de información con un mínimo de esfuerzo de instalación. Esta tendencia es impulsada por la gran capacidad de integrar componentes inalámbricos de forma más barata, por esta razón se da el éxito en otros sistemas de comunicación inalámbrica como los móviles.

Una red ZigBee puede estar formada hasta por 255 nodos los cuales tienen la mayor parte del tiempo el transceiver ZigBee dormido con objeto de consumir menos que otras tecnologías inalámbricas. El objetivo, es que un sensor equipado con un transceiver ZigBee pueda ser alimentado con dos pilas AA durante al menos 6 meses y hasta 2 años.

#### Empaquetamiento y Direccionamiento

En ZigBee, el empaquetamiento se realiza en cuatro tipos diferentes de paquetes básicos, los cuales son: datos, ACK, MAC y *beacon*. El paquete de datos tiene una carga de datos de hasta 104 bytes. La trama esta numerada para asegurar que todos los paquetes llegan a su destino. Un campo nos asegura que el paquete se ha recibido sin errores. Esta estructura aumenta la fiabilidad en condiciones complicadas de transmisión.

La estructura de los paquetes ACK, llamada también paquete de reconocimiento, es dónde

se realiza una realimentación desde el receptor al emisor, de esta manera se confirma que el paquete se ha recibido sin errores. Se puede incluir un tiempo de silencio entre tramas, para enviar un pequeño paquete después de la transmisión de cada paquete.

El paquete MAC, se utiliza para el control remoto y la configuración de dispositivos/nodos. Una red centralizada utiliza este tipo de paquetes para configurar la red a distancia.

El paquete *beacon* se encarga de despertar los dispositivos que escuchan y luego vuelven a dormirse si no reciben nada más. Estos paquetes son importantes para mantener todos los dispositivos y los nodos sincronizados, sin tener que gastar una gran cantidad de batería estando todo el tiempo encendidos [17].

### 2.2.2.1 Capa de Red

La capa de red (*Network Layer*, NWK) une o separa dispositivos a través del controlador de red, implementa seguridad, y encamina tramas a sus respectivos destinos. Además, el controlador de red es responsable de crear una nueva red y asignar direcciones a los dispositivos de la misma. La capa de red soporta múltiples configuraciones de red.

Las redes que se construyan dentro de esta capa del estándar IEEE 802.15.4 deben auto organizarse y auto mantenerse para que de esta forma se reduzcan los costes totales para facilitar su uso. La topología a escoger es una elección de diseño y va a estar dado por la aplicación a la que se desee orientar [18].

## 2.2.2.2 Capa de Aplicación

La estructura de aplicación (*Application framework*) es el ambiente en el cual se encuentran los objetos de aplicación, mismos que envían y reciben datos a través de un ente de datos APS (APSDE) por medio de un servicio de acceso de punto (APSDE-SAP).

Un objeto aplicación está definido por el fabricante que implementa esta aplicación. El stack de protocolos ZigBee soporta hasta 30 objetos aplicación que pueden ser ejecutados al mismo tiempo.

Cada capa se comunica con sus capas subyacentes a través de una interface de datos y otra de control, las capas superiores solicitan servicios a las capas inferiores, y éstas reportan sus resultados a las superiores. Además de las capas mencionadas, a la arquitectura se integran otro par de módulos: módulo de seguridad, que es quien provee los servicios para cifrar y autentificar los paquetes, y el módulo de administración del dispositivo ZigBee, que es quien se encarga de administrar los recursos de red del dispositivo local, además de proporcionar a la aplicación funciones de administración remota de red.

# 2.3 Trabajos Relacionados

# 2.3.1 Redes de Sensores Inalámbricos en Tiempo Real

Las aplicaciones de desempeño crítico que requieren latencias o retrasos delimitadas son denominadas en Tiempo Real. Las redes de sensores inalámbricos que son capaces de ofrecer garantías limitadas de retardo en la entrega de paquetes se denominan redes de sensores inalámbricos en tiempo real [20].

Una gran mayoría de las aplicaciones de WSN son en tiempo real, entre ellos se encuentran, operadores de cámaras de vigilancia en oficinas de edificios y sistemas de alarma de seguridad para bancos en los cuales se necesita reaccionar rápidamente ante intrusos, en cuestión de minutos se debe despachar personal o bloquear áreas críticas. Han existido también propuestas de redes de sensores como sistemas de medición en tiempo real para ayudar a los bomberos a navegar a través de edificios en llamas, la red de sensores se encargará de determinar la ubicación de las áreas con fuego y las rutas seguras de evacuación, toda esta información será enviada al comandante de escuadrón el cual se encargará de coordinar el accionar de los bomberos. En este sistema, la respuesta de los sensores y el envío de la información debe ser en cuestión de segundos para coincidir la velocidad con que el fuego se expande con la velocidad con la que se mueven los bomberos [21].

Una de las empresas latinoamericanas dedicadas al desarrollo de redes de sensores inalámbricos como aplicación comercial es Austec (*Technological Inventions*), ubicada en Santiago de Chile.

# 2.3.2 Monitorización volcánica

En el 2004 se desplegó un conjunto de sensores inalámbricos en el volcán Tungurahua, la red implementada para esta investigación recolectó señales infrasónicas (acústica de baja frecuencia).

Para demostrar el uso de los sensores inalámbricos en monitorización volcánica, desarrollaron una red de sensores inalámbricos y la desplegaron sobre el volcán Tungurahua. Esta red se basó en la plataforma del sensor Mica2, que consistió de tres nodos con micrófonos infrasónicos que transmiten datos a un nodo de agregación, el cual retransmite los datos sobre

un enlace inalámbrico a 9km a una portátil en el observatorio del volcán. Un receptor GPS separado fue usado para establecer un tiempo común en los sensores infrasónicos. Durante este despliegue, se registró más de 54 horas de señales infrasónicas a una tasa de 102Hz por nodo, en grandes explosiones, con más de 1.7GB de datos sin comprimir. A lo largo del despliegue, el volcán produjo varias explosiones pequeñas o moderadas en una hora, aunque el ritmo y energía de las erupciones variaba considerablemente.

Este despliegue a pequeña escala proveyó de mucha información a los investigadores y una gran cantidad de señales acústicas reales que se han usado para desarrollar un prototipo a gran escala. Con el objeto de llegar a un número mayor de nodos, se ha desarrollado un esquema de correlación de señal distribuida, en el cual, los "motes" infrasónicos individuales capturan señales locales y las comunican solo para determinar si un evento "interesante" ha ocurrido. Al sólo transmitir las señales bien correlacionadas a la estación base, el uso de la banda ancha se reduce considerablemente [22].

Este trabajo es la primera aplicación que se tiene conocimiento, de un conjunto de sensores "mote-base" para estudios volcánicos. Además se demuestra que es posible capturar señales infrasónicas de un volcán en erupción usando una red de sensores inalámbricos, y que los datos capturados se correlacionan bastante bien con un conjunto de sensores sísmicos y acústicos cableados. Finalmente, se desarrolla una red interna distribuida de detección de eventos y un algoritmo de correlación que reduce en gran manera los requerimientos de comunicación para series de sensores a gran escala.

Un segundo despliegue de investigación del mismo grupo de trabajo, fue en el volcán Reventador en Julio/Agosto del 2005, que consistió de 16 nodos sensores en más de 3 kilómetros de cobertura en los flancos superiores del volcán, aquí se midió las señales sísmicas y señales infrasónicas con alta resolución. Un tercer despliegue de investigación se realizó en Agosto del 2007, en el cual se probó un sistema de recolección de datos, que se lo desarrollaron los mismos investigadores para mejorar la recolección de los mismos.

En el año 2011, se realizó un trabajo en la ESPE enfocado en tres partes, implementación de una red de sensores inalámbricos, adquisición de señales sísmicas y filtraje de la señales sísmicas sensadas. La implementación de la red fue realizada en las cercanías del refugio José Rivas en el volcán Cotopaxi, luego de haber realizado un estudio de campo, para poder realizar los dos despliegues de las redes de sensores, uno con nueve sensores y otro con cinco sensores, para determinar el comportamiento del volcán y poder obtener los mejores resultados para un acertado análisis [23].

La adquisición de datos se efectuó de manera remota, con la finalidad de de realizar el

seguimiento de ondas sísmicas que genera el volcán permitiendo ser visualizadas por medio de la interfaz gráfica *MoteView* 2.0.

El filtraje de señales sísmicas sensadas fueron almacenadas en una base de datos, para poder trabajar con la herramienta Matlab $^{\circledR}$ , para poder saber acerca de la actividad sísmica del volcán, debido a que cada tipo de sismo está inmerso en un espectro distinto de frecuencia, así como la energía que desprende al instante de la ocurrencia.

# CAPITULO 3

# MÉTODOS Y MATERIALES

# 3.1 Hardware

# 3.1.1 Estudio de Mercado

La cantidad de equipos que existen en el Mercado para aplicaciones de Redes de Sensores Inalámbricos es innumerable, es por eso que es necesario determinar cuales son las empresas más relevantes que brinden no solo los equipos, sino también facilidades como: envío rápido, trámite de aduana y legal rápido, garantía en los equipos, asesoría técnica, entre otras; para que puedan ser usadas en este proyecto. Es por esto que se realizará un análisis a fondo de las principales empresas proveedoras de Hardware para WSN y se presentará al final un cuadro comparativo, el cual dará información clara de las razones por las que se seleccionó una determinada empresa.

# 3.1.1.1 Dust Networks

La primera empresa considerada, por obvias razones, será la del creador de las WSN. Dust Networks, es un pionero en el campo de las redes de sensores inalámbricos. Ofrecen productos inalámbricos confiables, resistentes y escalables con administración de red avanzada y características de seguridad exhaustivas. Los productos de Dust Networks están construidos en base a la tecnología break-through Eterna<sup>TM</sup>802.15.4 SoC<sup>1</sup>, brindando consumo de

<sup>&</sup>lt;sup>1</sup>Eterna<sup>TM</sup>es un ingrediente de tecnología progresista que hace a todas las motas de Dust Networks IEEE 802.15.4 y a sus módulos, de ultra baja potencia. Eterna SoCs (System on a Chip, Sistema en un Chip) incorpora técnicas innovadoras con diseños patentados para minimizar el consumo de potencia en cada fase de la vida de las motas en una red.

potencia ultra bajo para operaciones sin cable de alimentación, ya sea con baterías o con recolección de energía.

Una Red SmartMesh<sup>®</sup> consta de una malla auto formada de nodos, conocidos como "motas", las cuales recolectan y retransmiten datos, y un administrador de red que monitoriza y administra el desempeño de la red y envía datos al usuario de la aplicación. Lo distintivo de la red SmartMesh es que combina diversidad en tiempo, diversidad en frecuencia, y diversidad física; para asegurar confiablidad, escalabilidad y facilidad de uso. Cada mota en una red SmartMesh, incluso los nodos de enrutamiento, pueden trabajar solo con baterías por años, permitiendo la máxima flexibilidad para posicionar los sensores exactamente donde es necesario que se ubiquen con instalaciones de bajo costo "peel and stick" (abrir el empaque e instalar). La potencia de los dispositivos es literalmente obtenida de la más pequeña cantidad de energía creada desde un botón presionar, la vibración ambiental, el apretar de la mano, u otro generador de energía.

Los productos industriales SmartMesh están diseñados para los ambientes industriales más duros, donde el bajo consumo, la confiabilidad, la resistencia y la escalabilidad son la clave. Para el desarrollo del proyecto es necesario equipos de clase industrial ya que van a ser sometidos a ambientes hostiles similares a los existentes en un volcán activo, es por esto que de los distintos tipos de equipos que brinda Dust Networks como se puede observar en [24], el más óptimo para el estudio es el SmartMesh Industrial Evaluation Kit, el mismo nos provee todas las herramientas necesarias para evaluar el desempeño de la red de SmartMesh, aplicado en las necesidades de desarrollo en el proyecto como: alta confiabilidad, flexibilidad de ancho de banda y fácil instalación.

Este kit opera en la banda de frecuencia libre de licencia internacional de 2.4000-2.4835 GHz.

Los equipos que incluye este kit como se puede observar en la Figura. 3.1 se encuentran detallados en [24].

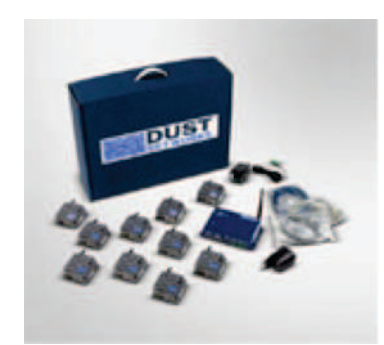

Figura 3.1: *Smart Mesh Industrial Evaluation Kit*

Criterios importantes a tomar en cuenta de los equipos de esta marca son:

- No se dispone información detallada acerca de los sensores o que tipo de variables puede sensar. La única información que se detalla y que se resalta, es el desempeño de la red, por lo que se concluye que estos equipos no vienen con los sensores incluidos, y el único fin para el cuál serían útiles es para determinar el desempeño de la red sin tramas que lleven información sobre el sensor, requisito fundamental para el proyecto.
- Los costos no se detallan abiertamente, es necesario contactar a un asesor de la empresa que realice una cotización, proceso que tomaría demasiado tiempo, además se debe hacer el trámite legal respectivo en Escuela Politécnica del Ejército para la adquisición de los equipos.
- La tecnología SmartMesh a pesar de ser una tecnología novedosa para el manejo de equipos inalámbricos, al ser nueva no es conocida por el equipo de trabajo. Además no está desarrollada para aplicaciones de WSN específicamente, por lo que su desempeño en este tipo de escenarios es desconocido.

Toda la información sobre esta empresa además de los productos que brindan se los puede encontrar en [24].

## 3.1.1.2 Crossbow y MEMSIC

El Centro de Investigación de Redes Ad-Hoc junto con el Laboratorio I+D (Investigación y Desarrollo) de la Escuela Politécnica del Ejercito, cuentan con una gran variedad de equipos para la implementación de WSN en varias aplicaciones, por lo que se considerará estos equipos para el estudio a desarrollar.

La Tecnología de Crossbow (actualmente MEMSIC) ha sido vanguardista en la creación de sensores inteligentes por más de una década, y ha enviado cientos de miles de sensores inteligentes a más de cuatro mil clientes en todo el mundo. En la actualidad, Crossbow es un proveedor líder de tecnología de sensores inalámbricos y sensores MEMS para navegación y control.

Es necesario comprender la tecnología desarrollada por esta empresa por lo que una pequeña introducción sobre lo que ofrecen sus productos permitirá tener un punto de vista más claro para su posterior calificación.

Crossbow ofrece la posibilidad de contar con docenas, cientos o incluso miles de pequeñas motas, alimentadas por baterías, dispersas en el área de interés recolectando información de los sensores, tales como: iluminación, temperatura, humedad, vibración, entre otras. Esta información procedente de los sensores es analizada por un sistema de computación tradicional de la empresa, que permite optimizar el proceso operacional.

Los productos ofrecidos por esta empresa incluyen los modelos *MICAz*, *MICA2*, *IRIS*, *Imote2*, *TelosB*, *eKo*; entre los más conocidos.

Crossbow ha desarrollado su propia tecnología de enrutamiento para WSN denominada *XMesh*, la misma brinda una solución de enrutamiento tipo malla para permitir una autoformación de la red y auto-reparación de las aplicaciones de sensores inalámbricos. Además, la programación se puede realizar remotamente lo que permite actualizaciones en tiempo real y el aprovisionamiento de las redes desarrolladas.

La Radio Comunicación de Crossbow ofrece una plataforma física de sensores inalámbricos que provee un microcontrolador altamente óptimo, integración de la interfaz de radio y el sensor a un bajo costo, aplicaciones de sensores de bajo consumo de potencia con múltiples bandas de frecuencia.

El Servidor *XServe* permite la fácil integración de la red de sensores inalámbricos con los sistemas de computación del usuario.

La herramienta de visualización y administración *MoteView* permite optimizar la configuración de la red y analizar la información del sensor interactivamente.

Estas características son comunes para todos los productos de Crossbow. En base al estudio realizado se determinó que del extenso portafolio que ofrece la empresa, el equipo más óptimo para este proyecto de investigación sería el Kit Académico WSN Classroom Kit el cual se puede observar en la Figura. 3.2.

El kit contiene equipos para 10 estaciones de trabajo e incluye:

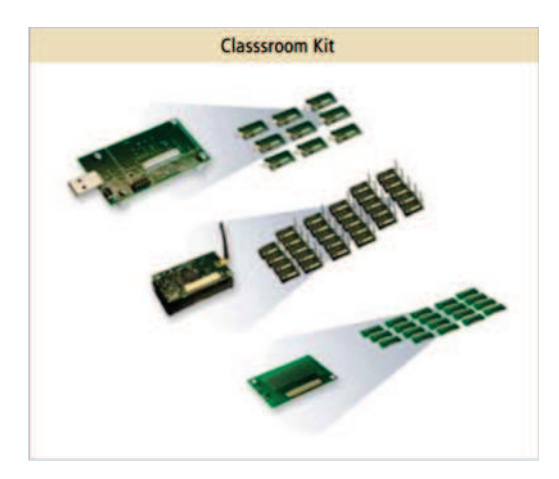

Figura 3.2: *Crossbow Classroom Kit*

- 30 Procesadores/Interfaz de Radio: Son módulos *IRIS*/*MICA* que habilitan el sistema de medida de baja potencia de la WSN, disponible en 2.4GHz.
- 20 Bases de Sensores: Base para el sensor y la adquisición de datos. Incluye un termistor, una foto celda para sensar luminosidad.
- 10 Gateways: Permite la comunicación de los datos por medio de una interfaz USB.
- 10 Licencias de Moteworks: Incluye todo el software necesario para la administración de la red y el correcto funcionamiento de los equipos.
- 1 CD de Material de Enseñanza: Información necesaria para conocer el funcionamiento de los equipos y la base de su implementación.
- 1 Libro de Texto.

Criterios a tomar en cuenta de los equipos de esta marca son:

• Los equipos se encuentran disponibles en la Universidad, por lo tanto no es necesario realizar los trámites de compra respectivos, los cuales implican mucho tiempo. A pesar de esto, los equipos Crossbow ya fueron usados en proyectos anteriores por lo que puede que su estado no sea el óptimo y sería conveniente realizar una revisión de su funcionamiento. También se cuenta con equipos nuevos de la marca MEMSIC, compatibles con los equipos existentes y se podría remplazar, en caso de existir, los equipos dañados en el anterior proyecto.

- Se ofrece una gran cantidad de instrumentos que permiten que la línea de aprendizaje necesaria para utilizar estos equipos sea extremadamente rápida. Esto sería recomendable para el desarrollo del proyecto ya que el interés fundamental es usar los equipos, no únicamente aprender a utilizarlos.
- Brinda un protocolo de enrutamiento específico para WSN lo cual es óptimo, ya que fue desarrollado para disminuir los efectos producidos por la red y elevar así el rendimiento de la misma, de manera que únicamente hay la necesidad de preocuparse por el análisis de los datos obtenidos por los sensores.
- A pesar de que no son autosustentables, consumen poca energía por lo que únicamente se requeriría de baterías AA para un largo tiempo de funcionamiento.

Información mas detallada de los productos de esta empresa pueden ser encontrados en [25]. Una vez concluida la investigación de los fabricantes más afines a este proyecto, es necesario investigar sobre otras empresas que ofrezcan WSN y en que se diferenciarían de las ya citadas, con el objetivo de determinar si sería necesario incorporar nuevos equipos a los ya existentes, o si los mismos son suficientes para el proyecto.

## 3.1.1.3 National Instruments NI

Es una compañía bastante conocida por los estudiantes de la ESPE que a parte de desarrollar software de simulación (Multisim), ofrece hardware para una gran variedad de aplicaciones entre ellas las WSN.

Desde 1976, National Instruments ha equipado a ingenieros y científicos con herramientas que aceleran la productividad, innovación y descubrimiento. La propuesta de sistema gráfico de NI provee una plataforma integrada de software y hardware que simplifica el desarrollo de cualquier sistema que necesita ser controlado y medido. Ingenieros y científicos usan esta plataforma desde el diseño hasta la producción en múltiples industrias, investigación avanzada y académicamente. La visión y enfoque de la compañía de mejorar la sociedad a través de la tecnología la ha llevado a un crecimiento fuerte y consistente; y al éxito de sus clientes, empleados y accionistas.

Una WSN de NI consta de tres componentes principales: nodos, gateways y software. El Gateway tiene la capacidad de operar independientemente o conectado a una computadora donde se puede recolectar, procesar y analizar los datos medidos mediante el software. Los routers son un tipo especial de nodos de medida que se pueden usar para extender la distancia y confiabilidad de la WSN. Con la plataforma para WSN de NI, se puede fácilmente monitorear bienes o el ambiente con nodos confiables alimentados por baterías que ofrecen calificaciones industriales para análisis local y capacidades de control. Cada red inalámbrica puede constar desde decenas a cientos de nodos que pueden integrarse con los sistemas cableados de medida y control existentes.

El Sistema WSN de NI esta construido en una red inalámbrica tipo malla. El radio 802.15.4 de cada dispositivo WSN NI provee una comunicación de datos de baja potencia a través de la larga red de dispositivos. El Software WSN NI esta desarrollado de tal manera que provee la configuración de red y una comunicación confiable desde la PC, o desde el controlador automático de programación PAC (Programmable Automation Controller) a los nodos WSN NI-32xx. Trabaja con enrutamiento tipo malla el cuál no puede ser configurado de acuerdo a las necesidades del proyecto ya que no fue desarrollado para WSN. Debido a esto, NI recomienda no tener más de tres saltos entre el nodo sensor y el Gateway. Se puede alcanzar teniendo línea de vista entre los equipos un máximo de 900m entre el Gateway y el sensor mas externo de la red (tercer salto).

Algunos productos ofrecidos por NI para WSN pueden ser observados en la Figura. 3.3 .

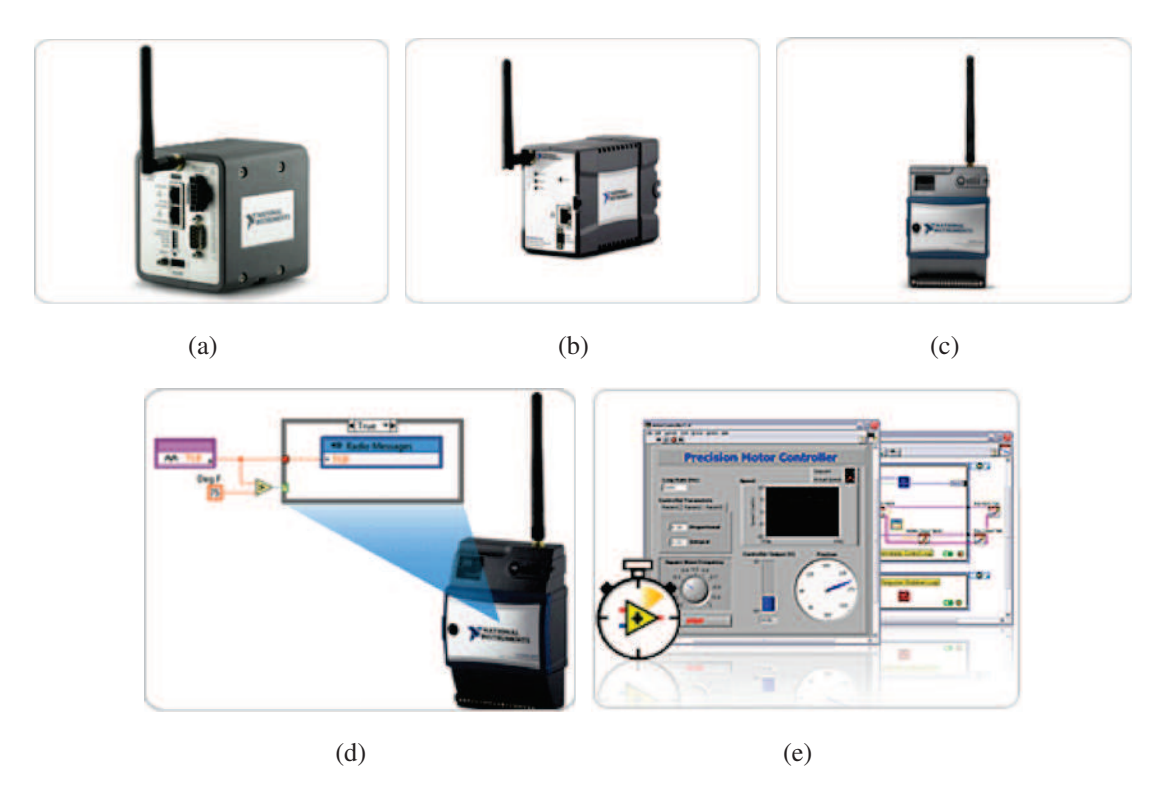

Figura 3.3: Productos National Instruments (a) Gateway Programable (b) Gateway Ethernet (c) Nodos de Medida (d) Modulo WSN para LabView (e)Módulo de Tiempo Real para LabView

Para tener una idea de cuan costosos son los equipos de NI, a continuación se detalla una pequeña lista de precios:

- Gateway Programable \$1 810.00
- Gateway Ethernet \$905.00
- Nodo de Medida Termocupla \$550, Programable \$770
- Software Módulo WSN para LabView \$550

Criterios a tomar en cuenta de los equipos de esta marca son:

• Al ser una gran compañía multinacional con prestigio internacional, brinda gran confiabilidad de la calidad de sus productos. A pesar de esto, el costo de los equipos y software de NI es alto lo que puede representar una limitación al momento de seleccionar sus productos.

- NI no ofrece un kit completo para comprender primero el funcionamiento de sus equipos de WSN, únicamente proporcionan sus dispositivos por separado, lo que dificulta la selección al no conocer cuál sería el mas óptimo para nuestras aplicaciones. Además, el software de administración es vendido independientemente de igual manera, esto implica que el comprar un equipo sería necesario incurrir en un gasto extra para que el mismo sea útil.
- Ofrece la posibilidad de sensar una gran cantidad de variables: Corriente, Humedad, Resistencia, Temperatura, Voltaje.
- No ofrecen material de conocimiento que permita conocer el funcionamiento de los equipos y principalmente del software de NI, lo que dificultaría su implementación y aumentaría el tiempo de desarrollo del proyecto ya que sería necesario auto-educarse con material de personas que han utilizado estos equipos, pero que no necesariamente lo hicieron de manera adecuada.
- Brinda la posibilidad de tener I/O (Entradas y Salidas) en los equipos, principalmente para realizar un control inalámbrico de alguna variable de ser necesario. A pesar de ser una cualidad extra muy atractiva, para el proyecto es innecesaria porque está específicamente enfocado a determinar el retardo de la propagación de la información de los sensores.
- Debido a que no se trabaja con un enrutamiento dedicado a WSN se tiene varios problemas, los mismos pueden afectar el retardo de la red (tema fundamental del proyecto). Además, al no ser configurable (el protocolo de enrutamiento) para tener un desempeño óptimo, en algunas ocasiones será necesario poner a ciertos nodos en modo transparente para que únicamente envíen información de otros nodos, perdiendo así la funcionalidad del sensor.
- Ofrece la posibilidad de trabajar junto con un módulo LabView para WSN el cual permite crear programas que de cierta manera, cambian la configuración original de los equipos. Sin embargo, es necesario conocer la forma de programar estas características extra, lo cual añadiría más tiempo al proyecto.

Información detallada de los productos de la empresa se pueden observar en [26], página principal de la empresa.

## 3.1.1.4 Libelium

Otra gran compañía dedicada a la producción de equipos para sensar variables y transmitirlas de manera inalámbrica es la empresa Libelium.

Libelium diseña y fabrica tecnología de hardware para la implementación de redes sensoriales inalámbricas de forma que integradores de sistemas, ingenierías y consultorías puedan llevar a cabo soluciones fiables para Ciudades Inteligentes a usuarios finales, en el mínimo tiempo de salida al mercado.

Todos los productos son modulares, horizontales y de rápido aprendizaje e incluyen una extensa documentación y soporte a través de una Comunidad de desarrolladores. Las principales líneas de investigación y desarrollo son:

- Waspmote: dispositivo sensorial de bajo consumo para la creación de redes sensoriales inalámbricas que integra más de 50 sensores diferentes.
- Meshlium: único router multi tecnología que integra en una máquina las tecnologías Wifi mesh (2.4GHz - 5GHz), ZigBee, GPRS, GPS y Bluetooth.

La compañía esta respaldada por una gran cantidad de premios obtenidos en varios seminarios y simposios de tecnología inalámbrica y ferias empresariales.

Para el desarrollo del proyecto, los productos óptimos a implementar serían los del modelo Waspmote (Figura. 3.4), los mismos tienen las siguientes características:

- Mínimo consumo de corriente en modo de operación e hibernación.
- Interrupciones de sensores asíncronas, las mismas se activaran ante la existencia de algún fenómeno en el sensor.
- Interrupciones por Timers síncronas, las mismas se activaran de acuerdo a la programación de los equipos para realizar las actualizaciones de red necesarias.
- Rangos: 7km 2.4GHz, 10km 900MHz, 12km 868MHz.
- Brinda además módulos GPRS, Bluetooth, WiFi, RFID/NFC.
- Programación Over The Air (OTA): Permite programar todos los equipos que están en la red remotamente.
- Ofrece sensores de Gases (CO, CO2, CH4), Temperatura, Nivel de Líquido, Peso, Presión, Humedad, Luminosidad, Acelerómetro, Humedad del Suelo, Radiación Solar.
- Código Abierto en la Interfaz de Programación de Aplicaciones (API) y el Compilador, de esta manera permite modificar los equipos de acuerdo a la necesidad del usuario.
- Ofrece gran cantidad de información para desarrollar aplicaciones basadas en los equipos, de manera que el usuario pueda adecuarlos a sus necesidades.
- Ofrece la oportunidad de usar módulos de expansión que permitan elevar la capacidad de transmisión de datos a diferentes redes.

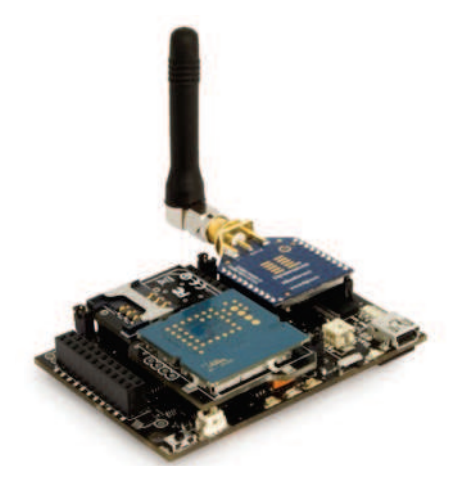

Figura 3.4: Modulo WSN Libelium

Criterios a tomar en cuenta de los equipos de esta marca son:

- Es una empresa con prestigio internacional y con una extensa cantidad de premios que lo convierten en un proveedor confiable de equipos.
- Ofrece varias frecuencias de trabajo lo que permite al usuario tener versatilidad para determinar cual le presta las mejores prestaciones.
- Brinda todos los sensores necesarios para el proyecto, ofrece la mayor versatilidad al proyecto al cumplir con todas las necesidades del mismo.
- Todos los equipos tienen las mismas características, descubren nodos en el área simplemente enviando una petición broadcast y se pueden tener gran cantidad de topologías.
- Ofrece toda la información necesaria para aprender el funcionamiento de los equipos, las características que puede brindar, las aplicaciones posibles de los equipos y principalmente información sobre el tipo de programación y ejemplos tipo para desarrollar el código de acuerdo a nuestras necesidades.
- Trabaja con 802.15.4, Zigbee Pro, Wifi, entre otros. Por lo que se puede aplicar la tecnología que mejores beneficios brinde al proyecto.
- En general los productos de esta marca brindan variedad en todos los aspectos (tecnología, equipos, sensores, topologías, entre otras) por lo que se puede modificar todo de acuerdo a las necesidades del proyecto.
- No se brinda información de costo lo que dificulta concluir si la gran cantidad de prestaciones que presta este producto, no implica una inversión demasiada elevada que no se pueda cubrir con los recursos que se cuenta.

Información detallada del funcionamiento de los equipos Waspmote y de la empresa se puede encontrar en [27].

Las empresas analizadas se tomaron de una página WEB [28] en la cuál se congrega información del desarrollo e investigación de las WSN en el mundo. De todas las empresas citadas en este sitio, se tomaron las mas importantes de acuerdo a la información brindada en sus páginas principales y a investigaciones exitosas que utilizaron estos equipos.

# 3.1.2 Análisis y Justificación de Selección de los Equipos Utilizados

De acuerdo al estudio realizado se determinó que los principales aspectos a evaluar para el proyecto son:

- Tecnología Utilizada
- Documentació Disponible
- Costo
- Facilidad de Importación
- Banda de Operación (Libre o Licenciada)
- Interfaz de Administración Amigable
- Compatibilidad Regional Voltaje Ecuador
- Conocimiento Actual de Operación de los equipos
- Disponibilidad de equipos en el CIRAD
- Prestigio Internacional de la Empresa
- Contratos Concluidos con la ESPE
- Auto sustentación de los Equipos (Batería)
- Modificación de Código Fuente para Aplicaciones Específicas
- Diversidad de Sensores
- Facilidad de Programación

#### • Protocolo de Enrutamiento desarrollado exclusivamente para WSN

De estos criterios se seleccionaron los más importantes (puntos resaltados en negritas) para determinar la empresa que ofrece las mejores prestaciones para el desarrollo del proyecto. La ponderación a implementar se dará de acuerdo a la importancia de cada uno de los criterios en base a la realidad en la que se desarrolla el proyecto, principalmente en cuanto a disponibilidad de equipos y facilidad de uso debido a que, es necesario acelerar la curva de conocimiento para desarrollar las actividades en el tiempo estimado.

Documentación Disponible: Es necesario tener una base de conocimiento que permita el desarrollo del proyecto, en caso de no tener fundamentos sobre como funcionan los equipos, por más eficientes que sean, no va a ser posible utilizarlos ya que no se conoce el modo de utilización de los mismos. La empresa que ofrezca información bibliográfica detallada será calificada con 5, la que ofrezca información sobre proyectos desarrollados con sus equipos, pero no en su página, sino en enlaces externos no seguros, será calificada con 2.5. La que no ofrezca información bibliográfica detallada, es decir: ejemplos de aplicación y tipo de programación; será calificada con 0.

Interfaz de Administración Amigable: Es necesario tener una interfaz de administración que permita a los desarrolladores tener información clara de los datos adquiridos por los equipos. La empresa que ofrezca una interfaz donde se detalle los datos provenientes de los sensores, sin costos adicionales a los de los equipos, será calificada con 5. En caso de que esta característica represente un costo adicional será calificada con 0.

Disponibilidad de los Equipos en el CIRAD: Se puede aprovechar la ventaja estratégica que ofrece la ESPE de contar con equipos de alta tecnología, los mismos se pueden utilizar en el proyecto y de esta manera evitar todos los trámites que implica la compra de equipos. En caso de que se cuente con los equipos en el CIRAD se calificará a la empresa con 5, caso contrario con 0.

Modificación del Código Fuente: En caso de que se presenten impedimentos en la implementación de los equipos, la característica extra de poder modificar el código fuente permitirá adecuar las características de los equipos a las necesidades del proyecto. La empresa que ofrezca la ventaja de dejar el código fuente abierto para adecuaciones a escenarios propios, será calificada con 5. La empresa que ofrezca librerías adicionales (costo adicional) que permitan adecuar de cierta manera las características originales, a las necesidades del proyecto, será calificada con 2.5. Caso contrario será calificado con 0.

Diversidad de Sensores: Para la aplicación a implementar se necesita tener sensores que permitan analizar una gama de variables presentes en las erupciones volcánicas, es por eso que se necesita de equipos robustos que presten esta funcionalidad. La empresa que ofrezca la posibilidad de sensar una gama de variables atmosféricas y físicas útiles para el proyecto, será calificada con 5. La empresa que ofrezca la posibilidad de sensar ciertas variables relacionadas con el proyecto, pero cuyos productos estén orientados a otro tipo de aplicaciones, será calificada con 2.5. La empresa que no ofrezca los sensores incluidos dentro de los equipos que vende será calificada con 0.

Protocolo de Enrutamiento desarrollado exclusivamente para WSN: En equipos inalámbricos existen variedad de protocolos de enrutamiento para tratar la información de los mismos, pero un protocolo dedicado o desarrollado para WSN, ahorra el tiempo de adaptación del mismo a este tipo de aplicaciones y garantiza que fue optimizado al máximo para elevar las características de la aplicación. La empresa que ofrezca un protocolo de enrutamiento desarrollado para WSN será calificada con 5. La empresa que ofrezca librerías extra o código abierto que permita adecuar los equipos a la aplicación deseada, será calificada con 2.5 debido al tiempo y conocimiento extra que implica. La empresa que utilice protocolos generales y no brinde prestaciones extra para adaptarlos a la aplicación, será calificada con 0.

Basado en todos los hechos detallados en los párrafos anteriores, se desarrollo la siguiente Tabla. 3.1, que resume y pondera a cada uno de los equipos estudiados.

| <b>Empresa Proveedora</b> | <b>Dust</b>     | Crossbow,     | <b>National</b>    | Libelium       |
|---------------------------|-----------------|---------------|--------------------|----------------|
| de Equipos WSN            | <b>Networks</b> | <b>MEMSIC</b> | <b>Instruments</b> |                |
| Documentación             |                 |               |                    |                |
| <b>Disponible</b>         | $\Omega$        | 5             | 5                  | 5              |
| Interfaz de               |                 |               |                    |                |
| Administración            | 5               | 5             | $\Omega$           | 5              |
| Disponibilidad de         |                 |               |                    |                |
| <b>Equipos</b>            | $\overline{0}$  | 5             | $\Omega$           | $\overline{0}$ |
| <b>Código Fuente</b>      |                 |               |                    |                |
| <b>Abierto</b>            | $\overline{0}$  | 0             | 2,5                | 5              |
| <b>Diversidad</b>         |                 |               |                    |                |
| de Sensores               | $\overline{0}$  | 5             | 2,5                | 5              |
| <b>Protocolo De</b>       |                 |               |                    |                |
| <b>Enrutamiento</b>       | 0               | 5             | 2,5                | 2,5            |
| <b>Promedio</b>           | 0,833           | 4,167         | 2,083              | 3,75           |

Tabla 3.1: Resultados de Calificación de los Equipos

De acuerdo a los resultados obtenidos en la Tabla. 3.1 se concluye finalmente que los equipos óptimos para el proyecto a implementar son de la marca Crossbow, MEMSIC ya que tienen una calificación de 4,167.

# 3.1.3 Características de los Equipos Seleccionados

## 3.1.3.1 Generalidades Equipos WSN MEMSIC

Una vez determinado esto se detallará más a fondo las características de hardware y software fundamentales que son necesarias conocer, para adaptar los equipos a las necesidades del proyecto.

Los equipos MEMSIC utilizan redes tipo Mesh, las redes de rango corto basadas en redes inalámbricas tipo Mesh han evolucionado para permitir eficiencia energética como medio para administrar dispositivos no computacionales. Las arquitecturas auto organizadas de las redes tipo Mesh permiten nuevas aplicaciones inalámbricas maquina a maquina (*machineto-machine*).

Las WSN pueden ser diseñadas en diferentes maneras para tratar diferentes prioridades y hacer la tecnología apropiada en base a los requerimientos de las aplicaciones. Todos los

sistemas tipo mesh inalámbricos comparten las siguientes características:

- Bajo consumo de Potencia: Para operaciones largas, el consumo de potencia del enlace de radio debe ser minimizado de manera que los dispositivos puedan trabajar con baterías livianas y pequeñas por largos periodos de tiempo.
- Facilidades de Uso: El protocolo de red permite a la red de sensores auto inicializarse de manera ad hoc y auto organizada.
- Escalabilidad: La red debe soportar el número de nodos requeridos inmediatamente y también debe soportar su futuro crecimiento sin causar crecimiento exponencial de los gastos generales.
- Sensibilidad: El descubrimiento y re descubrimiento de la topología debe ser eficiente, especialmente para las aplicaciones donde los nodos son móviles.
- Rango: Es mas eficiente emitir ondas de RF de baja potencia que viajen una distancia corta a emitir ondas RF de alta potencia para alcanzar largas distancias. Se pueden alcanzar terminales lejanos a la estación base a través de repetidores que manejan enrutamiento multi salto.
- Comunicación Bidireccional: Permite a la estación base transmitir señales para ajustar ciertos parámetros operativos además de recibir la información enviada por los sensores.
- Confiabilidad: Es un requerimiento crítico en cierto tipo de aplicaciones.
- Pequeño módulo de factor de forma: Es necesario un factor de forma muy pequeño para los módulos de la red de manera que los puntos finales puedan ser añadidos fácilmente a un dispositivo existente.

Los equipos MEMSIC deben tener además de estas características, un protocolo de red robusto que se encargue de dar soporte a la topología de la red y administrar la información de enrutamiento a través de la red.

#### 3.1.3.2 Topologías de Red de los Equipos MEMSIC

Existen varias arquitecturas soportadas por los equipos MEMSIC para implementar aplicaciones WSN incluyendo estrella, malla y estrella-malla híbrido. Cada topología representa sus propios retos, ventajas y desventajas. El análisis de cada una de ellas se realizará mas adelante, en una sección dedicada a este tema, para determinar cuál es la que ofrece las mejores prestaciones para la aplicación desarrollada en el proyecto ya que cada una puede ser apropiada en ciertas circunstancias, pero inapropiadas para otras aplicaciones.

## 3.1.3.3 Protocolo de Enrutamiento XMesh

Xmesh es un protocolo completo de enrutamiento multi-salto, ad hoc desarrollado por Crossbow para redes inalámbricas. Una red Xmesh consiste de nodos (Motas) que se comunican inalámbricamente entre si y son capaces de pasar mensajes de radio a una estación base donde son procesados por la PC y enviados a un cliente. Dos nodos no necesitan estar directamente conectados para comunicarse, el mensaje puede ser entregado a una o mas motas con nodos intermedios que se encargaran de enrutar la información. De igual manera si un enlace se encuentra afectado, los paquetes pueden ser enrutados a través de otros nodos. Típicamente los nodos trabajan en estado de bajo consumo (*Low Power Mode*) con el fin de consumir la menor cantidad posible de energía.

La librería de software Xmesh usa el sistema operativo TinyOS que corre en cada una de las motas.

Una red entera Xmesh, como se puede observar en la Figura. 3.5, consta de:

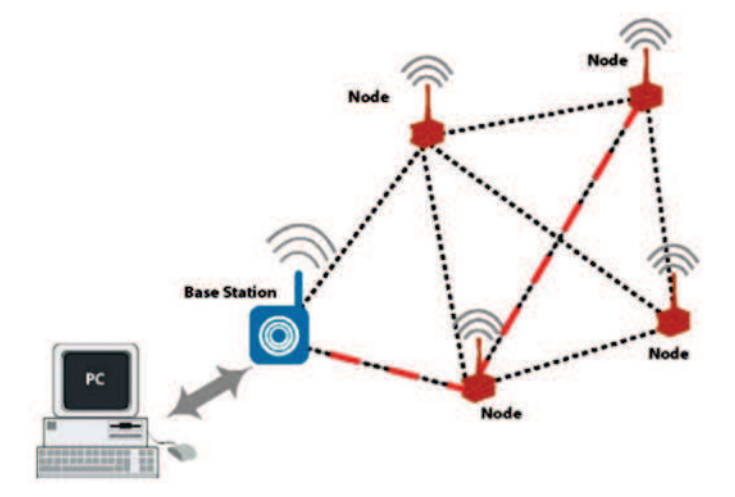

Figura 3.5: Diagrama de Red Xmesh

1. Una o mas Motas que participan en la red

- 2. Una estación base, MICAz acoplada en una interfaz de programación MIB520 (Gateway USB) y programada con una aplicación XMeshBase.
- 3. Una computadora u otro tipo de cliente que recibe los datos y envía comandos a la red.

Xmesh además provee el servicio de redes TrueXmesh que es auto organizable y auto regenerable. Xmesh puede enrutar información de los nodos a la estación base (*uplink*<sup>2</sup> ) o *downlink*<sup>3</sup> a nodos individuales. También puede realizar *broadcast*<sup>4</sup> a un área específica de cobertura o arbitrariamente entre cualquier par de nodos de un *cluster*<sup>5</sup> . Provee calidad de servicio (QoS) por medio del mayor esfuerzo (best effort confirmación del nivel de enlace) y entrega garantizada (confirmación final a final *end-to-end*). Además Xmesh puede ser configurada en varios modos de potencia, Alta Potencia (*HP High Power*), Baja Potencia (*LP Low Power*) y ELP(*Baja Potencia Extendida Extended Low Power*).

El protocolo Xmesh tiene varias opciones incluyendo escucha de baja potencia, sincronización de tiempo, modos hibernación (*sleep*), enrutamiento cualquiera-a base y base-a cualquiera.

Las Redes Xmesh tienen las siguientes características:

- Bajo consumo de potencia (típicamente menor a 220 *µA* de corriente promedio sin sensor)
- Tiempo de Sincronización de la Red de  $\pm 1$  ms.
- Escucha de baja potencia con 8 tiempos por segundo de intervalo de activación, permitiendo una rápida transferencia de mensajes a través de la red. El periodo de muestreo por defecto es 3 minutos, además muchos otros intervalos de muestreo son permitidos.

## 3.1.3.4 Escenario de una Red XMesh

El desarrollo de una red inalámbrica esta compuesto de tres niveles de software como se puede observar en la Figura. 3.6.

<sup>&</sup>lt;sup>2</sup>Término utilizado en un enlace de comunicación para la transmisión de señales de radio (RF) desde un terminal a una estación.

<sup>3</sup>Término utilizado en un enlace de comunicación para la transmisión de señales de radio (RF) desde una estación a un terminal.

<sup>4</sup>Transmisión de los paquetes que serán recibidos por todos los dispositivos en una red.

<sup>5</sup>Se aplica a un conjunto o conglomerado de computadores, construido utilizando componentes de hardware comunes; los computadores se interconectan mediante alguna tecnología de red.
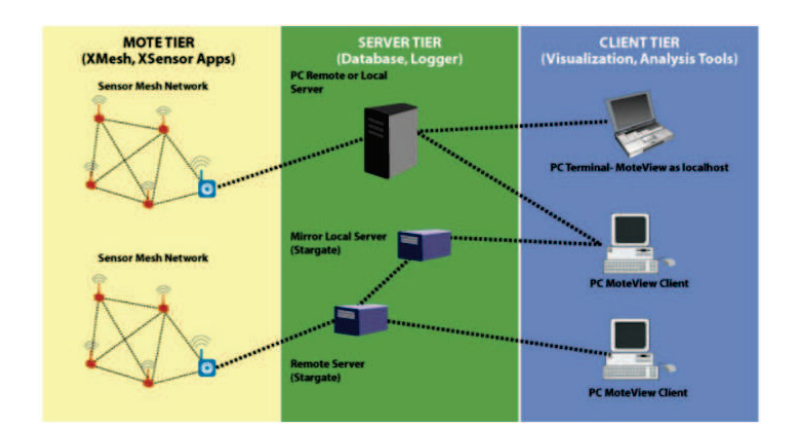

Figura 3.6: Topología de Red y Almacenamiento de Datos [31]

- Nivel de Mota: donde se encuentra la red Xmesh, forma la nube de sensores.
- Nivel de Servidor: se encarga de la traducción y almacenamiento de información proveniente de la red inalámbrica y provee un puente entre las motas inalámbricas y los clientes de Internet.
- Nivel de Cliente: provee el software de visualización y la interfaz gráfica para administrar la red.

El gateway que se ubica en la PC se encarga de unir al nivel de Mota con el nivel de Servidor, se comunica con las motas mediante la interfaz de radio y con el Servidor mediante comunicación serial. Se encarga de formar la red y administrar toda la información entrante y saliente.

#### 3.1.3.5 Características Relevantes y Beneficios XMesh

- TrueMesh: esta tecnología ofrece la capacidad de que los nodos busquen automáticamente nuevas rutas por donde enviar sus paquetes cuando la red caiga.
- Servicios de Transporte Múltiple: ofrece múltiples servicios de comunicación entre nodos: Upstream (Paquetes de los nodos a la mota de la estación base), Downstream (Paquetes de la mota de la estación base a los nodos) y Único Salto (Single Hop, Paquetes entre nodos vecinos).
- Múltiples Modos de Calidad de Servicio: trabaja con dos modos QoS. Mayor Esfuerzo (confirmación del nivel de enlace, las motas realizan múltiples intentos de trans-

misión para transmitir el mensaje a su vecino inmediato) y Entrega Garantizada (confirmación end-to-end, los mensajes son transmitidos a estación base a través de la malla y un mensaje de confirmación es enviado al remitente).

- Múltiples Modos de Potencia: Alta Potencia (HP High Power, todos los nodos de la red pueden enrutar información, alto ancho de banda con baja latencia, ocupación completa del canal, motas siempre encendidas y soporte TrueMesh), Baja Potencia (LP Low Power, todos los nodos pueden enrutar información, bajo ancho de banda, alta latencia, las motas están normalmente en estado sleep y despiertan periódicamente para verificar el trafico de la interfaz de radio, soporte TrueMesh, ideal para aplicaciones de baja tasa de datos) y Baja potencia Extendida (Extended Low Power ELP, usada por los nodos finales de la red, no pueden enrutar información y usan topología malla-estrella híbrida).
- Diagnostico de Estado: Los nodos pueden transmitir información de estado (tráfico cursado, voltaje de las baterías, Indicador de la Fuerza de la Señal de la Mota RSSI) a la estación base, puede ser observado en MoteView y en XSniffer.
- Sincronización: El modo LP soporta un tiempo de sincronización global de  $\pm$  1ms. El tiempo marcado es usado para sincronizar los mensajes de radio pero también es usado para sincronizar las medidas de los sensores.

#### 3.1.3.6 Configuración de Potencia XMesh

Las redes de sensores Crossbow pueden correr varias estrategias de potencia dependiendo del uso que se va a dar a los equipos. Debido a que la aplicación es continua, *XMesh - HP* es la mejor solución. Ofrece la mayor tasa de mensajes, típicamente proporcional a la tasa de baudios de la interfaz de radio. El problema presentado por estos equipos es que el tiempo de vida de las baterías es menor.

*Xmesh - HP* están continuamente prendidos, consume entre 15 y 30 mA, dependiendo del tipo de mota, las mismas pueden recibir y transmitir mensajes a cualquier tiempo. Los mensajes de actualización de ruta y de estado son enviados a una tasa de transmisión mayor lo que hace que el tiempo para formar la malla o para añadir una mota sea menor.

El modo *Xmesh - ELP* es usado por los nodos denominados hoja para comunicarse con los nodos padres que están corriendo *Xmesh - HP*. Un nodo hoja es definido como un nodo que no participa en la malla, nunca enruta mensajes de motas hijo a motas padre. En este modo se consigue un consumo de potencia mínimo al no tener que sincronizarse con el modo despertar para determinar mensajes en la interfaz de radio. Mantiene la tabla de enrutamiento recordando con que nodos padre se puede conectar.

En la Tabla. 3.2 se puede resumir las características de los modos de operación, los mismos son fundamentales para determinar cuál es el óptimo para la aplicación. Se necesita trabajar con el modo que lleve menos tiempo, a pesar de que el consumo de baterías aumente, por lo tanto el modo a utilizar será el *Xmesh - HP*.

| <b>XMesh-ELP</b>                                     | <b>XMesh-LP</b> | <b>XMesh-HP</b> | <b>Parámetros</b>     |
|------------------------------------------------------|-----------------|-----------------|-----------------------|
| 36 s construida con HP y 360                         |                 |                 | Intervalo de          |
| construida con LP                                    | 360s            | 36s             | Actualización de      |
|                                                      |                 |                 | Ruta                  |
|                                                      |                 |                 | Intervalo de envío    |
| N/A                                                  | 600s            | 60s             | <b>Health Packets</b> |
|                                                      |                 |                 | Tasa de Mensaje       |
| N/A                                                  | $180s$ , typ.   | $10s$ , typ.    | de Información        |
| De 2 a 3 tiempo de Intervalo de Actualización con un |                 |                 | Tiempo de Formación   |
| promedio de 2.5 saltos                               |                 |                 | de la Malla           |
|                                                      |                 |                 | Corriente Promedio    |
| 50 $\mu$ A                                           | $<$ 400 $\mu$ A | $20 - 30$ mA    | Usada                 |

Tabla 3.2: Resumen Modos de Operación de Potencia, XMesh

Cuando un nodo es añadido a la red, es encendido o pierde la ruta; ejecuta un algoritmo rápido de formación y selecciona un padre temporal de manera que se pueda unir a la malla rápidamente, al transcurrir el tiempo cambiará al padre más óptimo. Para lograr una red estable, se necesita de 8 Intervalos de Actualización de Ruta (RUI), los nodos que se encuentra directamente conectados a la estación base consumen únicamente un RUI.

Como se puede observar en los estudios realizados por [34], [35]. Los modos de operación de potencia de los equipos es un factor preponderante en el consumo de energía. El modo HP ofrece mejores prestaciones en cuanto a disminución de latencia, eficiencia de espectro y porcentaje de paquetes perdidos; pero el consumo de potencia puede ser 4 veces mayor como podemos observar en *Table.2* de [34], principalmente porque el modo HP realiza actualizaciones de ruta y envío de paquetes de estado (Health Packets) con mayor frecuencia que el modo LP.

#### 3.1.3.7 Mensajes XMesh

Para la simulación es importante determinar el tamaño de los paquetes, es por eso que a continuación se realiza una pequeña presentación de sus componentes y su tamaño máximo los cuales deben ser claramente identificados para analizar los resultados de la simulación.

Como se puede observar en La Tabla. 3.3, un mensaje XMesh está estructurado de un encabezado, los datos de usuario (datos del sensor) y del CRC (Chequeo de Redundancia Cíclica) para determinar si existieron errores en la transmisión.

| <b>Tipo</b> | <b>Nombre</b> | Descripción               | <b>Componentes</b>             |
|-------------|---------------|---------------------------|--------------------------------|
| unit $16_t$ | addr          | Dirección de Destino      |                                |
|             |               | (Siguiente Salto)         |                                |
| unit $8_t$  | type          | Tipo AM;                  | Encabezado TinyOS (Mica2).     |
|             |               | Define el tipo de mensaje | El encabezado MICAz            |
| unit $8_t$  | group         | Grupo AM                  | tiene 5 bytes adicionales      |
|             |               |                           |                                |
| unit $8_t$  | lenght        | Bytes restantes en el     |                                |
|             |               | mensaje, N/I CRC          |                                |
| unit $16_t$ | sourceaddr    | Dirección de la Mota que  |                                |
|             |               | manda el mensaje          |                                |
| unit $16_t$ | originaddr    | Dirección de la Mota que  |                                |
|             |               | origina el mensaje        | Encabezado Xmesh MultiSalto    |
| unit $16_t$ | seqno         | Número de Secuencia       |                                |
|             |               | del Mensaje               |                                |
| $unit8_t$   | socket        | ID Aplicación             |                                |
|             |               |                           | Tamaño de la información       |
| unit $8_t$  | data          | CARGA (DATOS)             | definido por TOSH_DATA_LENGHT. |
|             |               |                           | Tamaño por defecto 48 Bytes    |
| unit $16_t$ | crc           | CRC, Chequeo de           | <b>CRC</b>                     |
|             |               | Redundancia Cíclica       |                                |

Tabla 3.3: Estructura Mensaje XMesh

El tamaño máximo de los datos está limitado a 55 bytes. Extender este valor incrementa el uso de la SRAM (Memoria de Procesamiento) debido a la ceración de múltiples Buffers TinyOS. Mas información sobre el tema se encuentra en [31].

#### 3.1.3.8 Equipos MEMSIC a utilizar en la Implementación

Una vez conocidas todas las características de los equipos y las maneras en que se van a utilizar y monitorear, es necesario conocer cuales son los que se van a usar de la amplia gama de WSN que ofrece MEMSIC.

#### 3.1.3.9 Gateway

Se utilizará el gateway USB MIB200, el mismo tiene compatibilidad de comunicación y programación con las familias IRIS y MICAz. En la Figura. 3.7 se puede observar el equipo en vista frontal y posterior. Información mas detallada sobre el mismo se puede encontrar en [32].

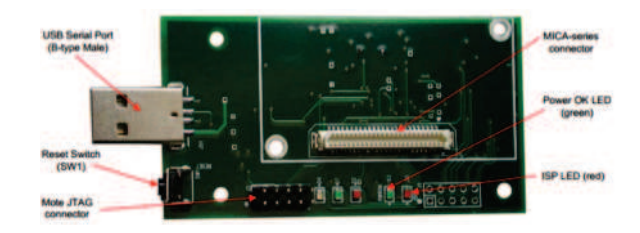

Figura 3.7: Gateway MIB200

#### 3.1.3.10 Motas

Crossbow ofrece una gran gama de nodos para WSN. Con el desarrollo de la tecnología, ha sido necesario que los mismos implementen nuevas características que incrementen su calidad, es por esto que se utilizarán dos tipos de nodos de la última tecnología ofrecida por MEMSIC, las motas *IRIS* y *MICAz*.

El modelo XM2110 (*IRIS*) proviene de la última generación de motas producidas por Crossbow. El XM2110 (2400 MHz a 2483.5 MHz) usa un microcontrolador Atmega1281, el mismo le permite tener un rango de radio tres veces mejor y el doble de memoria de programación en referencia a anteriores modelos de motas MICAz.

El modelo MPR2400 (*MICAz*) proviene de la última generación de motas producidas por Crossbow. El (2400 MHz a 2483.5 MHz) usa un microcontrolador *Atmega128L*.

#### 3.1.3.11 Sensores

Para que el modelo a analizar esté orientado a la monitorización volcánica, es necesario contar con sensores adecuados para detectar movimiento, temperatura, luminosidad, audio, entre otros. Los modelos seleccionados, que además, contaron con el beneficio de encontrarse disponibles para su inmediato uso fueron:

• MTS100 CB (Figura. 3.8)

Cuenta con sensores de Luz y Temperatura además de contar con un área para desarrollo.

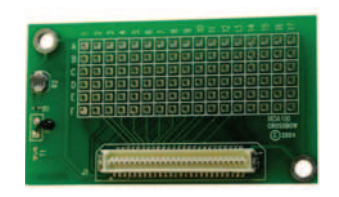

Figura 3.8: Sensor MTS100 CB

• **MTS300 CB** (Figura.3.9)

Cuenta con sensores de Luz, Temperatura y Sonido (Micrófono), además de un buzzer para emitir sonidos.

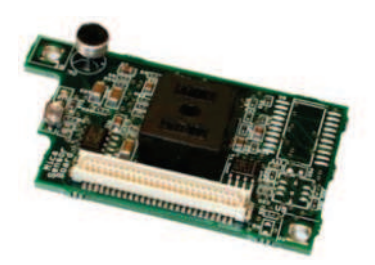

Figura 3.9: Sensor MTS300 CB

• **MTS310 CB** (Figura. 3.10)

Cuenta con sensores de Luz, Temperatura y Sonido (Micrófono), además de un buzzer para emitir sonidos, un acelerómetro para detectar movimiento y un magnetómetro para detectar la fuerza de una señal magnética.

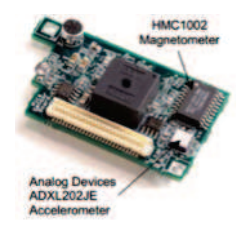

Figura 3.10: Sensor MTS310 CB

Más información sobre las características físicas de los sensores se puede encontrar en [33].

#### 3.1.3.12 Diferencias entre equipos *Iris* y *MicaZ*

Debido a que se cuenta con dos modelos de sensores es necesario determinar las diferencias que existen entre ellos. Se habló de que el procesador empleado por los equipos *IRIS* es mas potente y con mayor capacidad de almacenamiento, pero características adicionales como sensibilidad, potencia de transmisión, ganancia de antenas, entre otros; también son factores importantes en el desarrollo del proyecto, por lo que a continuación se detallará los valores de cada equipo.

Como se observa en la Tabla. 3.4, el consumo de corriente de los equipos *MicaZ* es mayor, por lo que su batería durara menos, en relación a los equipos *IRIS*.

| $\sim$ Two in computation of computing we mixing the political state $\sim$ |             |              |  |  |
|-----------------------------------------------------------------------------|-------------|--------------|--|--|
| Corriente de Operación (mA)                                                 | <b>IRIS</b> | <b>MicaZ</b> |  |  |
| Procesador, máxima operación                                                | 8(7.32Mhz)  | 12(7.32Mhz)  |  |  |
| Procesador, modo sleep                                                      | 0.008       | 0.01         |  |  |
| Radio, receptor                                                             | 16          | 19.7         |  |  |
| Radio, transmitiendo a 1mW de Potencia                                      | 17          | 17           |  |  |
| Radio, modo sleep                                                           | 0.001       | 0.001        |  |  |
| Memoria Flash Serial, escritura                                             |             | 15           |  |  |
| Memoria Flash Serial, lectura                                               |             | 4            |  |  |
| Memoria Flash Serial, modo sleep<br>0.002                                   |             |              |  |  |

Tabla 3.4: Tabla comparativa, Consumo de Energía Equipos IRIS, MicaZ

Los equipos *MicaZ* (MPR2600) e *IRIS*, usan un transceiver <sup>6</sup> RF IEEE 802.15.4 diseñado para aplicaciones inalámbricas de baja potencia y bajo voltaje. Utiliza un radio Chipcon CC2420 que emplea modulación O-QPSK con formación de medio pulso sinusoidal. La radio incluye modo DSSS bandabase proveyendo una ganancia de ensanchamiento de 9dB y una tasa de datos efectiva de 250 kbps. La radio es una solución integrada para comunicaciones inalámbricas en la banda ISM no licenciada de 2.4 GHz.

 $6$ Dispositivo que recibe la potencia de un sistema mecánico, electromagnéntico o acustico y lo transmite a otro, generlamente en forma distinta.

### 3.1.3.13 MicaZ

La potencia de transmisión como se puede observar en la Tabla. 3.5 es programable, desde 0dbm (1mW) a -25dBm. Usar una potencia de transmisión baja puede ser ventajoso para reducir la interferencia y bajar el consumo de potencia de 17.5 mA a 8.5 mA.

|       |    | Potencia RF (dBm)   Potencia (código)   Consumo de Corriente (mA) |
|-------|----|-------------------------------------------------------------------|
|       | 31 | 17.4                                                              |
| -1    | 27 | 16.5                                                              |
| $-3$  | 23 | 15.2                                                              |
| $-5$  | 19 | 13.9                                                              |
| $-7$  | 15 | 12.5                                                              |
| $-10$ | 11 | 11.2                                                              |
| $-15$ |    | 9.9                                                               |
| $-25$ |    | 8.5                                                               |

Tabla 3.5: Valores de Potencia de Transmisión MicaZ

Las sensibilidad del equipo es de -94dBm. La distancia máxima alcanzada, con una antena de media onda está entre 75 y 100 m en exteriores con línea de vista, y entre 20 y 30 m en interiores.

#### 3.1.3.14 Iris

La potencia de transmisión como se puede observar en la Tabla. 3.6 es programable, desde 3dBm a -17.2dBm. Se aplican los mismos beneficios de los equipos MicaZ al utilizar una menor potencia.

| Potencia RF (dBm) | Tabla 5.0. Valores de l'otencia de Transmisión INTS<br>Registro de Potenica (código) |
|-------------------|--------------------------------------------------------------------------------------|
| 3                 | $\boldsymbol{0}$                                                                     |
| 2.6               | $\mathbf{1}$                                                                         |
| 2.1               | $\mathfrak{2}$                                                                       |
| 1.6               | 3                                                                                    |
| 1.1               | $\overline{4}$                                                                       |
| 0.5               | 5                                                                                    |
| $-0.2$            | 6                                                                                    |
| $-1.2$            | 7                                                                                    |
| $-2.2$            | 8                                                                                    |
| $-3.2$            | 9                                                                                    |
| $-4.2$            | 10                                                                                   |
| $-5.2$            | 11                                                                                   |
| $-7.2$            | 12                                                                                   |
| $-9.2$            | 13                                                                                   |
| $-12.2$           | 14                                                                                   |
| $-17.2$           | 15                                                                                   |

Tabla 3.6: Valores de Potencia de Transmisión IRIS

Las sensibilidad del equipo es de -101dBm. La distancia máxima alcanzada, con una antena de cuarto de onda con línea de vista, es mayor a 300 m en exteriores y mayor a 50m en interiores.

#### 3.1.3.15 Antenas

Para cumplir con todas las regulaciones (FCC artículo 15 para radiaciones intencionales) y proveer una cobertura adecuada, los equipos IRIS utilizan una antena modelo XM2110 y los MicaZ una antena modelo MPR2400, ambas tienen una longitud de 1.2 pulgadas (aproximadamente 3cm). Las antenas de los dos equipos son de un cuarto de onda tipo monopolo (omnidireccional) y su ganancia depende del plano de tierra. De acuerdo a la información encontrada en [36], las antenas de la serie MPR2400 comprimen tres modelos de reflectores con 20, 22 y 24 dBi de ganancia para comunicaciones largas punto a punto. MEMSIC no ofrece información exacta sobre las ganancias de las antenas de ambos equipos.

#### 3.1.3.16 Monitorización de los Datos de los Equipos

Los equipos Crossbow (MEMSIC) incluyen software de monitorización con interfaz gráfica que permiten determinar el estado de los equipos y como están realizando su trabajo; también permiten monitorear la red y administrarla.

#### 3.1.3.17 XSniffer

Es una herramienta desarrollada por Crossbow para monitorear la comunicación multi-salto sobre la red. Este programa corre sobre la PC y usa una mota MICAz para analizar el comportamiento del tráfico de paquetes cursado en la interfaz RF. Entre sus prestaciones se encuentran:

- Determina si una mota se ha añadido a la malla
- Monitoriza el número de secuencia de los paquetes de las motas individuales
- Monitoriza la comunicación desde la estación base
- Monitoriza los intentos de retransmisión de los mensajes
- Monitoriza la actualización de rutas y tiempo de sincronización de mensajes

Los tiempos de los mensajes de enrutamiento, estado, sincronización e información pueden ser observados mediante esta herramienta. Información detallada sobre el funcionamiento de la herramienta se puede obtener en [31].

#### 3.1.3.18 MoteView

Es una herramienta diseñada para la interfaz de Nivel de Cliente. Ofrece un medio de comunicación entre el usuario y la red de sensores inalámbricos. Simplifica el desarrollo y monitorización de las redes, además de permitir una fácil conexión con la base de datos para analizar y graficar las lecturas de los sensores.

Los datos desplegados por esta herramienta pueden ser en tiempo real, o pueden ser datos almacenados en la base de datos. Los mismos pueden ser analizados de acuerdo a las necesidades de la aplicación.

Ofrece la característica especial de ser conectado a un servidor remoto, ya sea para enviar o para recibir información. Además trabaja con todos los tipos de Gateways ofrecidos por MEMSIC, ya sea USB, Serial o Ethernet. En la Figura. se puede observar algunas de las facilidades ofrecidas por esta aplicación.

|                                            | Node List |                                     |                    |  | <b>Toolbar/Menus</b>               |                                        |           |                     | <b>Visualization Tabs</b> |       |                                                    |     |                                                |
|--------------------------------------------|-----------|-------------------------------------|--------------------|--|------------------------------------|----------------------------------------|-----------|---------------------|---------------------------|-------|----------------------------------------------------|-----|------------------------------------------------|
| MoteView 7.0<br>Settings Tools Links tiels |           |                                     |                    |  |                                    |                                        |           |                     |                           |       |                                                    |     | $\Box$ e a                                     |
| ۰                                          |           |                                     |                    |  | $\exists$ or of $\otimes$ $\oplus$ |                                        |           |                     | LIVED                     |       |                                                    |     |                                                |
|                                            |           | <b>GROPE</b><br>m<br>$\overline{1}$ | <b>Cista</b>       |  |                                    | Command   Chata   Health               | Histogram | Scattepiot          | Topology                  |       |                                                    |     |                                                |
|                                            |           | Gateway                             | <b>I</b> Node Data |  |                                    |                                        |           |                     |                           |       |                                                    |     |                                                |
|                                            |           | Room 661                            |                    |  | Id a voltage                       | temp                                   | light     | ассей и             | accel. v                  | mag_x | mag_y                                              | mic | Time                                           |
|                                            |           |                                     |                    |  | 3.28 V                             | 429.0                                  | 245       | -3.46 g             | 624                       |       | 22.42 mgs 26.33 mgs 475                            |     | 11/18/2005 4:12:25 AM                          |
| ×                                          | m         | Room 642                            |                    |  | 2.64 V                             | <b>15.43 C</b>                         |           | $-1.9c$             | $-8.8a$                   |       | 105.2 mga 104.8 mga 193                            |     | 11/18/2005 6:12:02 AM                          |
|                                            |           | <b>Card Room</b>                    |                    |  | 2.49 V                             | 21.74 C                                |           | 0.446               | 0.38 g                    |       | 30.66 mgs 30.39 mgs 196                            |     | 11/18/2005 6:10:46 AM                          |
| E                                          |           | Room 663                            |                    |  | 2.58 V                             | 31.74 C                                |           | $0.82$ is           | 1.42a                     |       | 30.12 mgs 30.12 mgs 172                            |     | 11/18/2005 6:10:19 AM                          |
|                                            | <b>D7</b> | Room 664                            |                    |  | 2.63 V                             | 21.74 C                                |           | -8.50 a             | 6,62 g                    |       | 105.47 mg 105.54 mg 182                            |     | 11/18/2005 6/10/33 489                         |
|                                            |           | Room 665                            |                    |  | 3.7V<br>2.66 V                     | 21.9 C<br>22.31 C                      |           | $-0.74a$<br>-8.98 a | 6,62 a<br>42a             |       | 105.47 mg 105.61 mg 200                            |     | 11/18/2005 6:10:08 AM<br>11/18/2005 6:09:51 AM |
|                                            |           |                                     |                    |  | 2.69 V                             | 32.72 C                                |           | $-8.940$            | 4.92 o                    |       | 104.66 mg 104.8 mga 178<br>105.61 mg 105.61 mg 162 |     | 11/18/2005 6/11/06 AM                          |
|                                            |           | Room 666                            |                    |  | 2.68 V                             | 21.98 C                                |           | $-1.98 +$           | -8.98 o                   |       | 106.55 mg 106.28 mg 448                            |     | 11/18/2005 6:12:32 AM                          |
|                                            | 13        | Room, 667                           |                    |  |                                    |                                        |           |                     |                           |       |                                                    |     |                                                |
|                                            |           |                                     | s                  |  |                                    |                                        |           |                     |                           |       |                                                    |     |                                                |
|                                            |           |                                     | k                  |  | 11/14/2005 1-05:06 PM              |                                        |           |                     | <b>Current Time</b>       |       |                                                    |     | <b>Similar</b><br>11/10/2005 6:12 32 AM        |
| Server Messages                            |           | <b>Error Messages</b>               |                    |  |                                    |                                        |           |                     |                           |       |                                                    |     |                                                |
|                                            |           | <b>Server Messages</b>              |                    |  |                                    |                                        |           |                     |                           |       |                                                    |     |                                                |
|                                            |           |                                     |                    |  |                                    | Database: locationt, sangle, est (310) |           |                     |                           |       | MISSION COMPRESSION                                |     |                                                |

Figura 3.11: Visualización de Servicios prestados por Moteview

Una característica importante de MoteView es que se pueden enviar comandos, a través de la pestaña Command, que permiten configurar por ejemplo la tasa de transmisión de datos, o mandar comandos a las luces de los equipos para identificación.

Además nos ofrece la facilidad de verificar el comportamiento del tráfico de la red mediante la pestaña Health. La misma nos permite observar la información que se observa en la Figura. 3.12, se detallará la explicación de los datos mas importante. El manual completo de esta herramienta, además de información mas detallada de su funcionamiento y configuración se puede encontrar en [30].

| File. | MoteView 2.0 |                                                                                                    |                     |                                                          |                  |                |                |                   |               |                     |                    |                |              |               |                                                  |                                            | $-10X$           |
|-------|--------------|----------------------------------------------------------------------------------------------------|---------------------|----------------------------------------------------------|------------------|----------------|----------------|-------------------|---------------|---------------------|--------------------|----------------|--------------|---------------|--------------------------------------------------|--------------------------------------------|------------------|
|       |              | Settings Tools UNE Help<br>$A \geq 58$ B S O                                                                                                    |                     |                                                          |                  |                |                | LIVE <sub>O</sub> |               |                     |                    |                |              |               |                                                  |                                            |                  |
|       |              | Nodes                                                                                                    |                     | Data Command Charts Health Hotogram Scatterplot Topology |                  |                |                |                   |               |                     |                    |                |              |               |                                                  |                                            |                  |
|       | 1d           | Name                                                                                                    | <b>Node Health</b>  |                                                          |                  |                |                |                   |               |                     |                    |                |              |               |                                                  |                                            |                  |
|       | 80           | Galessau                                                                                                    |                     | Id a health pits node pits forwarded dropped             |                  |                |                | retries           | batten        |                     | power out board id |                |              |               | quality by quality rx path cost parent rssi Time |                                            |                  |
|       | <b>OT</b>    | Node 1                                                                                                    |                     |                                                          |                  |                |                |                   |               |                     |                    |                |              |               |                                                  |                                            |                  |
|       | $\omega$     | Node 2                                                                                                    |                     | 1,42%<br>1.39%                                           | 96.77%<br>94,62% | 2.59%<br>4.93% | 0.64%<br>0.45% | 20.83%<br>11.22%  | 2.5v<br>2.6 v | 0 mAPr<br>0 mAP     | 132<br>132         | 93.33%<br>100% | 100%<br>100% | 9<br>٠        | 221<br>237                                       | 16/10/2012 10:51:49<br>16/10/2012 10:51:51 |                  |
|       |              |                                                                                                    |                     | 1,42%                                                    | 96.51%           | 3.05%          | 0.44%          | 10.09%            | 2.5v          | 0 mAFe              | 132                | 80%            | 93.33%       | ×             | 234                                              | 16/10/2012 10:51:53                        |                  |
|       | m            | Node 3                                                                                                    |                     | 1,29%                                                    | 87.44%           | 12.33%         | 0.24%          | 9,9%              | 2.5v          | 0 mAHz              | 132                | 100%           | 100%         |               | 232                                              | 16/10/2012 10:51:54                        |                  |
|       | 84           | Node 4                                                                                                    |                     | $1.4 \%$                                                 | 94.9%            | 4.74%          | $0.37 \%$      | 1,76%             | 2.6v          | 0 mAre              | 132                | 100%           | 100%         |               | $\alpha$                                         | 16/10/2012 10:51:58                        |                  |
|       | ö5           | Node 5                                                                                                    |                     | 1.14%                                                    | 77.41%           | 21.28%         | 1.31%          | 16%               | 2.5v          | 0 mAH               | 132                | 86.67%         | 93.33%       | $\mathcal{R}$ | 235                                              | 16/10/2012 10:51:59                        |                  |
| 58    | œ            | <b>Node 6</b>                                                                                                    |                     |                                                          |                  |                |                |                   |               |                     |                    |                |              |               |                                                  |                                            |                  |
|       |              |                                                                                                    |                     |                                                          |                  |                |                |                   |               |                     |                    |                |              |               |                                                  |                                            |                  |
|       |              |                                                                                                    |                     |                                                          |                  |                |                |                   |               |                     |                    |                |              |               |                                                  |                                            |                  |
|       |              |                                                                                                    | 15/18/2012 13:27:31 |                                                          |                  |                |                |                   |               | <b>Current Time</b> |                    |                |              |               |                                                  | 17/10/2012 10:12:24                        |                  |
|       |              |                                                                                                    |                     |                                                          |                  |                |                |                   |               |                     |                    |                |              |               |                                                  |                                            | <b>Redeteled</b> |
|       |              | Server Messages Error Messages<br>Query INSERT into mis310_results (result firm nodeid parent voltage temp light accel x accel y mag_x mag_x mic) values (novel 4.6.512.460.027.454.467.343.233.412)<br>Queey INSERT into mts310, results (result time noded parent voltage temp light accel x accel y mag x mag x min) values (row0.1.2.512.456.743.449.449.232.231.413)<br>Guesy INSERT aso mts310, results fresult time noded parent voltage temp light accel x accel y mag x mag x mig values (novel 6.0.510.453.830.826.779.767.262.459)<br>Guery INSERT win mts310, results (result, time noded parent voltage temp light accel, x accel, y mag, x mag, y mc) values (novel, 2.6.514.460.863.459.239.239.419)<br>Queen INSERT into mts310 results free noded parent voltage temp light accel x accel y map x map y mic) values frow@3 6.576.455.009.825.789.789.771.455<br>Query. INSERT into mts310, results (result, time noded parent voltage temp light accel, x accel, y mag, x mag, x mic) values (rowl) 5.0.497.459,767.814.771,768.768.445() |                     |                                                          |                  |                |                |                   |               |                     |                    |                |              |               |                                                  |                                            |                  |

Figura 3.12: Pantalla de Visualización de Estado de la Red HEALTH

*Health Packets:* Es el total de paquetes Health de la mota y de sus vecinos que se han originado desde el ultimo reinicio del equipo. Este número esta desplegado en porcentaje  $(\%).$ 

*Node Packets:* Es el total de paquetes que se han generado en el nodo desde el último reinicio. Este número inlcuye todos los datos, salud (health) del nodo, salud del nodo vecino y paqutes de ruta de actualización.

*Forwarded Packets:* Es el total de paquetes que el nodo ha retransmitido de otros nodos. Un valor alto es indicativo de congestión de la red en este nodo.

*Dropped Packets:* Es el total de paquetes caídos del nodo. Se considera un paquete perdido cuando un paquete ha sido retransmitido ocho veces sin recibir un link level acknowledgement (confirmación de recepción del paquete).

*Retries:* Es el numero total de retransmisiones que el nodo tuvo que realizar para recibir un link level acknowledgement. La suma de los Node Packets, Forwarded Packets y Dropped Packets da como resultado el 100% de los paquetes generados por la mota.

# 3.2 Software de Simulación

La simulaciones asistidas por ordenador modelan objetos o actividades hipotéticas o de la vida real, permitiendo estudiar cómo funciona un sistema si se eligen adecuadamente los parámetros que lo caracterizan. Concretamente, los simuladores de red se emplean para diseñar, simular, verificar y analizar el rendimiento de protocolos y algoritmos de una manera controlada y reproducible. Por lo general, un simulador de red reúne una amplia gama de tecnologías y protocolos de red, ofreciendo la posibilidad de crear redes complejas compuestas de elementos básicos tales como equipos finales, concentradores, conmutadores, encaminadores o unidades móviles. Las áreas de aplicación de los simuladores de red son tan dispares como la investigación académica, los desarrollos industriales y los procesos de garantía de calidad. En el área de las redes de ordenadores, es muy costoso implementar un banco de pruebas completo con varios equipos, encaminadores y enlaces. Afortunadamente, los simuladores de red permiten analizar a bajo coste una gran variedad de escenarios. No obstante, los simuladores de red no son ideales, ya que no pueden modelar perfectamente todos los detalles reales. Sin embargo, si están bien diseñados, serán lo suficientemente precisos para ofrecer una idea del funcionamiento de la red real. Es por ello por lo que conviene estudiar qué características ofrecen los simuladores de red disponibles para conocer cual es

el más conveniente en cada circunstancia [37].

A grandes rasgos, se puede hablar de la existencia de dos tipos de entornos de simulación de redes de sensores inalámbricos:

- Entornos generales: Son simuladores con modelos muy generales para redes de comunicación.
- Entornos específicos: Son simuladores para redes de sensores más relevantes. Estos simuladores están preparados para emular y simular el software y el hardware de determinadas WSNs, además cuentan con mayor exactitud y realismo de los resultados obtenidos.

Hay un amplio rango de simuladores los cuales pueden ser usados para las WSN. Hay varios artículos en los que se estudia este tema como en [38], que da una breve descripción de los principales simuladores idóneos para este proyecto se describe en la siguiente sección.

## 3.2.1 Estudio de software de simulación para WSN

#### 3.2.1.1 NS-2

El simulador de red ns-2 (*Network Simulator* 2) fue desarrollado originalmente en la Universidad de California, Berkeley, y al igual que su predecesor. Emplea dos lenguajes de programación, C++ y OTcl (Object Tool Command Language), ambos orientados a objetos [39].

Es un simulador basado en eventos discretos, en el que el avance del tiempo depende del tiempo de ocurrencia de los eventos que son ejecutados por un programador de eventos. Un evento es un objeto en la jerarquía C++ definido por un identificador único, un tiempo de ejecución y una referencia al objeto que debe interpretar el evento. El programador de eventos mantiene una estructura de datos ordenada de los eventos y los ejecuta uno a uno invocando el manejador de eventos. Una de las extensiones fundamentales de ns-2 es la capacidad para simular redes inalámbricas. El modelo inalámbrico implementado está basado en nodos móviles y otras características que permiten la simulación de Redes Ad Hoc multisalto, WLANs, entre otras.

Existe una implementación específica para el protocolo IEEE 802.15.4 para ns-2. Esta implementación tiene en cuenta aspectos como tasas de transferencia o consumos energéticos pero no va más allá. El enfoque del simulador ns-2. Desde el punto de vista del diseño y

optimización de protocolos de encaminamiento, en el área de Teoría de Señal, debe tenerse en cuenta un factor muy importante que es la interferencia. ns-2 no proporciona mecanismos que permitan la evaluación de este parámetro de una manera sencilla [40]. En el Departamento Eléctrica y Electrónica se tiene una amplia experiencia en el uso de ns-2 en simulación de Redes Ad Hoc Inalámbricas.

Este simulador puede realizar simulaciones de hasta 1000 nodos, realizando para ello una serie de pasos de optimización previos. Además cuenta de un soporte gráfico, basado en Nam, que a pesar de ser de muy poca calidad, ayuda a tener una idea del comportamiento de la red. La aparición de herramientas específicas, desarrolladas para tipos determinados de protocolos y redes de sensores ha frenado la evolución de esta herramienta [41].

#### 3.2.1.2 OMNet++

El simulador de red OMNet++ (Objective Modular Network Testbed in C++) es también un simulador de código público y está respaldado por un potente interfaz gráfico de usuario (*Graphical User Interface*, GUI ). Su principal área de aplicación es el ámbito de la industria y no el de la investigación. Es especialmente adecuado en redes de comunicaciones, sistemas de información y telecomunicaciones, redes de colas, arquitecturas hardware, y procesos de negocio [42].

Su primera área de aplicación fueron las redes de sensores, pero debido a su arquitectura flexible es posible usarlo en otras áreas de simulación. Además, proporciona una arquitectura de componentes para los modelos. Los componentes están programados en C++, basado en el diseño modular de componentes y con un entorno de simulación de arquitectura abierta. Proporciona una interfaz gráfica robusta y un núcleo de simulación embebido, lo que lo convierte en una plataforma de simulación versátil cada vez con mayor éxito dentro de la comunidad científica [43].

OMNeT++ más que un simulador propiamente dicho es una librería o plataforma basada en C++ para construir simuladores de redes tanto cableadas como inalámbricas. Extensiones específicas para los diferentes tipos de redes, como Redes Ad Hoc Inalámbricas, se desarrollan como módulos adicionales. La simulación que implementa OMNeT++ está basada en eventos discretos. Estos eventos son ordenados por una marca temporal que indica el instante en que se recibe el evento. El evento con el menor tiempo es el primero en ser ejecutado. Ante mensajes con el mismo tiempo, la ejecución se realiza por prioridad de ejecución. Es decir, los eventos, además de marca temporal, tienen prioridad. Los escenarios de simulación se describen utilizando el lenguaje NED, *NEtwork Description*. Este lenguaje permite al usuario definir módulos que pueden unirse formando módulos complejos. Estos módulos complejos se pueden etiquetar como redes, es decir, modelos de simulación autodefinidos. Los canales son otro tipo de componentes que pueden ser, también, creados como módulos complejos.

#### 3.2.1.3 Castalia

Es un simulador para WSN basado en la plataforma OMNeT++ y en el cual pueden desarrollarse y evaluarse diferentes algoritmos y protocolos utilizando un modelo de canal y de radio real basado en medidas empíricas. Este simulador permite ajustar multitud de parámetros de funcionamiento, proporciona diferentes niveles de potencia de transmisión y permite gestionar recursos tales como la CPU y la memoria del dispositivo sensor. [44]

Castalia es un simulador específico de Redes de Sensores Inalámbricas (WSN) y de Redes de Área Corporal (BAN) y, en general, de redes de bajo consumo energético. Su objetivo es el diseño y optimización de algoritmos de encaminamiento utilizando modelos reales de canales inalámbricos. Las principales características de Castalia son:

- Modelos de canal avanzados basados en datos empíricos.
- Modelo radio avanzado basado en dispositivos radio reales de bajo consumo.
- Modelos de detección extendidos.
- Desviación del reloj de los nodos, consumo de potencia de CPU.
- Disponibles protocolos MAC y de encaminamiento.
- Con capacidad de adaptación y expansión. El usuario puede implementar sus algoritmos e importarlos en Castalia.

#### 3.2.1.4 GloMoSim

GloMoSim (*Global Mobile Information System Simulator*) es un entorno de simulación escalable para redes inalámbricas con licencia académica (no es software libre) programado en Parsec (*Parallel Simulation Environment for Complex Systems*), un lenguaje basado en C y especialmente diseñado para la simulación de eventos discretos en redes de comunicación de gran escala. Su desarrollo está detenido desde hace algunos años, debido a que su desarrollador original (Rajive Bagrodia, UCLA) se ha volcado en la versión propietaria de Glo-MoSim (QualNet) a través de la empresa SNT (*Scalable Network Technologies*), programa del que si se lanzan nuevas versiones periódicamente. Actualmente GloMoSim permite simular protocolos de la capa de enlace como son CSMA y 802.11, así como protocolos de red como IP, transporte como TCP y UDP y del nivel de aplicación tales como FTP, HTTP y Telnet [45].

#### 3.2.1.5 J-Sim

Herramienta de distribución libre, desarrollada completamente en lenguaje Java. Entre las características de J-Sim debemos destacar la inclusión de soporte para una amplia lista de protocolos, conteniendo modelos detallados de WSN que incorporan algoritmos de difusión y enrutamiento de datos. Estos modelos, a su vez, destacan por ser reutilizables y fácilmente modificables, ofreciendo así máxima flexibilidad. J-Sim incorpora bibliotecas GUI que proporcionan soporte para depuración y control de errores así como animaciones gráficas. Comparando J-Sim con ns-2, vemos que ambas herramientas son capaces de soportar simulaciones con un número de nodos muy parecido. Mientras que J-Sim consume menos memoria que ns-2, este último proporciona unos tiempos de ejecución mucho mejores (de hasta el 41%) [46].

#### 3.2.1.6 TOSSim

TOSSim (*TinyOS Simulator*) es un simulador de eventos discretos para redes de sensores basadas en el sistema operativo TinyOS. Ofrece la posibilidad de compilar las aplicaciones en TinyOS en el propio *Framework* de TOSSim en lugar de tener que compilar la aplicación para cada nodo. Esto permite a los usuarios depurar, testear y analizar algoritmos en un entorno controlable.

TOSSim no modela la propagación de la radio, si no que provee una abstracción de la radio directa e independiente con bits de errores entre dos nodos. Mediante programas externos se puede recrear el modelo de radio deseado y mapearlo en los bits de errores mencionados anteriormente.

Desde la perspectiva de TOSSIM una porción de código se ejecuta de manera instantánea. Mientras que la velocidad del reloj es un valor entorno a 4MHz. Esto provoca que algunos eventos no ocurran hasta que el código se complete en lugar de ocurrir en el preciso instante.

No modela el mundo real, pero permite abstracciones de este.

El hecho de que TOSSIM capture el funcionamiento a bajo nivel puede provocar que programas que no funcionen en la vida real, si funcionen en las simulaciones. Por ejemplo una interrupción muy larga puede provocar que el nodo real se rompa mientras que en el simulador funcionará sin ningún problema [47].

El principal inconveniente de este simulador es que está específicamente desarrollado para dispositivos basados en TinyOS, los cuales son minoría. El lenguaje de programación en el que se basa para la programación de la lógica de las motas es nes-C, una variante de C específica para pequeños dispositivos.

## 3.2.2 Comparación del software de simulación

Luego de haber visto una breve descripción de los simuladores más comunes usados para WSN existentes en la actualidad, se puede detallar en la tabla 3.7 una comparación de sus características principales.

| <b>Simulador</b> | <b>Simulador</b> |                | <b>Escalabilidad</b> | Lenguaje     | <b>GUI</b>     | <b>Tipo de</b>   |
|------------------|------------------|----------------|----------------------|--------------|----------------|------------------|
|                  | /Emulador        | source         |                      | Programación |                | <b>Simulador</b> |
| $ns-2$           | Simulador        | Si             | Si                   | $C++/OTCL$   | N <sub>o</sub> | General          |
| OMNET++          | Simulador        | N <sub>0</sub> | N <sub>0</sub>       | $C++/NED$    | Si             | General          |
| Castalia         | Simulador        | Si             | N <sub>0</sub>       | $C++$        | Si             | Específico       |
| GloMoSim         | Simulador        | Si             | Si                   | $C/C++$      | N <sub>0</sub> | General          |
| J-Sim            | Simulador        | Si             | Si                   | Java         | Si             | General          |
| <b>TOSSIM</b>    | Emulador         | Si             | N <sub>0</sub>       | nesC         | Si             | Específico       |

Tabla 3.7: Cuadro comparativo principales simuladores

#### 3.2.2.1 Justificación de elección del simulador de red

En el breve estudio de características de cada simulador se puede notar que cada simulador tiene un rango variado de desempeño dependiendo de la aplicación y en consecuencia la elección del simulador estará basado en la aplicación o estudio que se desee realizar. Además, ningún software de simulación para WSN es perfecto, ya que estos no toman en cuenta muchas de las variables que se pueden tener en el medio ambiente. Por lo tanto, depende mucho el propósito de estudio para escoger un simulador. Para elegir el mejor simulador para este proyecto se va a evaluar algunos aspectos que serán muy importantes en el desarrollo de las simulaciones, los cuales son:

- Orientado a WSN: la calificación que se le dará será 5 el más alto y 1 el más bajo, ya que es de suma importancia tener un simulador especializado en esta tecnología que nos proporcione la confiabilidad de resultados.
- Extensiones framework específicas: la calificación que se le dará es de 4 el más alto y 1 el más bajo, este punto también es importante ya qure si se necesita realizar modificaciones en las diferentes capas OSI, se puede encontrar extensiones las cuales trabajan con la tecnología requerida.
- Documentación: la calificación que se le dará es 4 el más alto y 1 el más bajo, ya que es importante tener información confiable con la que se pueda aprender a usar el simulador y resolver problemas que se presenten en el uso del mismo.
- Soporte técnico: la calificación para este punto será 2 el más alto y 1 el más bajo, ya que no es de mucha importancia tener el soporte de los desarrolladores del software si se tiene la suficiente documentación de uso.
- Costo: la calificación que se dará a este punto es de 2 el más alto y 1 el más bajo, ya que esto puede ser una limitante al momento de utilizar un software propietario que tenga mejores cualidades que los de uso libre.

La herramienta de software que haya obtenido el puntaje más alto será la más indicada para este proyecto, la tabla 3.8 detalla las calificaciones, al final se tendrá una suma total y la justificación de su selección.

Realizando evaluación de los simuladores seleccionados para realizar las pruebas para WSN se obtuvo un mayor puntaje para ns-2, esto se debe a que cumplió las necesidades que se tiene para el presente proyecto. Otra razón por lo que se elige ns-2 para el desarrollo de simulaciones de este proyecto es el amplio uso en el mundo académico y de investigación en una amplia variedad de aplicaciones de red tanto cableadas como inalámbricas, constituyendo un estándar para la investigación, por lo que existe una gran cantidad de artículos técnicos que realizan estudios, experimentos y pruebas de desempeño en WSN. Además, se tiene una amplia experiencia con este simulador, con el conocimiento adquirido en trabajos previos realizados en el Departamento de Eléctrica y Electrónica de la ESPE. Por estas razones se va a utilizar el simulador ns-2 en el presente proyecto.

| <b>Parámetros</b> |                             | $ns-2$   OMNET++ | Castalia                    | GloMoSim                    | $J-Sim$                     | <b>TOSSim</b>  |
|-------------------|-----------------------------|------------------|-----------------------------|-----------------------------|-----------------------------|----------------|
| Orientado a WSN   | $\overline{4}$              |                  | 4                           |                             | 3                           |                |
| Extensiones       |                             |                  |                             |                             |                             |                |
| framework         | 4                           | 3                |                             |                             |                             |                |
| específicas       |                             |                  |                             |                             |                             |                |
| Documentación     | 4                           |                  | $\mathcal{D}_{\mathcal{L}}$ |                             | $\mathcal{D}$               | 3              |
| Soporte técnico   | $\overline{2}$              | 3                | $\overline{c}$              |                             | $\mathfrak{2}$              | 2              |
| Costo             | $\mathcal{D}_{\mathcal{L}}$ |                  | $\overline{2}$              | $\mathcal{D}_{\mathcal{A}}$ | $\mathcal{D}_{\mathcal{L}}$ | $\overline{2}$ |
| Total             | 16                          | 12               |                             | 6                           | 10                          | 13             |

Tabla 3.8: Aspectos de evaluación del software

# 3.3 Diseño de la topología de red

### 3.3.1 Estudio de las topologías

La definición topología se refiere a la configuración de los componentes hardware, y como los datos son transmitidos a través de esa configuración. La topología es generalmente cambiante para las redes de sensores Ad Hoc, los nodos se despliegan de manera aleatoria. Una vez desplegados no se requiere intervención humana, haciendo la configuración y el mantenimiento completamente autónomos. En la organización de la topología, cada nodo busca información completa de la red o parte de ella, con el fin de mantener las estructuras de información de la red actualizadas. Hay varios tipos de topologías que pueden ser usadas para implementar una aplicación de WSN.

Estrella, malla y árbol basado en clúster son las 3 topologías lógicas soportadas en el estándar IEEE 802.15.4/ZigBee. Mientras el estándar IEEE 801.15.4 en el modo beacon habilitado soporta solo la topología en estrella, la especificación ZigBee ha propuesto su extensión a las topologías en árbol basado en clúster multisalto y malla multisalto. Cada topología es apropiada bajo ciertas circunstancias y puede ser inapropiada en otras, presentando desafíos, ventajas y desventajas. La idea de una red de sensores surge gracias a las posibilidades que nos da la tecnología [48].

Los 3 tipos de nodos Coordinador ZC, Ruteador ZR, Dispositivo Final ZED, de acuerdo a las especificaciones ZigBee, cumplen diferentes roles en la red. El nodo capaz de asociar directamente otros nodos y puede participar en enrutamiento multi-salto es el ZR. Cualquier FFD que opera en modo coordinador puede actuar como ZR. Un FFD operando en modo coordinador PAN actúa como ZC. Cada WSN incluye una ZC que cumple funciones especiales como identificación, formación y control de una red completa. ZC también participa en el enrutamiento una vez que la red está formada. El nodo que no permite asociación de otros nodos y no participa en el enrutamiento es conocido como ZED. Cualquier de estos FDD o RFD puede actuar como ZED.

#### 3.3.1.1 Topología en estrella

En esta topología las comunicaciones están centralizadas y establecidas exclusivamente entre un ZC y sus ZED asociados. Son sistemas de un sólo salto en el que todos los nodos pueden comunicarse de forma directa con ZC. Si un ZED necesita transferir datos a otro ZED, este envía sus datos al ZC, el cual subsecuentemente renvía los datos al destinatario, ver figura 3.13. Para sincronizar los ZED asociados, el ZC emite tramas *beacon* de forma regular. Consecuentemente, cada ZED puede entrar en modo de baja potencia para ahorrar su energía si este no esta activo. La ventaja principal de la topología en estrella son su simplicidad y su eficiente comportamiento energético. Los recursos de la batería del ZC pueden ser rápidamente agotados ya que todo el tráfico se enruta a través del ZC. Además, la Estación Base (ZC) también es usada para transmitir datos al exterior y permitir la monitorización de la red.

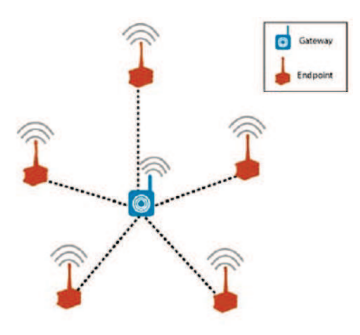

Figura 3.13: Representación topología tipo estrella

#### 3.3.1.2 Topología en malla

La topología en malla difiere de la topología en estrella en que las comunicaciones son descentralizadas y ningún nodo puede directamente comunicarse con algún otro nodo en su rango de cobertura. La red en malla usualmente opera en modo ad hoc la cual induce una conectividad impredecible extremo a extremo entre nodos. Estas redes permiten a los datos saltar de nodo en nodo. De esta forma, un nodo es capaz de comunicarse con cualquier otro, de modo que los datos pueden atravesar nodos intermedios hasta llegar a su destino. Es un sistema de multi-salto en donde todos los nodos sensores son idénticos, todos son ZR y se comunican con cada uno para pasar datos desde y hacia los nodos sensores y el ZC, la figura 3.14 muestra esta topología. Esta es la configuración del estándar *XMesh*.

En contraste con la topología en estrella, la topología en malla provee buena escalabilidad y flexibilidad de la red, tales como: caminos redundantes de enrutamiento que incrementa la confiabilidad de transmisión de datos extremo a extremo y asegura un buen uso de recursos. Además, esta comunicación redundante puede eliminar el único punto de falla. Por otra parte, ya que los caminos de enrutamiento no se pueden predecir, los nodos no pueden entrar en modo de bajo consumo lo que conduce a una pérdida de energía.

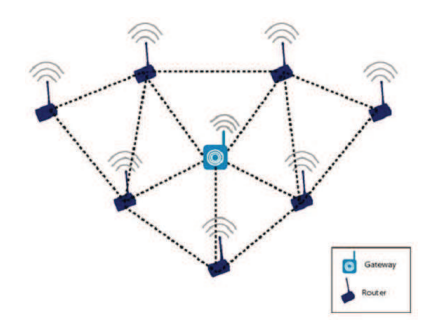

Figura 3.14: Representación topología tipo malla

#### 3.3.1.3 Topología Híbrida Estrella-Malla

Es una combinación de topologías que busca tomar ventaja de la baja potencia y simplicidad de la topología en estrella, así como el rango extendido y auto-restauración natural de una topología en malla. Además este tipo de topología organiza los nodos sensores en una topología en estrella alrededor de ZR, los cuales a su vez se organizan en una red mallada. Los ZR sirven tanto para extender el rango de cobertura de la red como para proveer tolerancia a fallos. Ya que los nodos sensores inalámbricos pueden comunicarse con múltiples ZRs, la red reconfigura por si misma con todos los ZRs, si uno falla o si un radio enlace experimenta interferencia, ver figura 3.15.

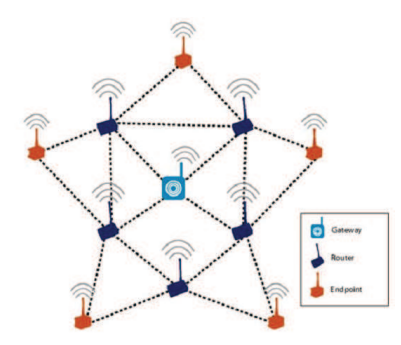

Figura 3.15: Representación topología híbrida estrella malla

#### 3.3.1.4 Topología en árbol

La topología de árbol basada en clúster combina los beneficios de las topologías antes mencionadas como buena escalabilidad, sincronización y probabilidad de la red, y comportamiento de eficiencia energética, lo cual es lo más apropiado para aplicaciones de media escala sensibles al tiempo que utilizan nodos alimentados con baterías. Esta topología organiza los nodos en grupos lógicos llamados clústers. Cada ruteador (incluyendo el ZC) forma un clúster, el cual es conocido como cabeza de clúster. Todos los nodos asociados con un determinado cabeza de clúster pertenecen a su clúster, y el cabeza de clúster controla todas sus transmisiones. Cada clúster puede ser visto como una subred en estrella. El ZC es identificado como la raíz del árbol y forma el clúster inicial. Los otros ZR a su vez se unen al árbol de clústers, estableciéndose como cabezas de clúster e inicializándose para generar las tramas beacon para sus propios clústers.

Contrario a la topología en malla, hay un solo camino de enrutamiento entre cualquier par de nodos en una topología de árbol basada en clústers. Por lo tanto, la comunicación multi-salto es determinística y eficiente en tiempo porque cada nodo solo interactúa con su predefinido conjunto de nodos cercanos. Además, gracias al enrutamiento determinístico y al comportamiento de sincronismo en la topología de árbol basada en clúster, los nodos conocen su tiempo activo con anticipación. Por lo tanto, cada nodo puede ahorrar su energía entrando al modo de baja potencia cuando no este participando en el enrutamiento. Contrario a la red en malla, la red de árbol basado en clúster es menos flexible ya que esta se basa en la infraestructura pre-desplegada. El comportamiento de toda la red de árbol basada en clúster depende de la configuración de los parámetros.

# 3.3.2 Comparación de las topologías

En la tabla 3.9 se resume las características principales de las topologías antes mencionadas de acuerdo a las definiciones de IEEE 802.15.4/ZigBee. Se debe recordar que las redes de estrella y árbol basadas en clúster pueden operar en modo *beacon* habilitado, lo cual puede proporcionar garantías de recursos predecibles como el ancho de banda, el tamaño de *buffer*, sincronización de la red y conservación de energía.

| Características             | <b>Estrella</b> | <b>Malla</b> | Árbol basado en clúster |
|-----------------------------|-----------------|--------------|-------------------------|
| Escalabilidad               | no              | <b>S1</b>    | <b>S1</b>               |
| Eficiencia energética       | S <sub>1</sub>  | no           | si                      |
| Sincronización de la red    | si              | no           | S <sub>1</sub>          |
| Redundancia de caminos      | no              | si           | no                      |
| Movilidad de nodos          | parcial         | si           | parcial                 |
| Enrutamiento determinístico | Sİ.             | no           | S <sub>1</sub>          |

Tabla 3.9: Características de las topologías

Para el presente proyecto se debe tomar en cuenta la topología más adecuada para la aplicación de monitorización volcánica, en el breve estudio realizado sobre topologías para redes Ad Hoc se puede apreciar que la topología tipo malla tiene buenas características de desempeño lo cual favorecerá la optimización de tiempos en la red.

# 3.3.3 Diseño y Justificación

#### 3.3.3.1 Modelado por Teselación

Para formar una red regular que facilite la interpretación de resultados y que la conexión entre los nodos sea homogénea se utiliza el concepto de teselación. Teselación se define como el embaldosado con polígonos regulares, en el caso de dos dimensiones, poliedros en el caso de tres dimensiones o politopos en el caso de n-dimensiones. Las teselaciones se pueden especificar mediante la notación de *Schlafli* [49]. Siguiendo esta nomenclatura, los símbolos {*p*,*q*} denotan una teselación formada por polígonos regulares con *p* aristas y *q* politopos que rodean a cada uno de estos polígonos. En dos dimensiones, una teselación es un patrón de figuras que cubre completamente una superficie de manera que no queden huecos y sin que las figuras se traslapen. La Figura 3.16 muestra las únicas tres teselaciones regulares existentes, compuestas por polígonos regulares que recubren simétricamente el plano. Estas

figuras corresponden a teselaciones formadas por triángulos equiláteros, cuadrados y hexágonos, caracterizadas en la notación de *Schlafli* por {3,6}, {4,4} y {6,3}, respectivamente.

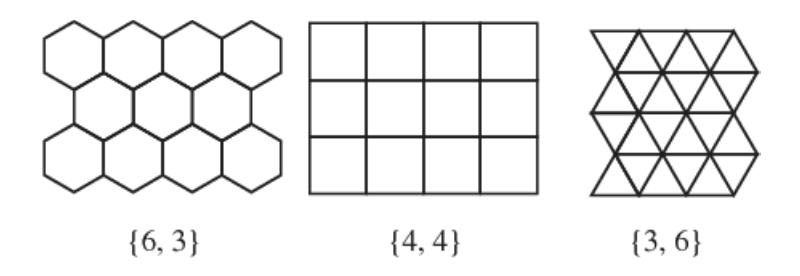

Figura 3.16: Figuras por teselación

Ubicando los nodos de la red sobre los vértices de los polígonos que componen cada teselación, se obtiene una red regular en la que los nodos contiguos equidistan una distancia *d*. El número de aristas que confluyen en un vértice da idea de la conectividad del nodo emplazado sobre el mismo, ya que el número de aristas que confluyen en un vértice coincide con el grado de conectividad de los nodos, denotado por *A*. Nótese que *A* coincide con el parámetro *q* de la notación de *Schlafli*. Sólo en el caso de una red con un número de nodos *N* infinito, el grado de todos los nodos es idéntico. Con el fin de simplificar los cálculos, se introduce el concepto de capa. Una capa es la agrupación de nodos de manera concéntrica a diferentes profundidades respecto al nodo central, estando la primera capa formada por los *A* nodos adyacentes a ese nodo central. Las Figuras 3.17, 3.18 y 3.19, muestran gráficamente el concepto de agrupación por capas concéntricas para las teselaciones {3,6}, {4,4} y {6,3}, respectivamente.

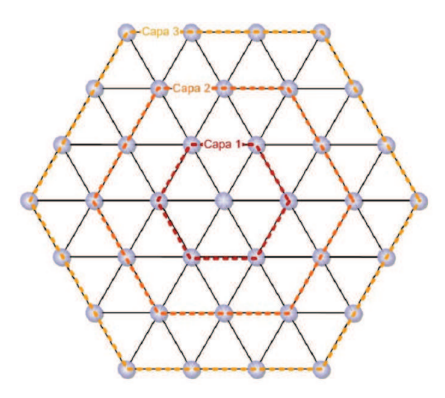

Figura 3.17: Teselación regular formada por triángulos equiláteros {3,6} sobre cuyos vértices se ubican los nodos

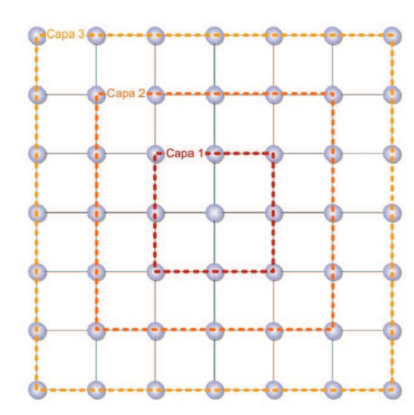

Figura 3.18: Teselación regular formada por cuadrados 4,4sobre cuyos vértices se ubican los nodos

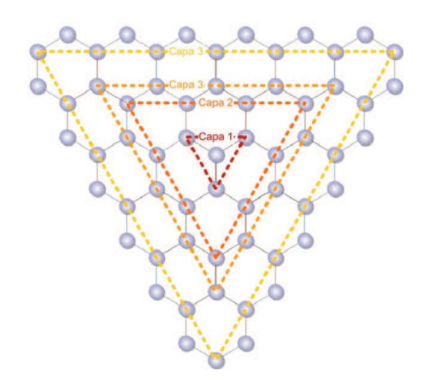

Figura 3.19: Teselación regular formada por hexágonos 6,3 sobre cuyos vértices se ubican los nodos

El número de nodos *N* de una topología se puede extraer en función del número de capas *C*. A partir de este número de capas *C*, se tienen diferentes formulaciones para las teselaciones formadas por triángulos equiláteros (3.1), cuadrados (3.2) y hexágonos (3.3).

$$
N = 1 + 3C(C + 1)
$$
\n(3.1)

$$
N = (2C + 1)^2
$$
 (3.2)

$$
N = \frac{9C}{2} \tag{3.3}
$$

Para la aplicación a monitorización volcánica de las WSN se necesita tener una red para que la adquisición de datos sea confiable. La tabla 3.10 muestra las relaciones entre el número de capas y el número de nodos considerados para la ejecución de las pruebas a realizar, utilizando las ecuaciones anteriores. Además de las tres clases de teselación se va a considerar la de tipo lineal y poder comparar la cantidad de nodos que pueden conformar una red.

| $\mathbf C$    | <b>Triangular</b> | Cuadrada | л.<br>$\mathbf C$ | <b>Hexagonal</b>   Lineal |    |
|----------------|-------------------|----------|-------------------|---------------------------|----|
| 1              |                   |          | 2                 |                           |    |
| $\overline{2}$ | 19                | 25       | 4                 | 18                        | 8  |
| 3              | 37                | 49       | 6                 | 27                        | 12 |
| 4              | 61                | 81       | 8                 | 36                        | 16 |
| 5              | 91                | 121      | 10                | 45                        | 20 |
| 6              | 127               | 169      | 12                | 54                        | 24 |
| 7              | 169               | 225      | 14                | 63                        | 28 |

Tabla 3.10: Número de nodos por capas de teselación

Una vez analizados las topologías existentes se opta por usar este tipo de modelado de topología, ya que con ello se facilita considerablemente la interpretación de los resultados y permite una conexión homogénea entre los nodos de la red. Para realizar pruebas de desempeño de red tanto en el simulador como implementando en un ambiente de laboratorio, se opta por elegir la topología por teselación triangular como patrón de red, esto se debe a que esta topología ofrece un número de caminos adecuados en comparación a los otros tipos de teselación, que facilitarán la comunicación entre los dispositivos, además los nodos en la red tienen la misma distancia entre ellos y hacia el coordinador, por lo cual los tiempos de propagación de la información entre los nodos serán semejantes y se obtendrán mejores resultados.

# CAPITULO 4

# PRUEBAS Y MEDICIONES

# 4.1 Simulación de la topología de Red

## 4.1.1 Implementación del Diseño

Con los fundamentos teóricos investigados en los capítulos anteriores y el análisis para seleccionar la mejor topología y el simulador más adecuado, se realiza la simulación de la red para analizar y comparar los resultados con la implementación de estos equipos en un ambiente de laboratorio.

Los parámetros adecuados para la simulación red de sensores inalámbricos se encuentran muy bien detallados en [50], lo cual ayuda a realizar una correcta programación del ambiente a simular en ns-2 y a establecer los parámetros óptimos para este tipo de tecnología.

Entre los parámetros generales para simular se encuentra el modelo de radio propagación, para este caso se elige el modelo de dos rayos (*Two-Ray Ground*), esta es una versión mejorada del modelo de espacio libre, no solo toma en cuenta la línea directa del enlace, sino que también el rayo reflejado del suelo, lo cual proporciona resultados más precisos. El tipo de tecnología inalámbrica a simular es elegida a causa de los equipos que se quiere analizar el desempeño la cual utiliza el estándar IEEE 802.15.4 con la frecuencia de trabajo de 2.4 GHz y una tasa de transmisión de 250 kbps. En lo que respecta al enrutamiento para la simulación de esta red, se elige trabajar con AODV, puesto que combina técnicas extraídas de los protocolos DSDV y DSR, dando lugar a un algoritmo que usa el ancho de banda de manera eficiente y que responde con rapidez a los cambios en la red, este es un protocolo reactivo, ya que el proceso de búsqueda de rutas se inicia sólo cuando un nodo necesita enviar información a otro nodo y desconoce como acceder él 4.1.

| Parámetro                   | <b>Valor</b>      |
|-----------------------------|-------------------|
| Modelo de Radio Propagación | Two-Ray Ground    |
| Tecnología inalámbrica      | IEEE 802.15.4     |
| Protocolo de enrutamiento   | <b>AODV</b>       |
| Tasa de transmisión         | 250 kbps          |
| Frecuencia de transmisión   | $2.4$ GHz         |
| Tipo de antena              | Omnidireccional   |
| Tiempo de simulación        | $240 \text{ seg}$ |

Tabla 4.1: Parámetros generales

Los parámetros de potencia que se puede observar en la tabla 4.2, son tomados de las características de funcionamiento de los equipos seleccionados para el presente proyecto, de esta manera se puede realizar una adecuada comparación de resultados.

| <b>Parámetro</b>                    | <b>Valor</b>    |  |
|-------------------------------------|-----------------|--|
| Potencia de transmisión             | $0$ dBm $(1mW)$ |  |
| Sensibilidad                        | $-94$ dBm       |  |
| Ganancia antena transmisora Gt (dB) | 1.0             |  |
| Ganancia antena receptora Gr (dB)   | 1.0             |  |
| Pérdidas por trayectoria(dB)        | 10              |  |

Tabla 4.2: Parámetros de potencia

En la tabla 4.3 se enlistan los parámetros de los nodos para determinar el comportamiento de los mismos en la red. La elección del tipo de tráfico FTP fue tomado en cuenta ya que en [51], se realizó un análisis de comparación entre lo tres tipos de tráfico que se puede implementar en ns-2 con el estándar IEEE 802.15.4, por lo que el tipo de tráfico FTP tiene resultados semejantes a los reales, tomando en cuenta que tiene un mayor retardo en comparación a los otros.

| <b>Parámetro</b>        | Valor                  |
|-------------------------|------------------------|
| Tipo de tráfico         | <b>FTP</b>             |
| Dirección del tráfico   | Todos al Coordinador   |
| Tamaño del paquete      | 55 bytes               |
| Número de coordinadores | 1 coordinador          |
| Distancia entre nodos   | 30 <sub>m</sub>        |
| Número de nodos         | Desde 6 hasta 36 nodos |
|                         | Enabled                |
| Beacon mode             | Beacon Order:3         |
|                         | Superframe Order:3     |

Tabla 4.3: Parámetros de los nodos

# 4.1.2 Descripción del Funcionamiento

En las figuras 4.1, 4.2 y 4.3 se muestra la topología de red implementada en el simulador. Se empieza con la primera capa de la topología por teselación triangular la cual tiene 6 nodos, nodo por nodo se ha va aumentando obteniendo la segunda capa con 18 nodos, hasta la tercera capa donde se tienen 36 nodos alrededor del nodo coordinador. La distancia entre nodos es de 30 metros, ya que se cree conveniente tener esa distancia al tratar de simular un modelo de red para monitorización volcánica, así la densidad de nodos será mayor en un área determinada y se podrá obtener un mayor registro de datos, además a esta distancia se reducirá el retardo de los paquetes enviados desde los nodos hacia el coordinador por características de propagación.

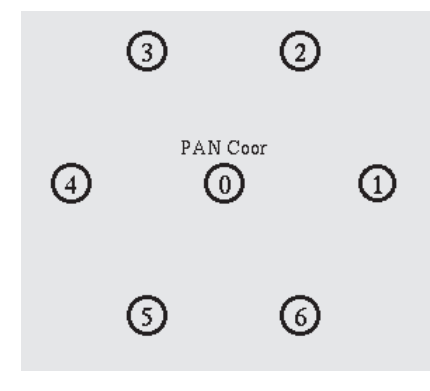

Figura 4.1: Primera capa topología por teselación triangular

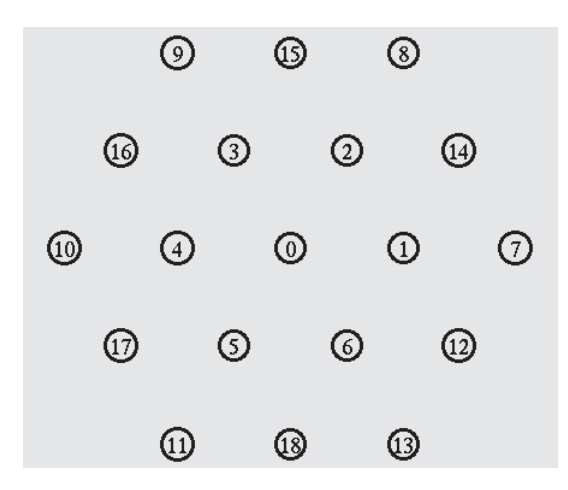

Figura 4.2: Segunda capa topología por teselación triangular

![](_page_101_Figure_3.jpeg)

Figura 4.3: Tercera capa topología por teselación triangular

El desarrollo y programación está realizada para que se inicialice primero el nodo coordinador de la red, consecuentemente se van activando uno a uno los demás nodos de la red. Una vez inicializado el nodo coordinador cambia a color rojo. Los nodos sensores RFD al ir inicializándose presentan la variación de color a verde cuando son dispositivos finales o color azul al ser dispositivos encaminadores FFD. La figura 4.4 detalla los colores de asignación de los dispositivos de la red y en las figuras se puede apreciar la conformación de la red de las 3 capas. En estos casos la transmisión de los datos se realiza en forma directa en indirecta, ya que esta puede saltar de un RFD a un FFD o directamente ser enviada al coordinador.

![](_page_102_Picture_1.jpeg)

Figura 4.4: Asignación de colores de los dispositivos en la red

![](_page_102_Figure_3.jpeg)

Figura 4.5: Inicialización de la red en cada topología

En la programación se ha fijado un tiempo para que todos los nodos se inicialicen de manera consecutiva, de esta forma no se tendrán problemas para obtener resultados acertados al momento de realizar el análisis de los mismos. En la topología de 1 y 2 capas todos los nodos actúan como dispositivos finales, en cambio al implementar la tercera capa los nodos de las capas 1 y 2 actúan como ruteadores y los de la capa 3 como dispositivos finales. El código mostrado en la figura 4.6, es el encargado de inicializar los nodos y asignar el comportamiento de cada uno en la red.

```
$ns_ at 0.0 "$node (0) NodeLabel PAN Coor"
# startCTPANCoord<txBeacon=1> <B0=3> <S0=3>
$ns_ at 0.0 "$node (0) sscs startCTPANCoord"
;# startCTDevice <isFFD=1> <assoPermit=1> <txBeacon=0> <B0=3> <S0=3>
$ns_at 1.0 "$node (1) $scs startCTDevice 1 1 0 3 3"<br>$ns_at 1.0 "$node (2) $scs startCTDevice 1 1 0 3 3"<br>$ns_at 1.0 "$node (3) $scs startCTDevice 1 1 0 3 3"
$ns_ at 2.0 "$node (4) sscs startCTDevice 1 1 0 3 3"
$ns_ at 2.0 "$node (5) sscs startCTDevice 1 1 0 3 3"
$ns_ at 2.0 "$node (6) sscs startCTDevice 1 1 0 3 3"
```
Figura 4.6: Código inicialización dispositivos de red

Intentando emular un evento sísmico en el simulador se genera un envío continuo de datos en el segundo 15 de todos los nodos hacia el coordinador. Todos los nodos sensan cambios al mismo tiempo tal cual sería en la realidad al presentarse un evento sísmico. En las figuras 4.7(a) y 4.7(b), se puede observar el envío de paquetes de datos al coordinador desde nodos que se encuentran en la primera y segunda capa de la topología triangular. El número que muestra en la parte superior de cada nodo, ver figuras 4.7(c) y 4.7(d) indica hacia que nodo está enviando los datos, si este se encuentra muy alejado del coordinador, los datos se enrutarán por el mejor camino que encuentre para llegar al gateway.

![](_page_104_Figure_1.jpeg)

Figura 4.7: Ejecución de la simulación

Los nodos RFD que se encuentran lejos del nodo coordinador envían sus paquetes de datos a los nodos FFD, de esta manera esos paquetes son enrutados hasta llegar a su destino. En la figura 4.8(a) se puede observar como el nodo 12 intenta buscar a un nodo vecino para transmitir su información, de la misma manera el nodo 25 visto en la figura 4.8(b). Mientras unos se encuentran transmitiendo información al nodo coordinador, otros buscan un mejor camino para enviar sus datos.

![](_page_105_Figure_1.jpeg)

Figura 4.8: Ejecución de la simulación

# 4.1.3 Tabulación de Resultados

A partir de los datos obtenidos de la simulación en ns-2 se usa la herramienta *trconvert* para traducir los archivos \*.tr generados por el ns-2 y representarlos en Matlab<sup>®</sup> con la herramienta *tracegraph*, en la figura 4.9 se muestra la forma de ejecución del programa que funciona en el *cmd* de *Windows*, ya que el código de programación para redes de sensores inalámbricos genera demasiadas líneas de código, se necesita añadir el comando *max* con el número máximo de líneas de traza generadas en el \*.tr, de esta manera se puede tabular todos esos valores generados por la red de sensores inalámbricos.

```
C:\Sigmacd treonvert
C:\trconvert>trconvert.exe t36.tr -batch -max 100000<br>Creating trace files list...<br>File 1/1
File 1/1<br>
I pying to recognize format of t36.tr trace file...<br>
100000 lines have been processed to recognize trace format.<br>
old wireless format has been detected<br>
hexadecimal node numbers have been detected<br>
Converting t36
```
Figura 4.9: Transformación tipo de traza

Una vez generado el nuevo archivo añade \*\_tg.tr al nombre original, el cual puede ser importado desde la aplicación *tracegraph* de Matlab <sup>R</sup> . La figura 4.10 muestra la ventana principal de la herramienta *tracegraph* con el archivo importado.

![](_page_106_Picture_39.jpeg)

Figura 4.10: Ventana herramienta tracegraph

En la siguiente ventana de la herramienta *tracegraph* se puede observar la información de la red, para cada simulación se puede obtener los valores de paquetes enviados, recibidos y caídos. Como ejemplo se presentan las figuras 4.11, 4.12 y 4.13 de la información de la red del resultado de las simulaciones con 6, 18 y 36 nodos cuyas cantidades forman la primera, segunda y tercera capa de la topología por teselación triangular.

![](_page_106_Picture_40.jpeg)

Figura 4.12: Ventana herramienta tracegraph con 18 nodos

| Network information C:\trconvert\1\t6 tg.tr           |                         | ▣<br>х<br>o il |  |
|-------------------------------------------------------|-------------------------|----------------|--|
| Network information<br>Options<br>×.                  |                         |                |  |
|                                                       | Simulation information: |                |  |
| Simulation length in seconds:                         | 239.996352              |                |  |
| Number of nodes:                                      | 7                       |                |  |
| Number of sending nodes:                              | $\overline{7}$          |                |  |
| Number of receiving nodes:                            | 7                       |                |  |
| Number of generated                                   | 95199                   |                |  |
| Number of sent packets:                               | 93081                   |                |  |
| Number of forwarded packets:                          | 184                     |                |  |
| Number of dropped packets:                            | 11945                   |                |  |
| Number of lost packets:<br>Minimal packet size:       | 2548<br>5               |                |  |
| Maximal packet size:                                  | 102                     |                |  |
| Average packet size:                                  | 38.8142                 |                |  |
| Number of sent bytes:                                 | 3970736                 |                |  |
| Number of forwarded                                   | 17264                   |                |  |
| Number of dropped bytes:                              | 427268                  |                |  |
| Packets dropping nodes:                               | 0 1 2 3 4 5 6           |                |  |
| Current node information:                             |                         |                |  |
| Number of generated                                   | 46957                   |                |  |
| Number of sent packets:                               | 44342                   |                |  |
| Number of forwarded packets:                          | n                       |                |  |
| Number of received                                    | 41251                   |                |  |
| Number of dropped packets:<br>Number of lost packets: | 1351<br>n               |                |  |
| Number of sent bytes:                                 | 1230298                 |                |  |
| Number of forwarded                                   | n                       |                |  |
| Number of received bytes:                             | 2064577                 |                |  |
| Number of dropped bytes:                              | 83951                   |                |  |
| Minimal packet size:                                  | 5                       |                |  |
| Maximal packet size:                                  | 95                      |                |  |
| Average packet size:                                  | 38.4947                 |                |  |

Figura 4.11: Ventana herramienta tracegraph con 6 nodos

![](_page_107_Picture_20.jpeg)

Figura 4.13: Ventana herramienta tracegraph con 36 nodos
Por cada simulación realizada en ns-2 con las tres capas con topología por teselación triangular, se han tomado los datos con la herramienta *tracegraph*, los que se muestran en la Tabla 44

#### 4.1.3.1 Parámetros de desempeño

A continuación se definen los parámetros de desempeño utilizados para analizar la red implementada en el simulador.

El *throughput* o rendimiento de una red de datos está dado por el número de bits que pueden ser transmitidos sobre la red en cierto periodo de tiempo. La eficiencia del sistema en términos de *throughput* dependerá de la relación entre los intervalos destinados a la transmisión de datos y los destinados a tráfico de control. Por lo tanto, cuanto mayor sean los paquetes de datos transmitidos y menor sean los intervalos destinados a tráfico de control, mayor será el *throughput* [52].

Obtenidos y tabulados los datos, se necesita encontrar el *throughput* de la red para de esta manera determinar el desempeño de la red, de acuerdo a la ecuación (4.1) usada en [53] y [54], para determinar el *throughput* de una red, se puede obtener el *throughput* de la red de sensores inalámbricos simulada.

*Throughput de la red* = 
$$
\frac{8 \times Número de bytes}{Tiempo de simulación} \left[ \frac{bits}{s} \right]
$$
 (4.1)

La medida del desempeño del sistema será el *Throughput Normalizado*, que es la relación entre el *Throughput* de la red y la tasa de transmisión (*raw bitrate=250 kbps*) del sistema, con esta medida se puede tener la eficiencia de la red.

El *delay* o retardo es el tiempo que transcurre desde que un paquete es enviado por un nodo fuente a través de un medio de comunicación hasta que este es recibido por el nodo destino.

Los paquetes perdidos o *packet lost* es la cantidad de paquetes que se pierden en la transmisión de los mismos, desde un nodo origen hasta un nodo destino, este valor se lo puede analizar también como porcentaje de paquetes perdidos en la red. En la tabla 4.5 se muestra los parámetros de desempeño de las simulaciones realizadas en ns-2.

| Número   | Número de | Número de | Número de | Número   | <b>Paquetes</b> |
|----------|-----------|-----------|-----------|----------|-----------------|
| de nodos | paquetes  | paquetes  | paquetes  | de bytes | perdidos        |
|          | generados | enviados  | caídos    | enviados |                 |
| 6        | 95199     | 93081     | 11945     | 3970736  | 2118            |
| $\tau$   | 95686     | 94087     | 12974     | 4008200  | 1599            |
| 8        | 95961     | 94098     | 14502     | 3981470  | 1863            |
| 9        | 95834     | 94252     | 15339     | 3999087  | 1582            |
| 10       | 91035     | 89308     | 17839     | 3787075  | 1727            |
| 11       | 95314     | 94046     | 15319     | 3999734  | 1268            |
| 12       | 96001     | 94452     | 21104     | 3994341  | 1549            |
| 13       | 87009     | 84916     | 21219     | 3615161  | 2093            |
| 14       | 96585     | 93499     | 26535     | 3965694  | 3086            |
| 15       | 95804     | 92156     | 29699     | 3905546  | 3648            |
| 16       | 95349     | 92971     | 26793     | 3926562  | 2378            |
| 17       | 88420     | 85904     | 29309     | 3645161  | 2516            |
| 18       | 94331     | 88602     | 61636     | 3867614  | 5729            |
| 19       | 94231     | 89180     | 41257     | 3772301  | 5051            |
| 20       | 91987     | 86489     | 41899     | 3651675  | 5498            |
| 21       | 96455     | 91602     | 38528     | 3858217  | 4853            |
| 22       | 95219     | 90399     | 39882     | 3629297  | 4820            |
| 23       | 96338     | 92108     | 36785     | 3870295  | 4230            |
| 24       | 93179     | 85024     | 58869     | 3584140  | 8155            |
| 25       | 96400     | 89262     | 56399     | 3761439  | 7138            |
| 26       | 92084     | 86802     | 41704     | 3671889  | 5282            |
| 27       | 97189     | 89083     | 57762     | 3754776  | 8106            |
| 28       | 97246     | 87995     | 65972     | 3690904  | 9251            |
| 29       | 92910     | 86151     | 60374     | 3618014  | 6759            |
| 30       | 96596     | 89047     | 71049     | 3751055  | 7549            |

Tabla 4.4: Resultados simulados de la red

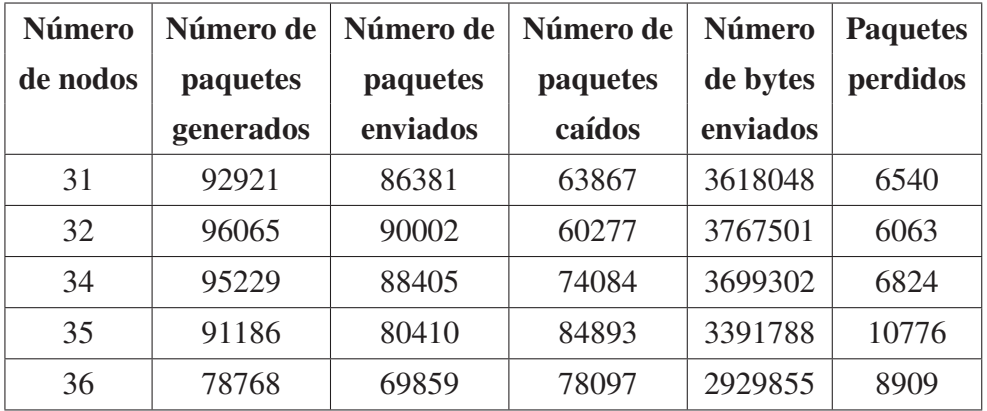

#### Obtención de la curva del throughput

Con la ayuda de la herramienta *Curve Fitting* de Matlab <sup>R</sup> se puede obtener una función aproximada a los resultados obtenidos del *throughput* en la simulación. Esta interfaz de facilita la interpolación de un polinomio, la idea de este método es generar un polinomio de grado "n" para unir puntos en un patrón de datos [55]. En la figura 4.14 se muestra la ventana donde se importan los datos para poder interpolar y obtener la función adecuada de la curva del *throughput*.

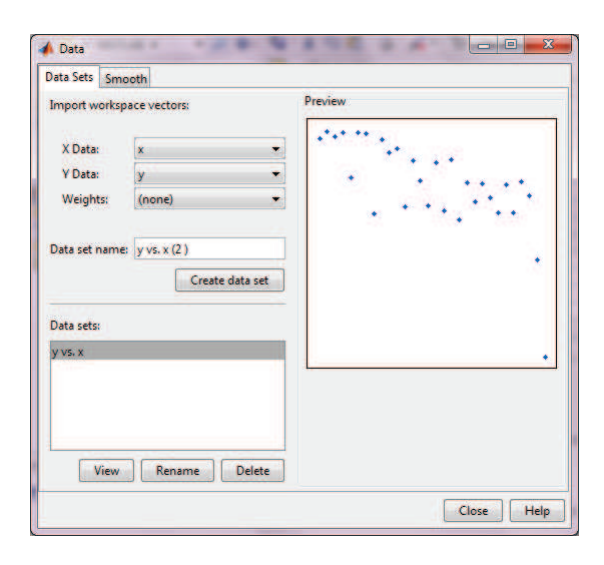

Figura 4.14: Ventana de curve fitting para la importación de datos

| Número   | <b>Throughput</b> | <b>Throughput</b> | <b>Retardo</b> | <b>Retardo</b> | Porcentaje  |
|----------|-------------------|-------------------|----------------|----------------|-------------|
| de nodos | de la red         | normalizado       | promedio       | de la red      | de paquetes |
|          |                   |                   |                |                | perdidos    |
| 6        | 132357,867        | 0,5294            | 0,00302318     | 0,01813909     | 2,22%       |
| 7        | 133606,667        | 0,5344            | 0,00303368     | 0,02123577     | 1,67%       |
| 8        | 132715,667        | 0,5309            | 0,00289838     | 0,02318703     | 1,94%       |
| 9        | 133302,9          | 0,5332            | 0,00294917     | 0,02654252     | 1,65%       |
| 10       | 126235,833        | 0,5049            | 0,00296298     | 0,02962981     | 1,90%       |
| 11       | 133324,467        | 0,5333            | 0,00298684     | 0,03285525     | 1,33%       |
| 12       | 133144,7          | 0,5326            | 0,00298789     | 0,0358547      | 1,61%       |
| 13       | 120505,367        | 0,4820            | 0,00306123     | 0,03979603     | 2,41%       |
| 14       | 132189,8          | 0,5288            | 0,00297581     | 0,04166135     | 3,20%       |
| 15       | 130184,867        | 0,5207            | 0,00299627     | 0,04494401     | 3,81%       |
| 16       | 130885,4          | 0,5235            | 0,00289825     | 0,04637195     | 2,49%       |
| 17       | 121505,367        | 0,4860            | 0,0030014      | 0,05102372     | 2,85%       |
| 18       | 128920,467        | 0,5157            | 0,00369152     | 0,06644736     | 6,07%       |
| 19       | 125743,367        | 0,5030            | 0,00302635     | 0,0575006      | 5,36%       |
| 20       | 121722,5          | 0,4869            | 0,0030145      | 0,06028995     | 5,98%       |
| 21       | 128607,233        | 0,5144            | 0,00296047     | 0,06216986     | 5,03%       |
| 22       | 120976,567        | 0,4839            | 0,00296047     | 0,06513033     | 5,06%       |
| 23       | 129009,833        | 0,5160            | 0,00292593     | 0,06729636     | 4,39%       |
| 24       | 119471,333        | 0,4779            | 0,00311124     | 0,07466988     | 8,75%       |
| 25       | 125381,3          | 0,5015            | 0,00311124     | 0,07778112     | 7,40%       |
| 26       | 122396,3          | 0,4896            | 0,00306974     | 0,07981321     | 5,74%       |
| 27       | 125159,2          | 0,5006            | 0,00306352     | 0,08271496     | 8,34%       |
| 28       | 123030,133        | 0,4921            | 0,00294135     | 0,08235768     | 9,51%       |
| 29       | 120600,467        | 0,4824            | 0,00298611     | 0,08659718     | 7,27%       |
| 30       | 125035,167        | 0,5001            | 0,00300816     | 0,09024494     | 7,82%       |

Tabla 4.5: Parámetros de desempeño de la red

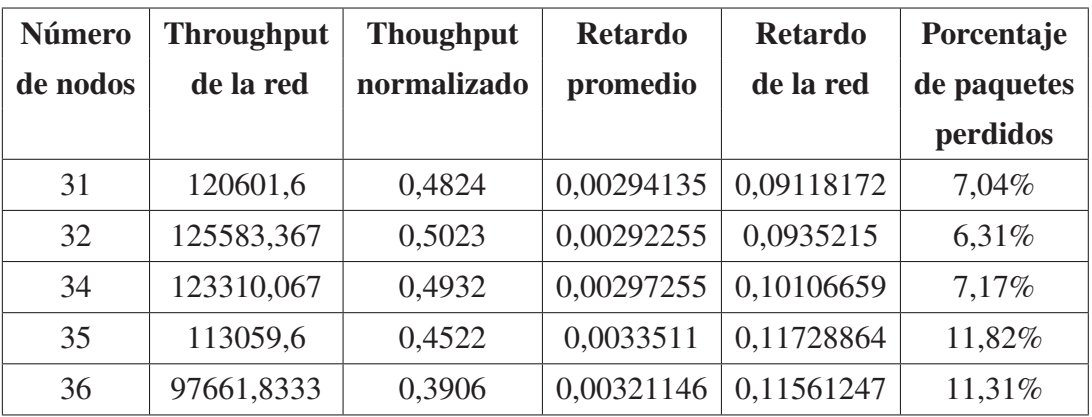

Una vez que se hayan ingresado los datos del número de nodos utilizados en la red y los valores del *throughput*, en la siguiente ventana de esta herramienta se puede seleccionar varios tipos de curvas con respecto a cada tipo de función existente, con lo cual se puede seleccionar la más adecuada para este proyecto, ver figura 4.15. En la figura 4.16, se observa la ventana principal de esta herramienta en la cual muestra las gráficas de las funciones que se seleccionó, con lo cual se puede elegir una de ellas para analizar el desempeño de la red.

La función que tiene una mejor representación de los datos obtenidos, y que a lo largo la misma da como resultado un comportamiento más certero de lo que pasa en la red es la ecuación polinomial de tercer grado, los puntos obtenidos en la simulación son mucho más cercanos a lo largo de la misma. Con respecto a las demás funciones, la forma de esta curva permite determinar los valores aproximados del comportamiento conforme se aumenta el número de dispositivos, sin tener picos extremos los cuales no permiten tener una correcta lectura de los resultados y no poder obtener una conclusión acertada. Además esta curva da la facilidad de visualizar un modelo matemático que ayude a predecir el desempeño de la red a mayor número de nodos. Los coeficientes generados por el polinomio de tercer grado tienen una confiabilidad del 95%, la cual se presenta en la figura 4.17.

Con los índices de la función polinomial seleccionada que proporciona esta herramienta, se puede extrapolar este resultado, y de esta manera predecir los valores mínimos y máximos del *thoughput* para la red. La ecuación (4.2), muestra el polinomio de tercer grado que se obtuvo con este procedimiento.

$$
f(x) = -3.979x^3 + 167.2x^2 - 2373x + 138000
$$
\n(4.2)

De la misma manera se procede a encontrar una función adecuada para el retardo de la red y poder analizar los valores simulados con los valores obtenidos en la implementación.

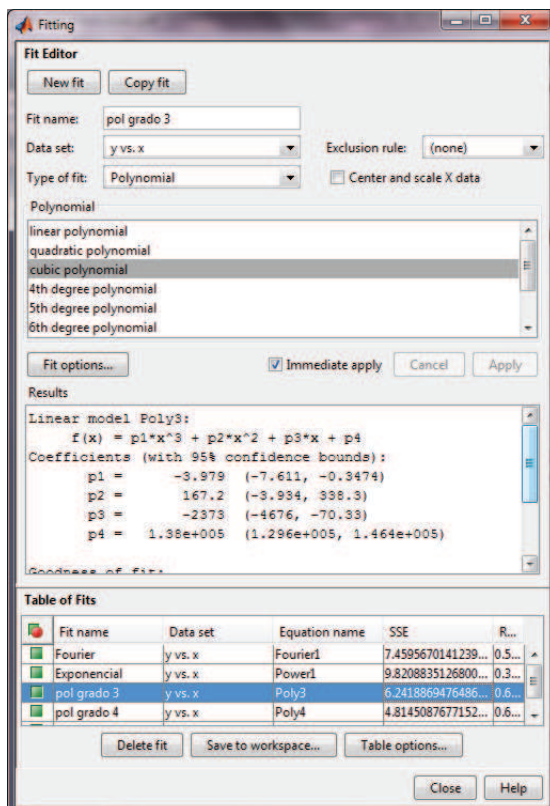

Figura 4.15: Ventana de curve fitting para la selección de la función

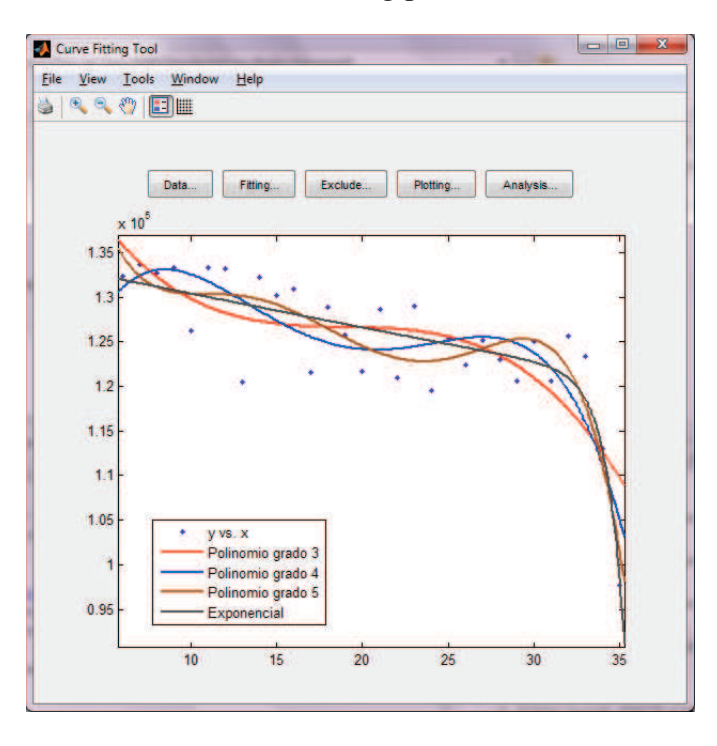

Figura 4.16: Ventana principal de curve fitting para la visualización de resultados

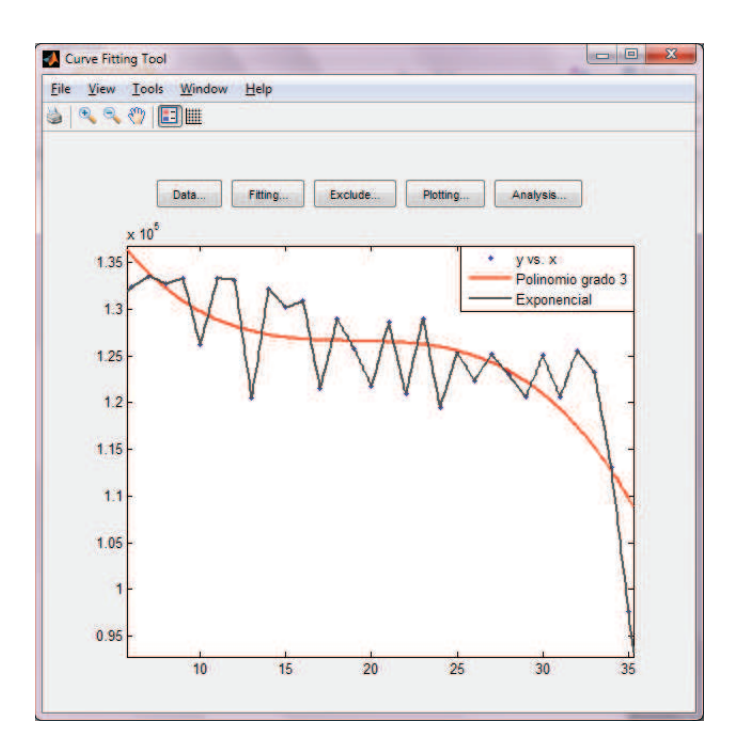

Figura 4.17: Ventana de curve fitting función polinomial grado 3 para el throughput de la red

Analizando los diferentes tipos de funciones se ha elegido el polinomio de tercer grado ya que se tiene un mejor resultado visualmente, además a lo largo de la curva no presenta picos exagerados y se puede observar una mejor descripción del comportamiento de la red, la figura 4.18 muestra el comportamiento del *delay*, conforme aumenta el número de dispositivos, la función se muestra en la ecuación (4.3).

$$
f(x) = 2.984e^{-6}x^3 - 0.0001688x^2 + 0.005914x - 0.01433
$$
 (4.3)

# 4.2 Implementación de la Topología en Ambiente de Laboratorio

#### 4.2.1 Implementación del Diseño

Una vez finalizada la simulación de la topología se procede a realizar las pruebas físicas de los equipos en ambiente de laboratorio y campo. Primero necesitamos configurar los equipos de acuerdo a las necesidades del proyecto, el proceso de configuración de los equipos se los puede encontrar en [29] , por lo que se describirá únicamente los parámetros de configuración

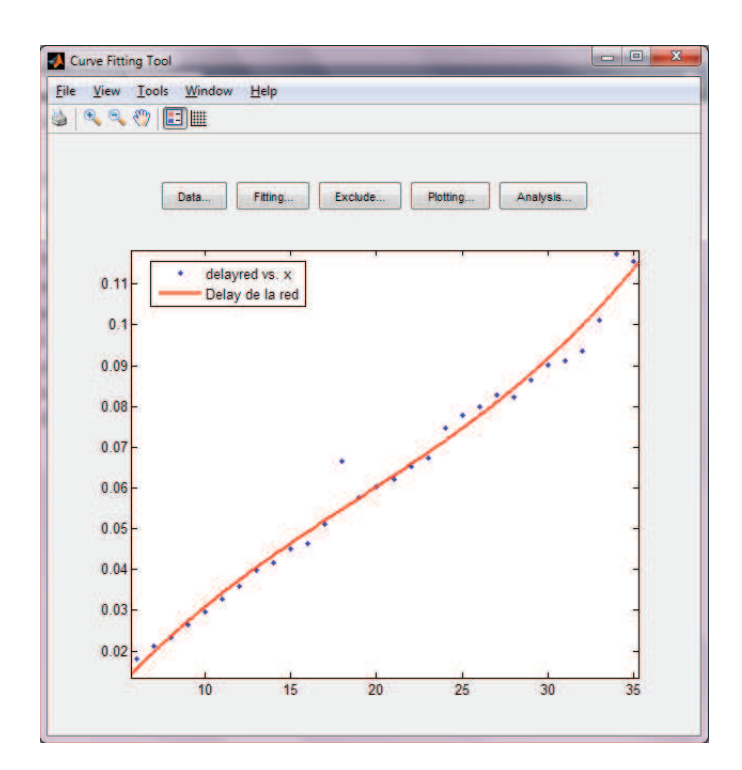

Figura 4.18: Ventana de curve fitting función polinomial grado 3 para el delay de la red

utilizados. Como se detallo en el capítulo tres, para realizar una monitorización en tiempo real los equipos deben ser programados en modo de consumo *hp*. De igual manera, debido a la interferencia existente entre *WiFi* y *Zigbee* al trabajar en la banda de 2.4 GHz como se detalla en el capítulo 2, se escogerá el canal 15. La configuración final para la estación base se detalla en la Figura. 4.19.

Para la estación base se ocupó un equipo *MicaZ* ya que los mismos permiten trabajar cpm motas *MicaZ* e *Iris* en conjunto. En la Figura.4.20 y 4.21 se detalla los parámetros de configuración de las motas *Iris* y *MicaZ* respectivamente.

Una vez configurado los equipos, se realizaron las pruebas internas de funcionamiento antes de probarlos en campo, principalmente porque la configuración original del sensor MTS101, a pesar de que aparentemente se grabó correctamente, no permitió monitorizar la red en *MoteView*. Para solucionar este problema se optó por utilizar la configuración de los sensores MTS310, la misma permitió realizar la monitorización correctamente a pesar de no ser los sensores que en realidad se estaba utilizando. Utilizamos las herramientas *MoteView* y *XSniffer* para recopilar los datos obtenidos para su posterior análisis. En la Figura. 4.22 y 4.23 se puede observar el proceso para guardar los datos. Estos datos pueden ser almacenados en formato .cvs para luego ser procesados y generar las gráficas de los

| <b>Z</b> MoteConfig                                                                   |                                    |
|---------------------------------------------------------------------------------------|------------------------------------|
| Settings Help<br>File                                                                 |                                    |
| Local Program   Remote Program                                                        |                                    |
| Select File to be Uploaded:                                                           |                                    |
| C:\Archivos de programa\Crossbow\MoteView\xmesh\micaz\XMeshBase\XMeshBase_2420_hp.exe | Select.                            |
| Platform                                                                              | XMesh                              |
| 2420<br>MicaZ<br>Radio Band<br>MHz<br>Type                                            | Type                               |
| Addresses                                                                             | XMESH2 HP                          |
| ÷<br> 0 <br>NODE ID<br>$\Gamma$ Hex<br>$\Box$ Auto Inc.                               | Sec<br>Route Update:<br>36         |
| $125 - 1$<br>$\Box$ Hex<br>GROUP ID                                                   | 55                                 |
| Radio                                                                                 | Bytes<br>Packet Size               |
| o<br>31<br>dBm<br><b>RF Power</b>                                                     | Payload Size<br><b>Bytes</b><br>48 |
| <b>RF</b> Channel<br>2425<br>CHANNEL_15<br>$\blacktriangledown$<br>MHz                |                                    |
| <b>Read Fuses</b><br>Clear Text<br>View Details                                       | OTAP Enable<br>Stop<br>Program     |
|                                                                                       |                                    |
| Node ID: 1                                                                            |                                    |
| Group ID: 125<br>Packet Size: 55                                                      |                                    |
| Base Station: 1<br>XMesh Power: 144                                                   |                                    |
| CPU Clock: N/A<br>XMesh Flags: N/A                                                    |                                    |
| XMesh Route Update: 36000                                                             |                                    |
| XMesh Health Update: N/A<br>Frequency: 14                                             |                                    |
| RF Power: 31                                                                          |                                    |
| Device: mib520; Port: com5<br>Crossbow Inc. 2006<br>Platform: MicaZ                   |                                    |

Figura 4.19: Configuración Estación Base

| <b>Z</b> MoteConfig                                                                                                    |                                    |
|----------------------------------------------------------------------------------------------------|------------------------------------|
| Settings Help<br>File:                                                                                                    |                                    |
| Local Program   Remote Program                                                                                              |                                    |
| Select File to be Uploaded:                                                                                                 |                                    |
| C:\Archivos de programa\Crossbow\MoteView\xmesh\micaz\MTS310\XMTS310CB_2420_hp.exe                                          | Select.                            |
| Platform                                                                                                    | XMesh                              |
| MicaZ<br>Radio Band<br>2420<br>MH <sub>z</sub><br>Type<br>Addresses                                                         | Type<br>XMESH2HP                   |
| l1<br>÷<br>$\Box$ Hex<br>$\Gamma$ Auto Inc.<br>NODE ID                                                                      | Sec<br>Route Update:<br>36         |
| $125 - 1$<br>$\Box$ Hex<br>GROUP ID<br>Radio                                                                                | 36<br><b>Bytes</b><br>Packet Size  |
| 10<br>31<br><b>RF</b> Power<br>dBm                                                                                          |                                    |
| <b>RF</b> Channel<br>2425<br>CHANNEL_15<br>$\blacktriangledown$<br>MH <sub>z</sub>                                          | Payload Size<br><b>Bytes</b><br>29 |
| Clear Text<br><b>Read Fuses</b><br>View Details                                                                             | OTAP Enable<br>Stop<br>Program     |
|                                                                                                    |                                    |
| Node ID: 1<br>Group ID: 125<br>Packet Size: 36<br>Base Station: N/A<br>XMesh Power: 144                                     |                                    |
| CPU Clock: N/A<br>XMesh Flags: N/A<br>XMesh Route Update: 36000<br>XMesh Health Update: 60<br>Frequency: 14<br>RF Power: 31 |                                    |
| Crossbow Inc. 2006<br>Platform: MicaZ<br>Device: mib520: Port: com5                                                         |                                    |

Figura 4.20: Configuración Mota *MicaZ*

| <b>Z</b> MoteConfig                                                                                         |                                             |
|----------------------------------------------------------------------------------------------------|---------------------------------------------|
| File Settings Help                                                                                          |                                             |
| Local Program   Remote Program                                                                              |                                             |
| Select File to be Uploaded:                                                                                 |                                             |
| C:\Archivos de programa\Crossbow\MoteView\xmesh\iris\MTS310\XMTS310CB_M2110_hp.exe                          | Select.                                     |
| Platform                                                                                                    | XMesh                                       |
| M2110<br>Radio Band<br>2420<br>MHz<br>Type<br>Addresses                                                     | Type<br>XMESH2 HP                           |
| ÷<br>1<br>$\Box$ Hex<br>$\Box$ Auto Inc.<br>NODE ID                                                         | Route Update:<br>Sec<br>36                  |
| $125 - 1$<br>$\Box$ Hex<br>GROUP ID<br>Radio                                                                | 36<br><b>Bytes</b><br>Packet Size           |
| 3,2<br>o<br>dBm<br><b>RF</b> Power                                                                          |                                             |
| <b>RF</b> Channel<br>2425<br>CHANNEL_15<br>$\blacktriangledown$<br>MHz                                      | Payload Size<br><b>Bytes</b><br>$\sqrt{29}$ |
| <b>Bead Fuses</b><br>Clear Text<br>View Details                                                             | $\Box$ OTAP Enable<br>Stop<br>Program       |
|                                                                                                    |                                             |
| Node ID: 1<br>Group ID: 125<br>Packet Size: 36<br>Base Station: N/A<br>XMesh Power: 144                     |                                             |
| CPU Clock: N/A<br>XMesh Flags: N/A<br>XMesh Route Update: 36000<br>XMesh Health Update: 60<br>Frequency: 14 |                                             |
| <b>RF Power: 0</b>                                                                                          |                                             |
| Platform: M2110<br>Crossbow Inc. 2006                                                                       | Device: mib520; Port: com5                  |

Figura 4.21: Configuración Mota *Iris*

resultados. Una configuración mas detallada de estas herramientas se puede observar en [31].

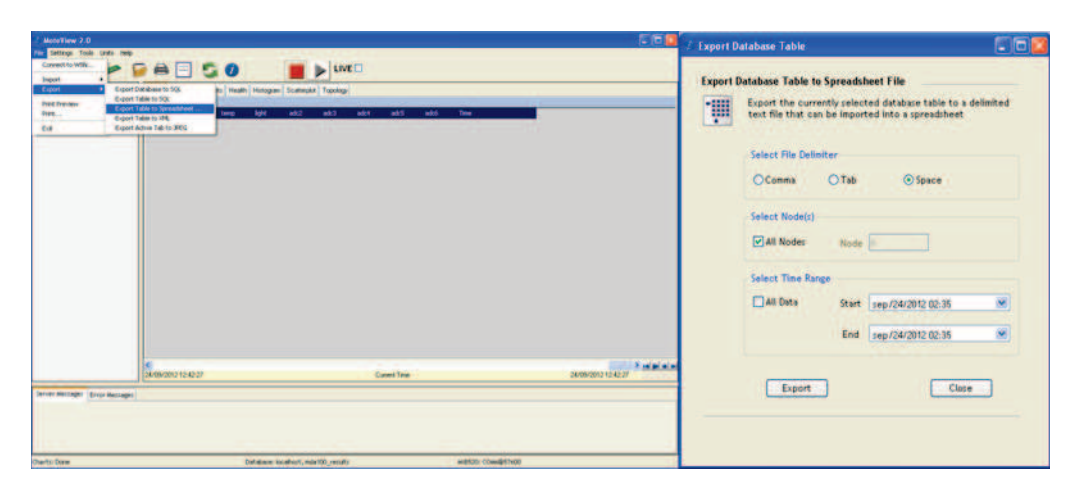

Figura 4.22: Almacenamiento de Datos *MoteView*

## 4.2.2 Análisis de Funcionamiento y Adquisición de Datos

#### 4.2.2.1 Prueba en Interiores, Ambiente de Laboratorio

Una vez comprobado el correcto funcionamiento de los sensores y debido a que físicamente es imposible realizar una topología con una forma geométrica exacta (características del ter-

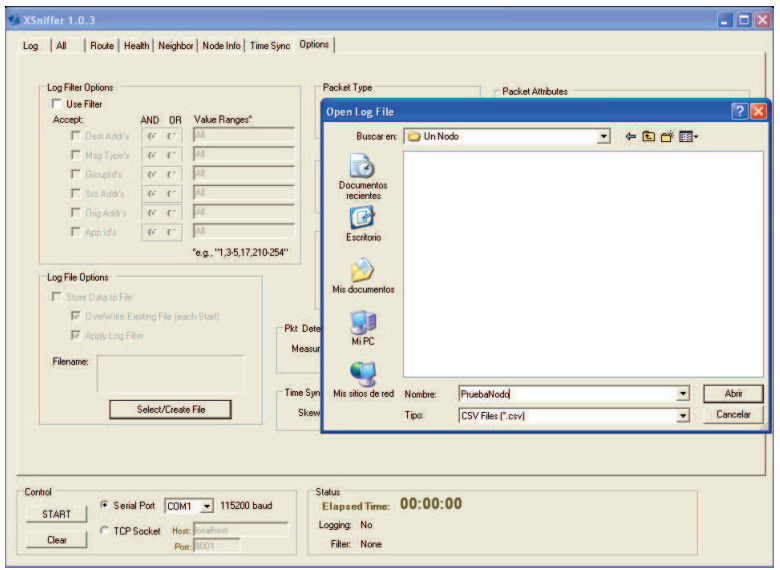

Figura 4.23: Almacenamiento de Datos XSniffer

reno volcánico), se procedió como primer paso: a ubicar los sensores de manera aleatoria en el área del laboratorio con el fin de determinar la cantidad de equipos que pueden ser monitorizados por el software sin representar un decremento en la capacidad de procesamiento del computador.

Se empezó monitorizando un único sensor del cual se obtuvieron los siguientes resultados como se observa en la Figura. 4.24 y en la Tabla. 4.6 .

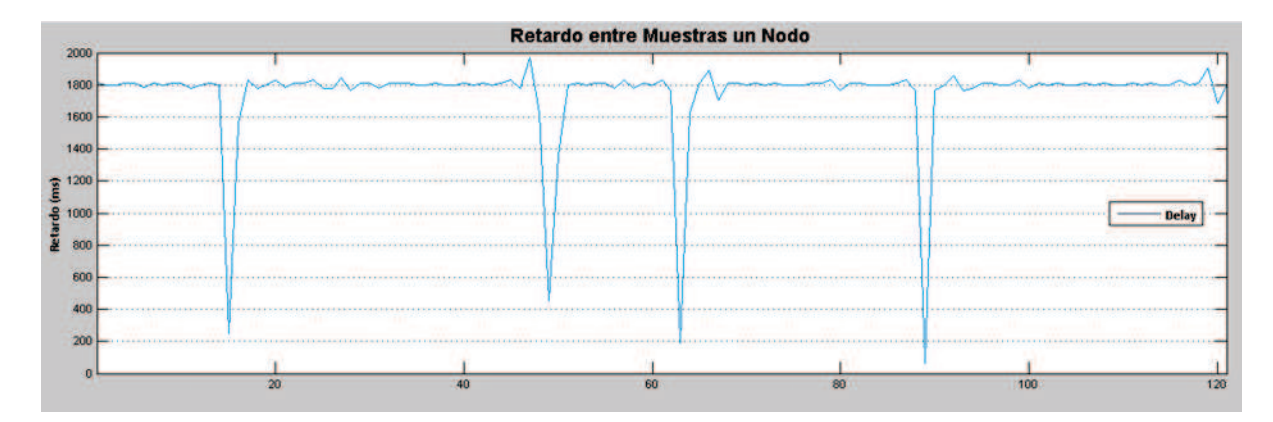

Figura 4.24: Retardo de la red Con un Nodo en Interiores

Al final de esta prueba el software seguía funcionando adecuadamente.

La siguiente prueba fue con seis sensores, tratando de simular la primera capa de la

| <b>Retardo Promedio (ms)</b>   | 1744.058 |
|--------------------------------|----------|
| <b>Paquetes Perdidos</b>       | 0.12%    |
| <b>Paquetes Retransmitidos</b> | 7.02%    |

Tabla 4.6: Resultados Implementación con Un Nodo en Interiores

topología por teselación triangular. Debido a que en esta topología actúan más de un sensor, se determinó el tiempo que necesita el software para mostrar en pantalla información de los nodos de la red y posteriormente el retardo de un nodo en específico. De esta manera podemos determinar si al aumentar nodos, el retardo individual aumenta. Se obtuvieron los siguientes resultados como se puede observar en las Figuras. 4.25, 4.26 y en la Tabla. 4.7 .

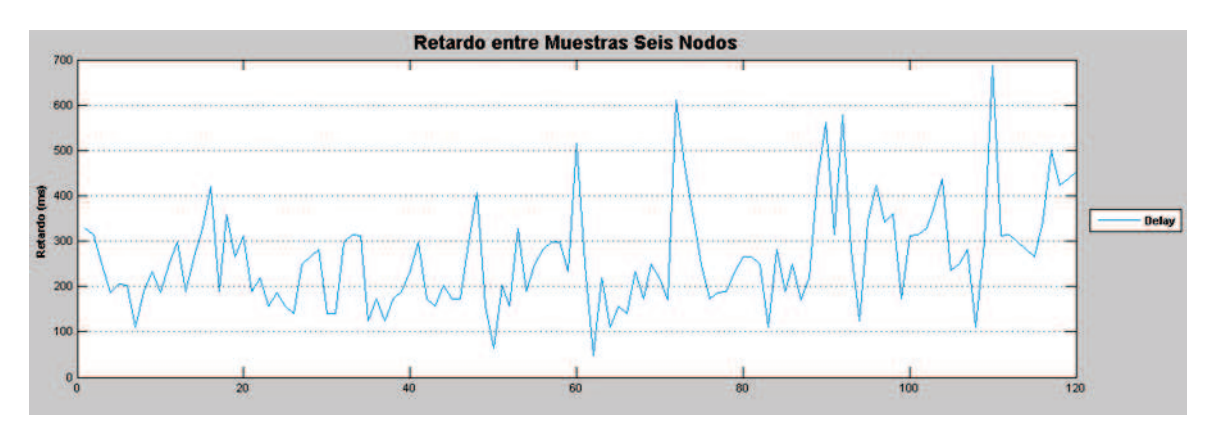

Figura 4.25: Tiempo entre Muestras Adquiridas por el Software, Red Seis Nodos Interiores

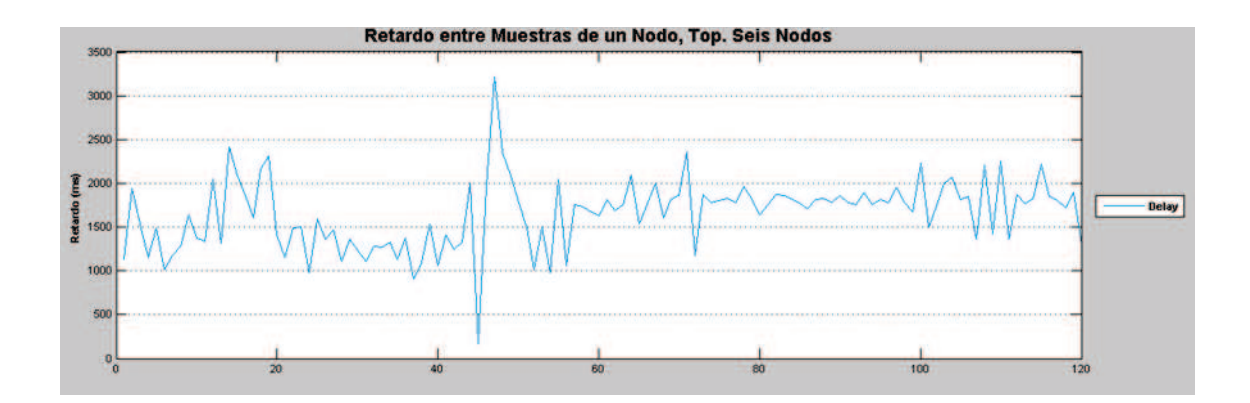

Figura 4.26: Retardo de Un Nodo en Red de Seis Nodos en Interiores

Al final de esta prueba el software seguía funcionando adecuadamente.

| <b>Tiempo entre Muestras Promedio (ms)</b> | 283.963  |
|--------------------------------------------|----------|
| Retardo Promedio de un Nodo de la Red (ms) | 1740.957 |
| <b>Paquetes Perdidos Promedio</b>          | 0.16%    |
| <b>Paquetes Retransmitidos Promedio</b>    | 26.80%   |

Tabla 4.7: Resultados Implementación con Seis Nodos en Interiores

La siguiente prueba fue con diez sensores, ya no se pudo implementar con topología de teselación por lo que su distribución fue completamente aleatoria. Se obtuvieron los siguientes resultados como se observa en las Figuras. 4.27, 4.28 y en la Tabla. 4.8.

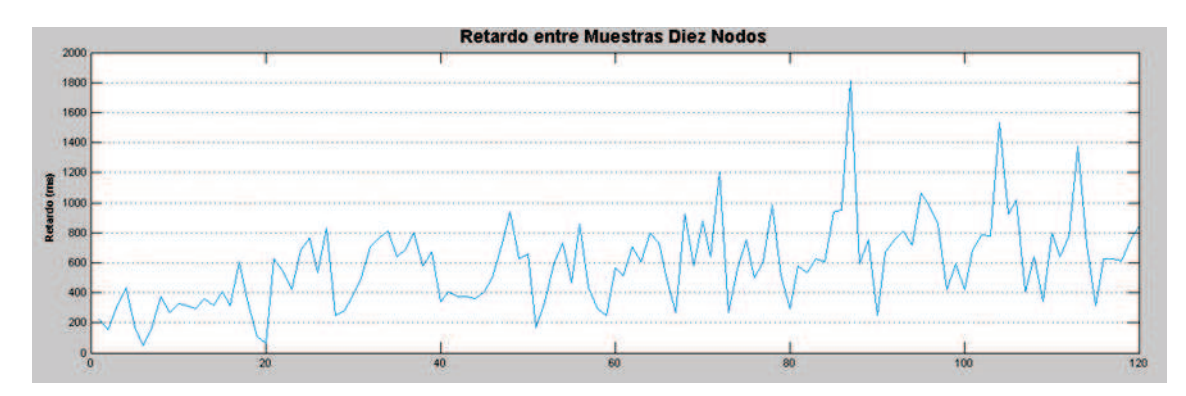

Figura 4.27: Tiempo entre Muestras Adquiridas por el Software, Red Diez Nodos Interiores

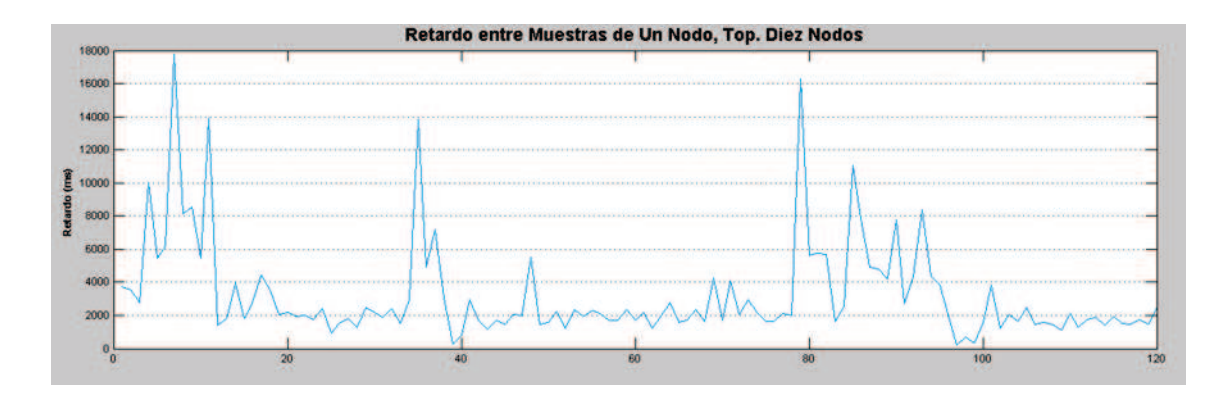

Figura 4.28: Retardo de Un Nodo en Red de Diez Nodos en Interiores

El software siguió funcionando correctamente, pero se empezó a ver problemas de desempeño en los paquetes Health.

| <b>Tiempo entre Muestras Promedio (ms)</b> | 426.571  |
|--------------------------------------------|----------|
| Retardo Promedio de un Nodo de la Red (ms) | 4031.365 |
| <b>Paquetes Perdidos Promedio</b>          | 0.18%    |
| <b>Paquetes Retransmitidos Promedio</b>    | 23.30%   |

Tabla 4.8: Resultados Implementación con Diez Nodos en Interiores

La siguiente prueba se realizo con quince sensores en donde se obtuvieron los siguientes resultados como se observa en las Figuras. 4.29, 4.30 , y en la Tabla. 4.9.

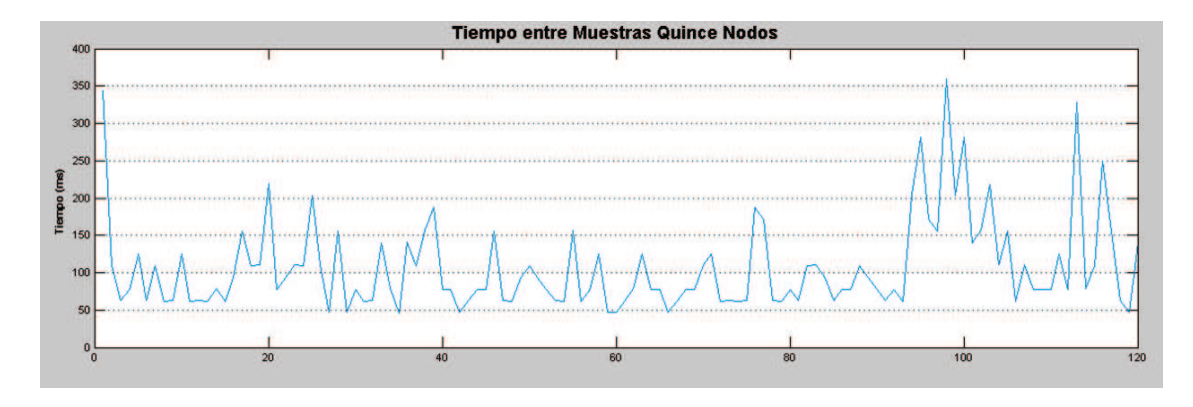

Figura 4.29: Tiempo entre Muestras Adquiridas por el Software, Red Quince Nodos Interiores

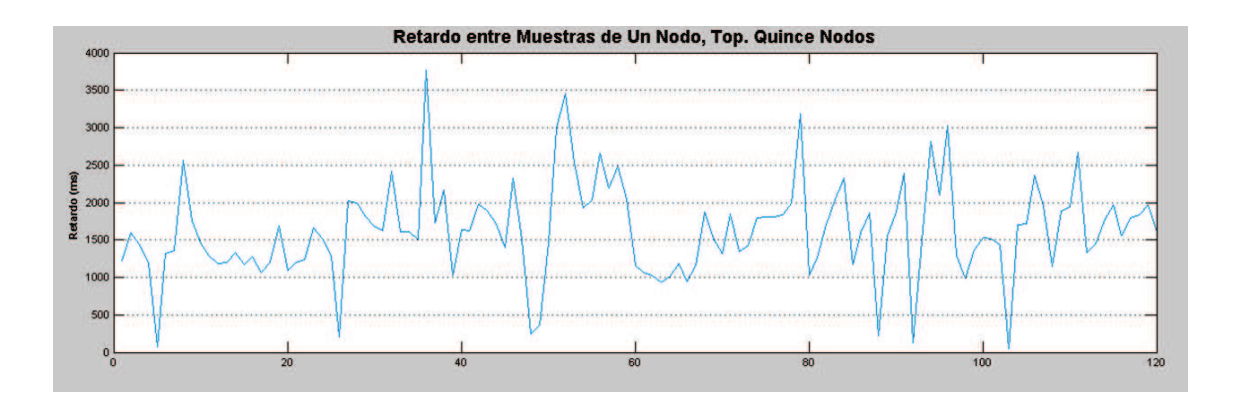

Figura 4.30: Retardo de Un Nodo en Red de Quince Nodos en Interiores

El software empezó a disminuir su desempeño y la capacidad de la computadora se empezó a saturar.

| <b>Tiempo entre Muestras Promedio (ms)</b> | 408,291   |
|--------------------------------------------|-----------|
| Retardo Promedio de un Nodo de la Red (ms) | 2524,504  |
| <b>Paquetes Perdidos Promedio</b>          | $0.40 \%$ |
| <b>Paquetes Retransmitidos Promedio</b>    | 18,18%    |

Tabla 4.9: Resultados Implementación con Quince Nodos en Interiores

La siguiente implementación fue con veinte nodos para determinar si con esta cantidad de nodos el software se satura completamente. Los resultados fueron los siguientes como se observa en la Figura. 4.31, 4.32 y en la Tabla. 4.10.

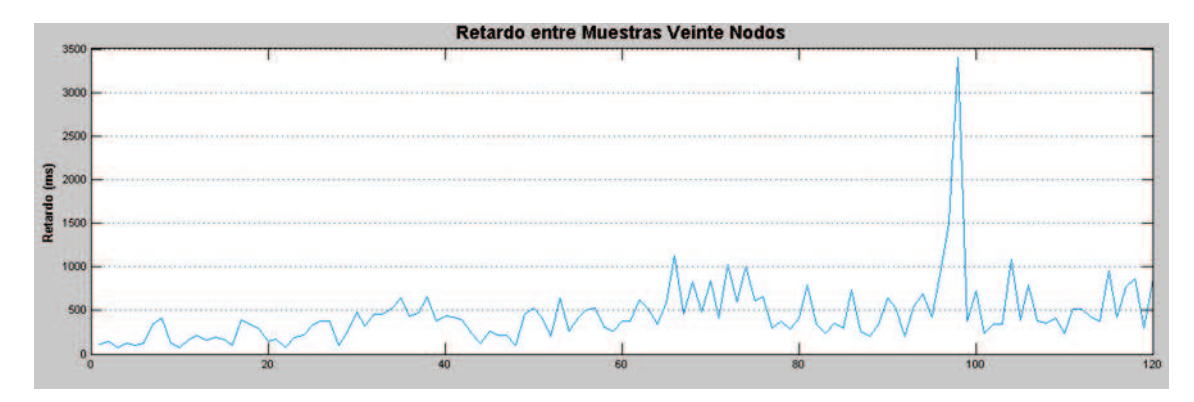

Figura 4.31: Tiempo entre Muestras Adquiridas por el Software, Red Veinte Nodos Interiores

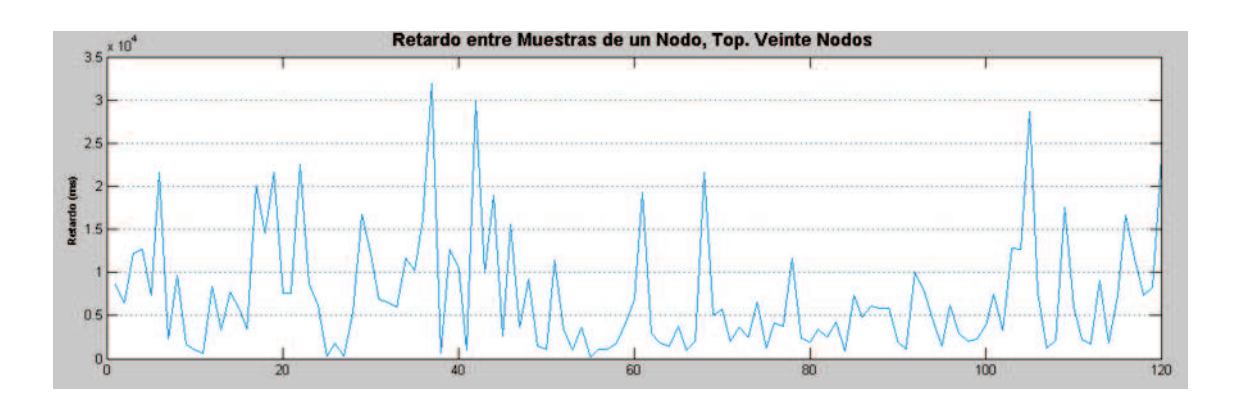

Figura 4.32: Retardo de Un Nodo en Red de Veinte Nodos en Interiores

Al terminar la prueba se constató que el software había consumido casi la totalidad de recursos de la computadora por lo que su operación ya no era óptima ni confiable. Además los retardos generados crecieron aún más, es por esto que las pruebas en exteriores se realizarán con un máximo de 20 motas.

| <b>Tiempo entre Muestras Promedio (ms)</b> | 466.435   |
|--------------------------------------------|-----------|
| Retardo Promedio de un Nodo de la Red (ms) | 10045.665 |
| <b>Paquetes Perdidos Promedio</b>          | $0.36\%$  |
| <b>Paquetes Retransmitidos Promedio</b>    | 32.81%    |

Tabla 4.10: Resultados Implementación con Veinte Nodos en Interiores

#### 4.2.2.2 Pruebas en Exteriores No.1

Con los resultados obtenidos en laboratorio, se procede a realizar dos pruebas más, la primera en la parte posterior del laboratorio de Electrónica (Figura. 4.33) en donde se ubicaron los nodos a la altura del suelo, y la segunda en la terraza del laboratorio en donde los nodos se encontraron a una mayor altura. Esto con el fin de determinar si es necesario que los nodos se encuentren con LOS (*Line of Sight*, línea de vista) completamente despejada o si pueden trabajar a nivel del suelo, de esta manera determinar si en un ambiente volcánico es necesario ubicar los sensores en elevaciones o inclusive torres.

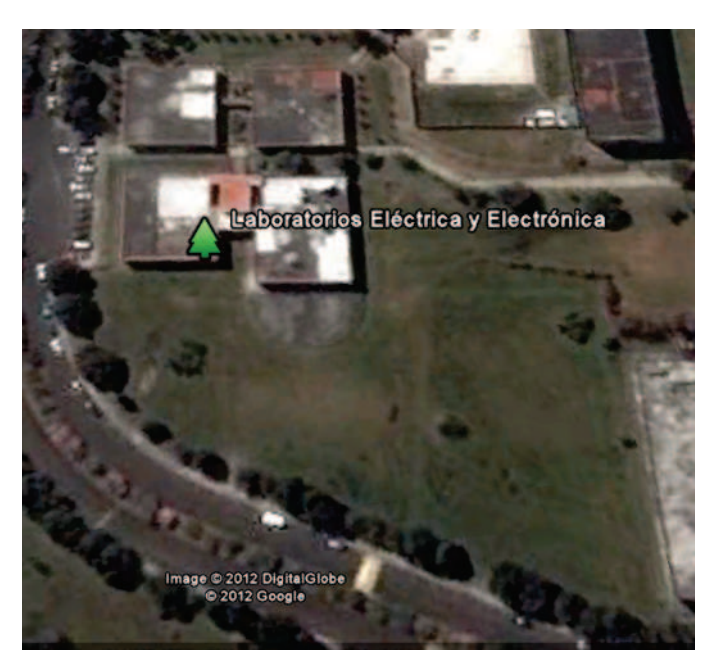

Figura 4.33: Área de ubicación de los Sensores

Al implementar la primera prueba con tres capas de la topología por teselación triangular como en la simulación, se obtuvieron resultados ineficientes en los que las perdidas llegaban al 40% y los sensores no podían ser ubicados a una distancia mayor de tres metros porque se perdía la comunicación. Debido a esto se procedió a realizar otra prueba en la cuál la ubicación de los sensores era completamente aleatoria, conservando la primera capa de la topología triangular con el fin de rodear al Gateway y que los datos se enruten hacia el a través de las motas. En la segunda prueba buscaba mejorar las condiciones de propagación por lo que se utilizaron ubicaciones altas principalmente para el Gateway y unos pocos nodos que se encargarían de trabajar con las motas que se ubicaban a nivel del suelo. La ubicación de los sensores se los puede observar en la Figura. 4.34, se cubrió un área aproximada de 3596 *m* 2 .

Al igual que lo realizado en ambiente de laboratorio las pruebas se empezaron a realizar con un nodo y se fue incrementando progresivamente hasta veinte nodos, la adhesión de nodos se la hizo en orden de acuerdo a la Figura. 4.34.

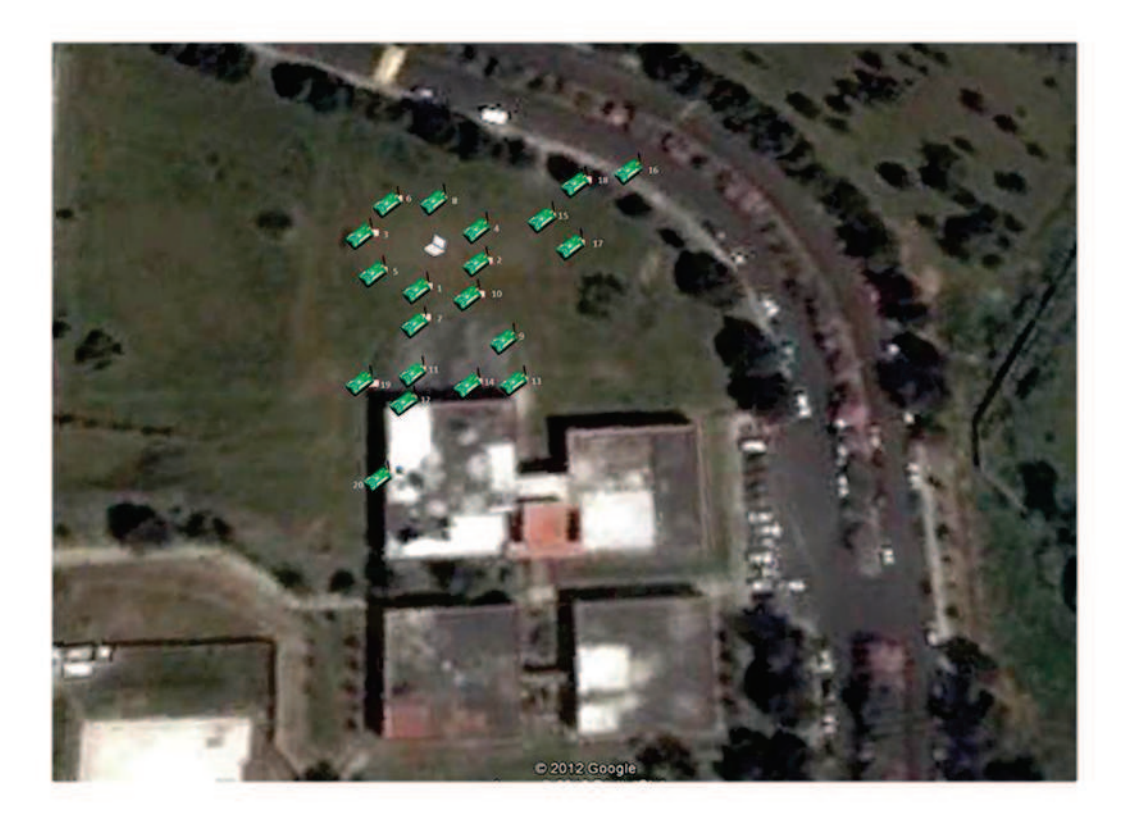

Figura 4.34: Topología de Red Implementada en Exteriores No.1

Los resultados obtenidos con un nodo fueron los siguientes como se puede observar en la Figura. 4.35 y en la Tabla. 4.11.

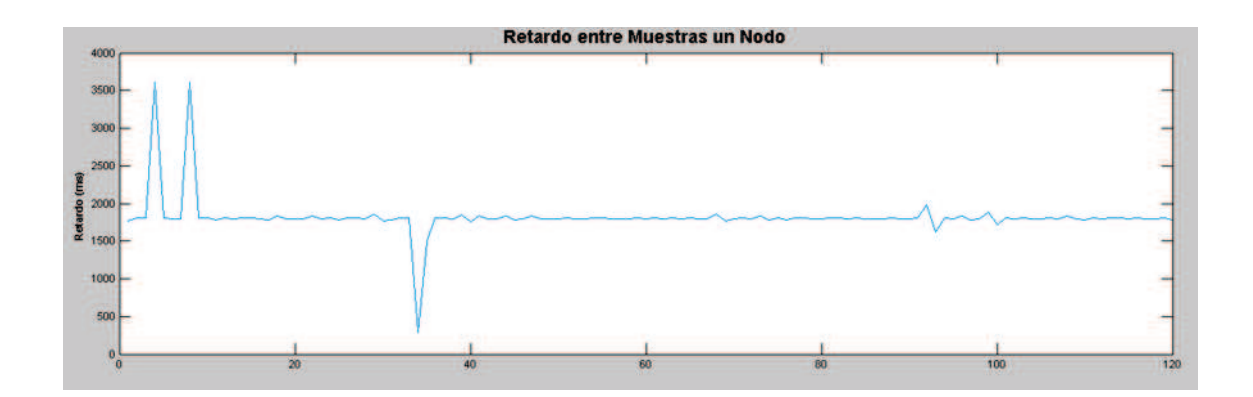

Figura 4.35: Retardo de la red Con Un Nodo en Exteriores No.1

Tabla 4.11: Resultados Implementación con Un Nodo en Exteriores No.1

| <b>Tiempo entre Muestras Promedio (ms)</b>   1814.349 |        |
|-------------------------------------------------------|--------|
| <b>Paquetes Perdidos</b>                              | 7.06%  |
| <b>Paquetes Retransmitidos</b>                        | 66.71% |

La siguiente prueba realizada fue con seis nodos y se obtuvieron los siguientes resultados como se observa en las Figuras. 4.36, 4.37 y en la Tabla. 4.12.

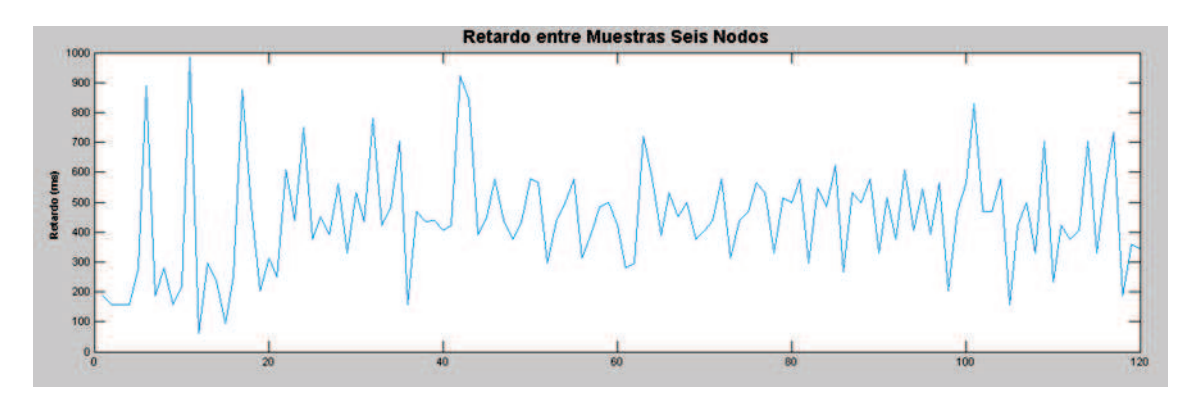

Figura 4.36: Tiempo entre Muestras Adquiridas por el Software, Red Seis Nodos Exteriores No.1

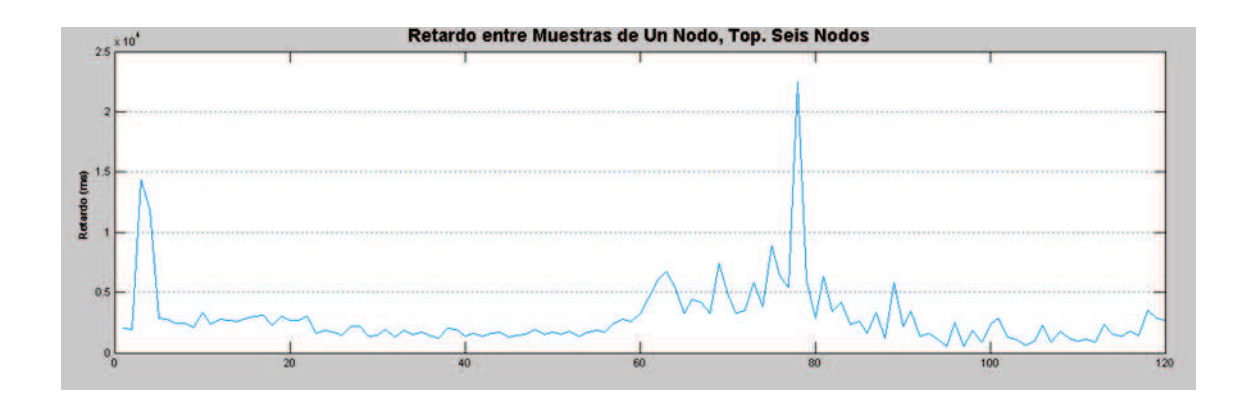

Figura 4.37: Retardo de Un Nodo en Red de Seis Nodos en Exteriores No.1

Tabla 4.12: Resultados Implementación con Seis Nodos en Exteriores No.1

| <b>Tiempo entre Muestras Promedio (ms)</b> | 325.611  |
|--------------------------------------------|----------|
| Retardo Promedio de un Nodo de la Red (ms) | 2811.519 |
| <b>Paquetes Perdidos Promedio</b>          | $1.71\%$ |
| <b>Paquetes Retransmitidos Promedio</b>    | 23.81%   |

Los resultados obtenidos con diez nodos fueron los siguientes como se observa en la Figura. 4.38, 4.39 y en la Tabla. 4.13.

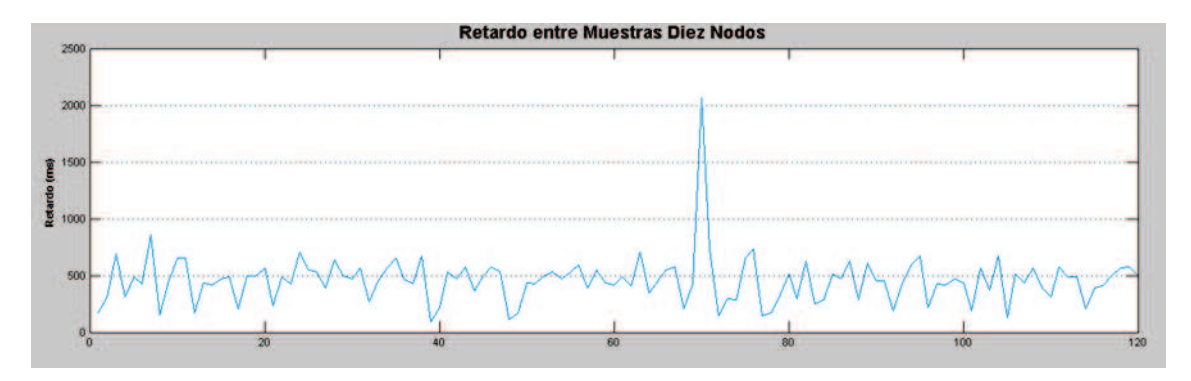

Figura 4.38: Tiempo entre Muestras Adquiridas por el Software, Red Diez Nodos Exteriores No.1

Los resultados obtenidos con quince nodos fueron los siguientes como se observa en la Figura. 4.40, 4.41 y en la Tabla. 4.14.

Los resultados obtenidos con veinte nodos fueron los siguientes como se observa en la Figura. 4.42, 4.43 y en la Tabla. 4.15.

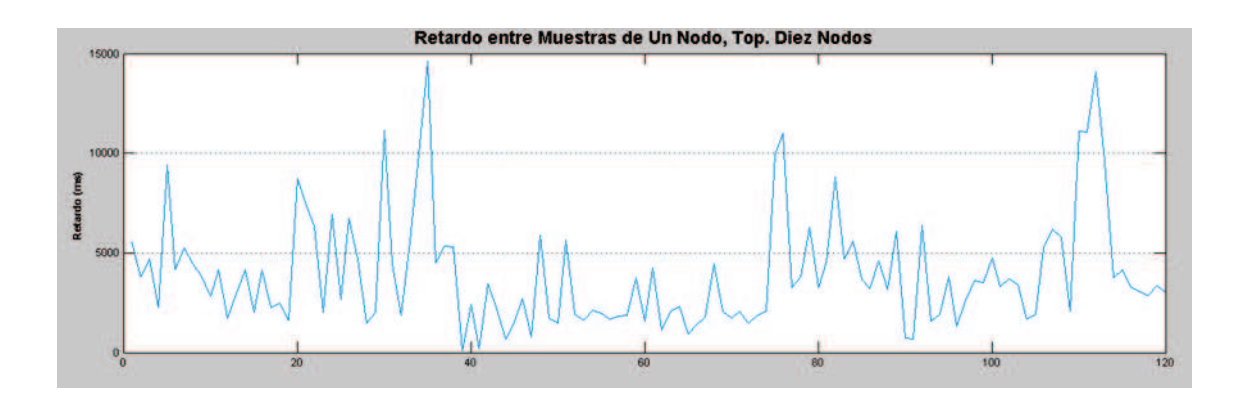

Figura 4.39: Retardo de Un Nodo en Red de Diez Nodos en Exteriores No.1

Tabla 4.13: Resultados Implementación con Diez Nodos en Exteriores No.1

| <b>Tiempo entre Muestras Promedio (ms)</b> | 287.544  |
|--------------------------------------------|----------|
| Retardo Promedio de un Nodo de la Red (ms) | 3396.288 |
| <b>Paquetes Perdidos Promedio</b>          | $6.02\%$ |
| <b>Paquetes Retransmitidos Promedio</b>    | 60.62%   |

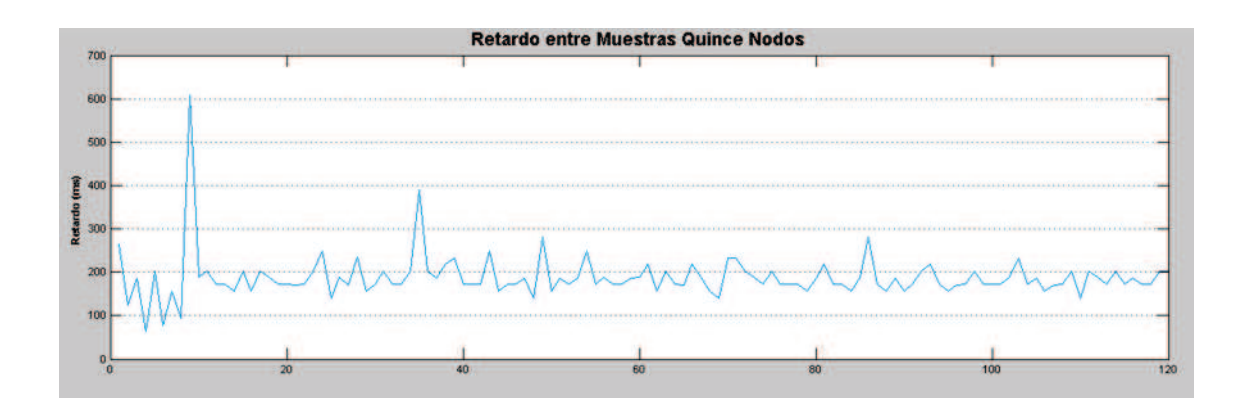

Figura 4.40: Tiempo entre Muestras Adquiridas por el Software, Red Quince Nodos Exteriores No.1

Tabla 4.14: Resultados Implementación con Quince Nodos en Exteriores No.1

| <b>Tiempo entre Muestras Promedio (ms)</b>            | 327.957   |
|-------------------------------------------------------|-----------|
| Retardo Promedio de un Nodo de la Red (ms)   4415.786 |           |
| <b>Paquetes Perdidos Promedio</b>                     | $5.32\%$  |
| <b>Paquetes Retransmitidos Promedio</b>               | $55.02\%$ |

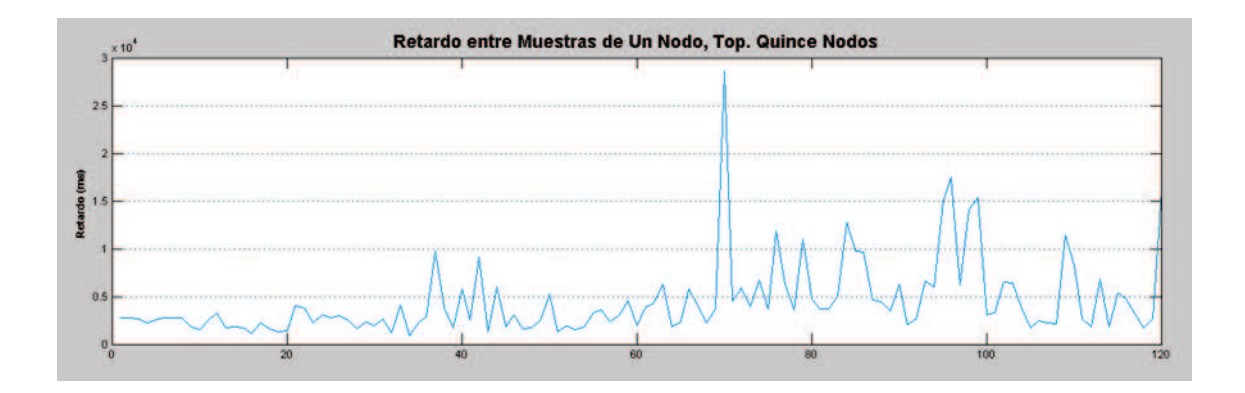

Figura 4.41: Retardo de Un Nodo en Red de Quince Nodos en Exteriores No.1

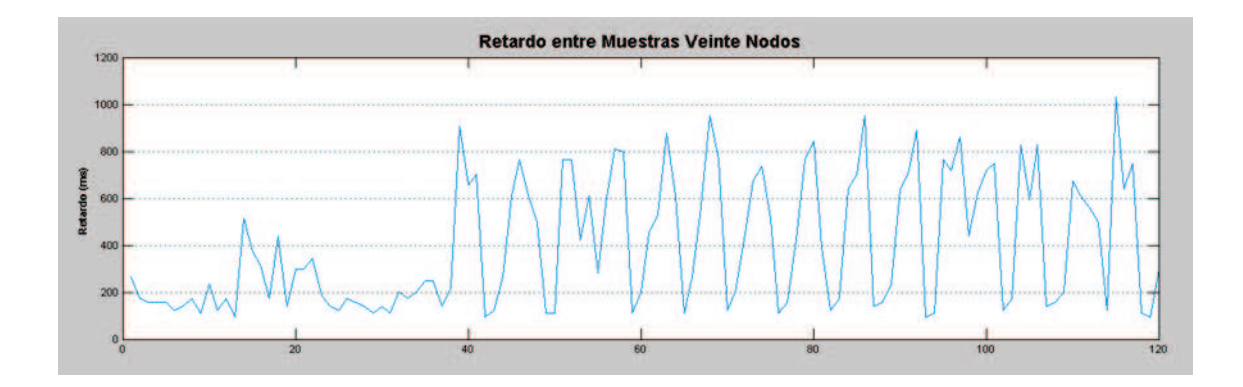

Figura 4.42: Tiempo entre Muestras Adquiridas por el Software, Red Veinte Nodos Exteriores No.1

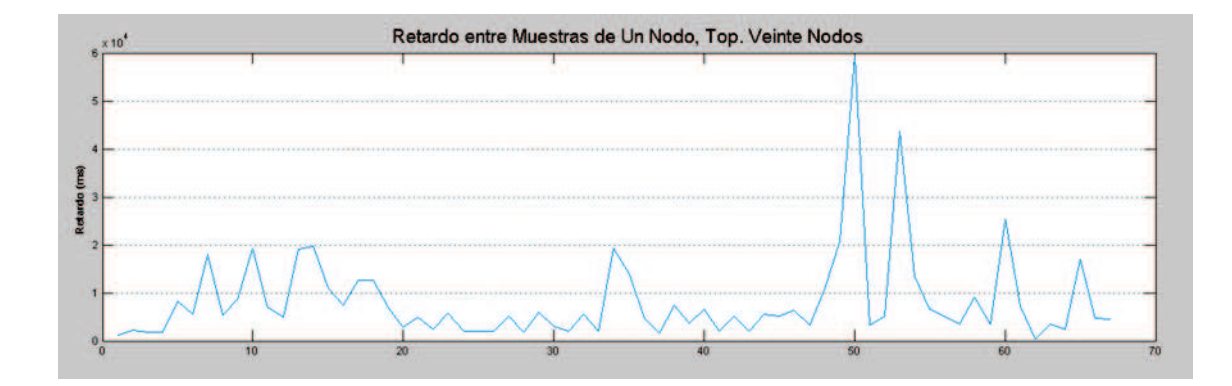

Figura 4.43: Retardo de Un Nodo en Red de Veinte Nodos en Exteriores No.1

| <b>Tiempo entre Muestras Promedio (ms)</b>            | 424.876   |
|-------------------------------------------------------|-----------|
| Retardo Promedio de un Nodo de la Red (ms)   8175.088 |           |
| <b>Paquetes Perdidos Promedio</b>                     | 3.31%     |
| <b>Paquetes Retransmitidos Promedio</b>               | $40.41\%$ |

Tabla 4.15: Resultados Implementación con Veinte Nodos en Exteriores No.1

Al igual que en la simulación en ambiente de laboratorio, a los veinte nodos el software empezó a perder desempeño y se necesitó aproximadamente de diez minutos para que los paquetes health de los equipos se actualicen.

#### 4.2.2.3 Pruebas en Exteriores No.2

Una vez terminada la implementación en Exteriores No.1 se procedió a realizar la segunda prueba en exteriores, en la cual se tenía mejores características de propagación con una línea de vista más despejada. Los sensores fueron ubicados de acuerdo a la Figura. 4.44 cubriendo un área aproximada de 2646 m<sup>2</sup>. Se utilizó la misma cantidad de sensores utilizados en la prueba en Exteriores No.1.

La primera prueba fue realizada con un sensor y se obtuvieron los siguientes resultados como se observa en la Figura. 4.45 y en la Tabla. 4.16.

| <b>Tiempo entre Muestras Promedio (ms)</b>   1803.16 |       |
|------------------------------------------------------|-------|
| <b>Paquetes Perdidos</b>                             | 4.08% |
| <b>Paquetes Retransmitidos</b> 36.14%                |       |

Tabla 4.16: Resultados Implementación con Un Nodo en Exteriores No.2

La siguiente prueba realizada fue con seis nodos y se obtuvieron los siguientes resultados como se observa en las Figuras. 4.46, 4.47 y en la Tabla. 4.17.

Tabla 4.17: Resultados Implementación con Seis Nodos en Exteriores No.2

| <b>Tiempo entre Muestras Promedio (ms)</b> | 297.913  |
|--------------------------------------------|----------|
| Retardo Promedio de un Nodo de la Red (ms) | 1833.907 |
| <b>Paquetes Perdidos Promedio</b>          | $1.26\%$ |
| <b>Paquetes Retransmitidos Promedio</b>    | 14.04%   |

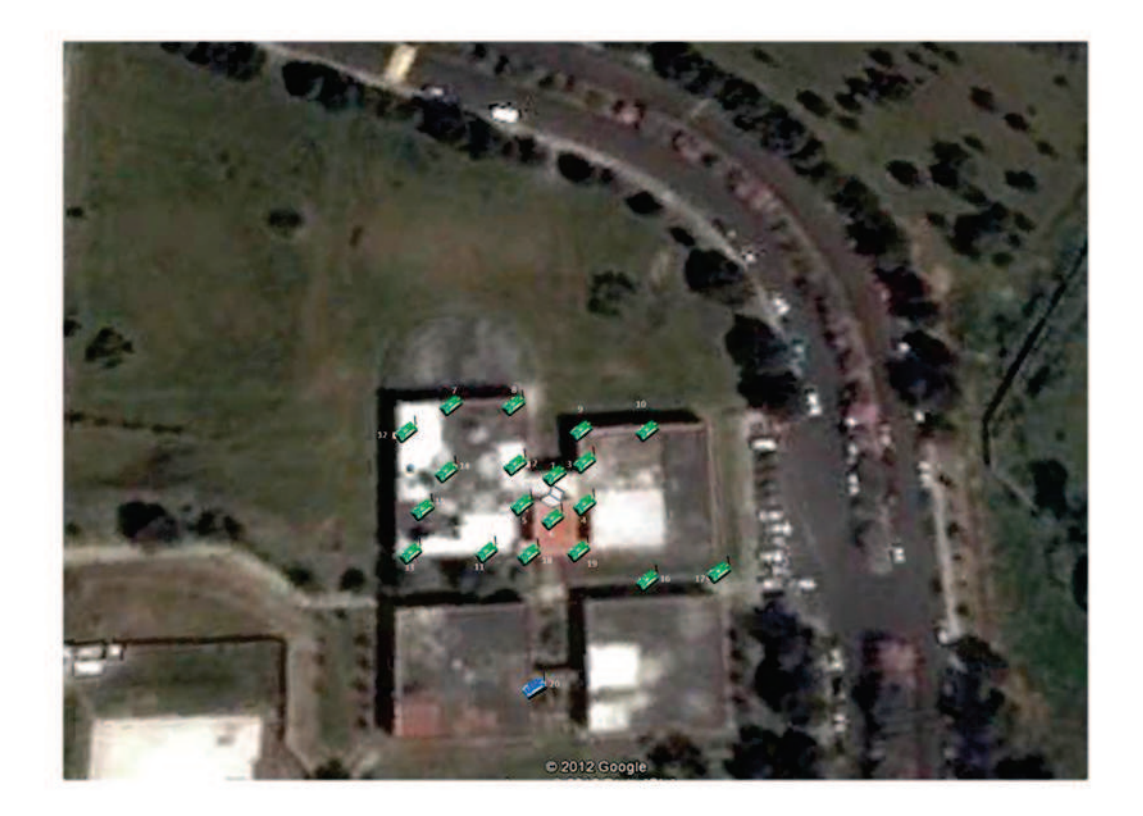

Figura 4.44: Topología de Red Implementada en Exteriores No.2

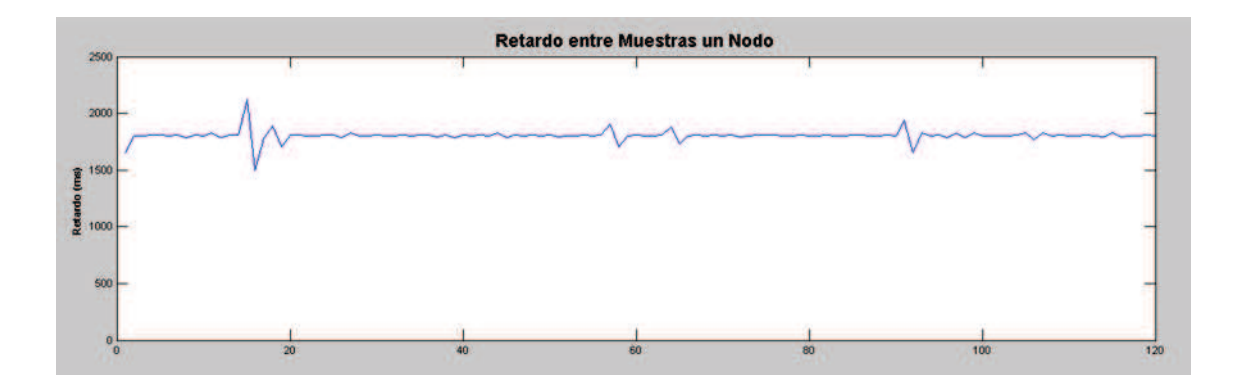

Figura 4.45: Retardo de la red Con Un Nodo en Exteriores No.2

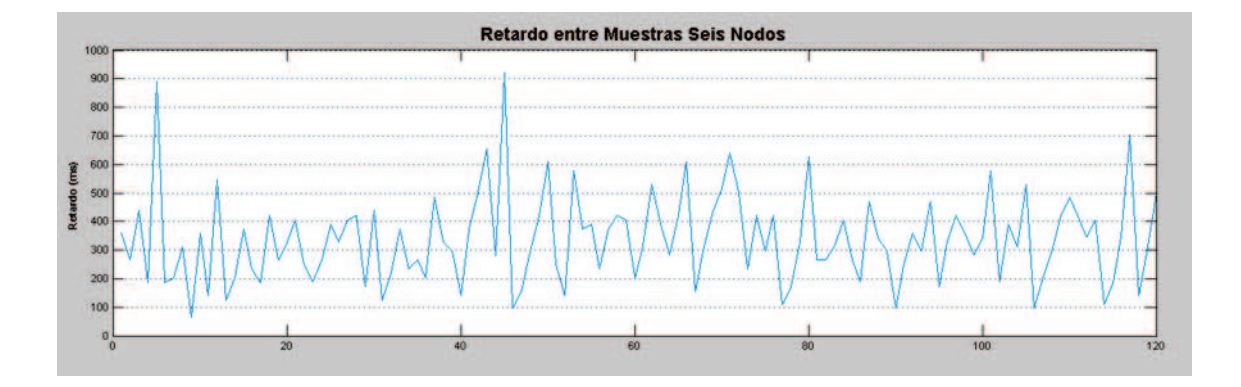

Figura 4.46: Tiempo entre Muestras Adquiridas por el Software, Red Seis Nodos Exteriores No.2

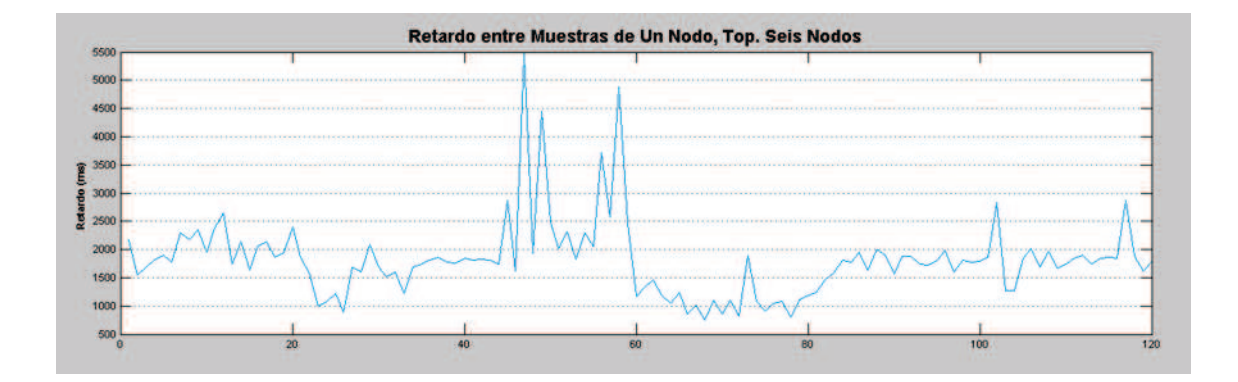

Figura 4.47: Retardo de Un Nodo en Red de Seis Nodos en Exteriores No.2

Los resultados obtenidos con diez nodos fueron los siguientes como se observa en la Figura. 4.48, 4.49 y en la Tabla. 4.18.

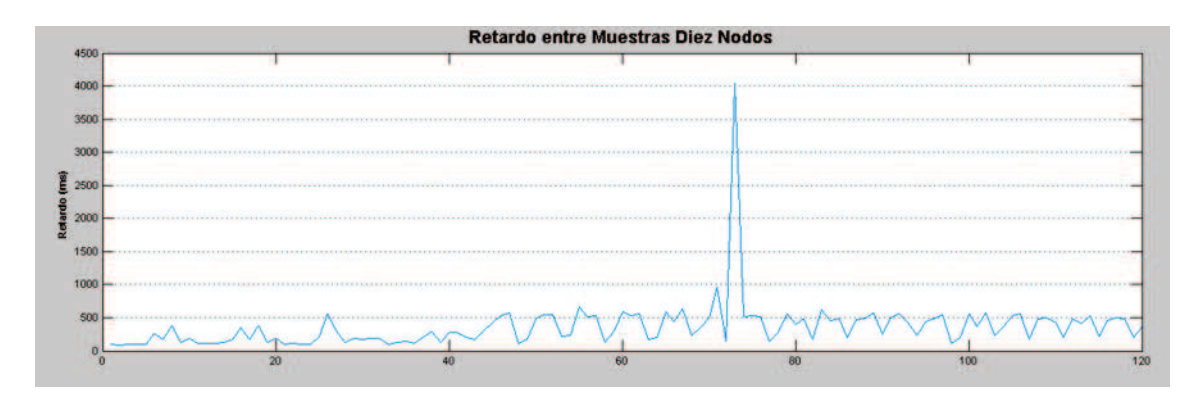

Figura 4.48: Tiempo entre Muestras Adquiridas por el Software, Red Diez Nodos Exteriores No.2

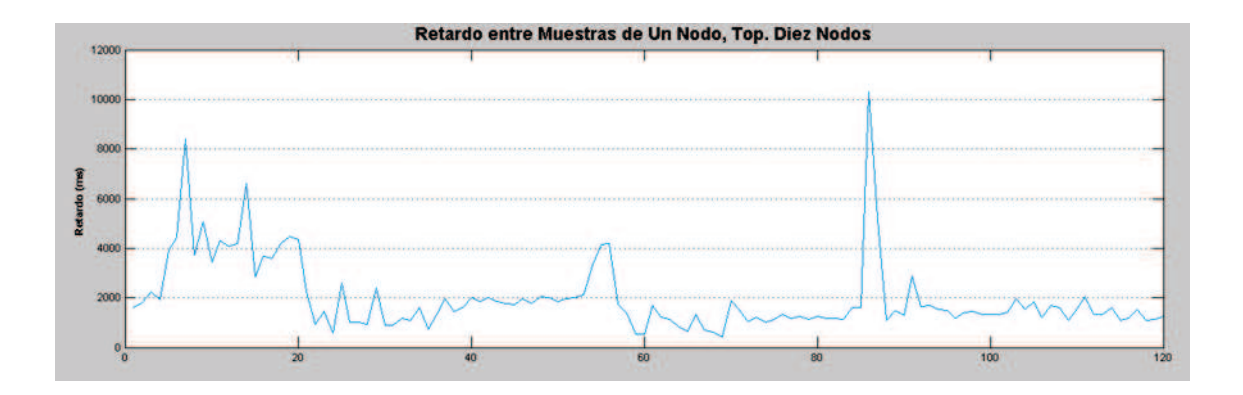

Figura 4.49: Retardo de Un Nodo en Red de Diez Nodos en Exteriores No.2

Los resultados obtenidos con quince nodos fueron los siguientes como se observa en la Figura. 4.50, 4.51 y en la Tabla. 4.19.

Los resultados obtenidos con veinte nodos fueron los siguientes como se observa en la Figura. 4.52, 4.53 y en la Tabla. 4.20.

Tabla 4.18: Resultados Implementación con Diez Nodos en Exteriores No.2

| <b>Tiempo entre Muestras Promedio (ms)</b>   194.491 |          |
|------------------------------------------------------|----------|
| Retardo Promedio de un Nodo de la Red (ms)   1908.43 |          |
| <b>Paquetes Perdidos Promedio</b>                    | $0.75\%$ |
| <b>Paquetes Retransmitidos Promedio</b>   14.05%     |          |

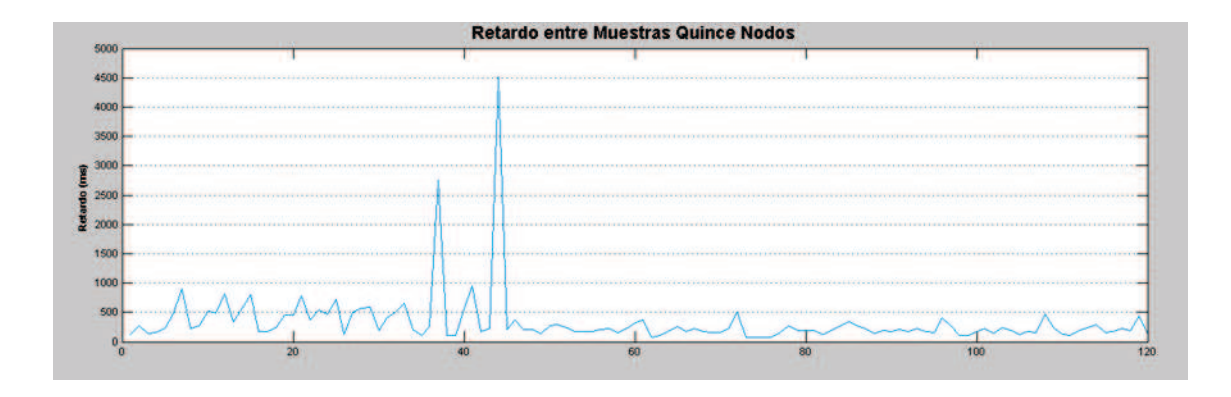

Figura 4.50: Tiempo entre Muestras Adquiridas por el Software, Red Quince Nodos Exteriores No.2

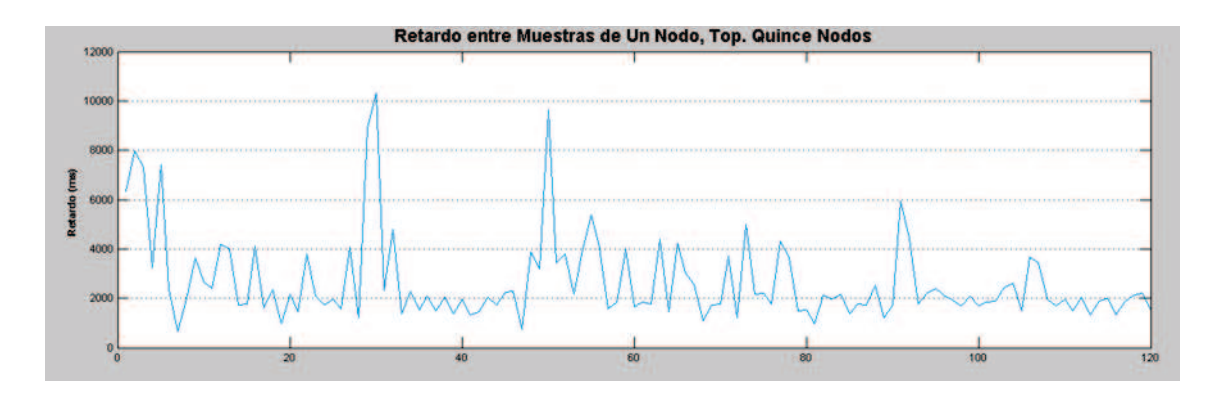

Figura 4.51: Retardo de Un Nodo en Red de Quince Nodos en Exteriores No.2

Tabla 4.19: Resultados Implementación con Quince Nodos en Exteriores No.2

| <b>Tiempo entre Muestras Promedio (ms)</b>            | 232.894 |
|-------------------------------------------------------|---------|
| Retardo Promedio de un Nodo de la Red (ms)   2978.125 |         |
| <b>Paquetes Perdidos Promedio</b>                     | 2.63%   |
| <b>Paquetes Retransmitidos Promedio</b>               | 34.48%  |

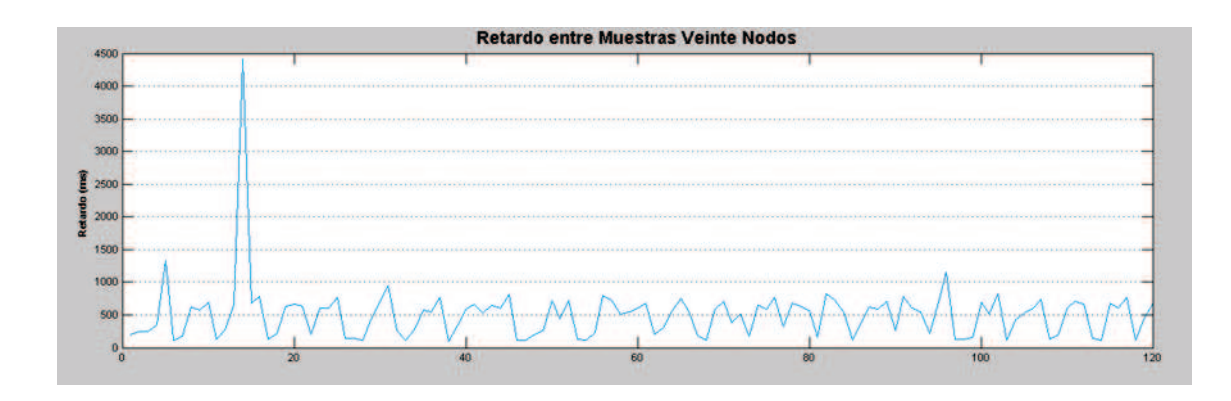

Figura 4.52: Tiempo entre Muestras Adquiridas por el Software, Red Veinte Nodos Exteriores No.2

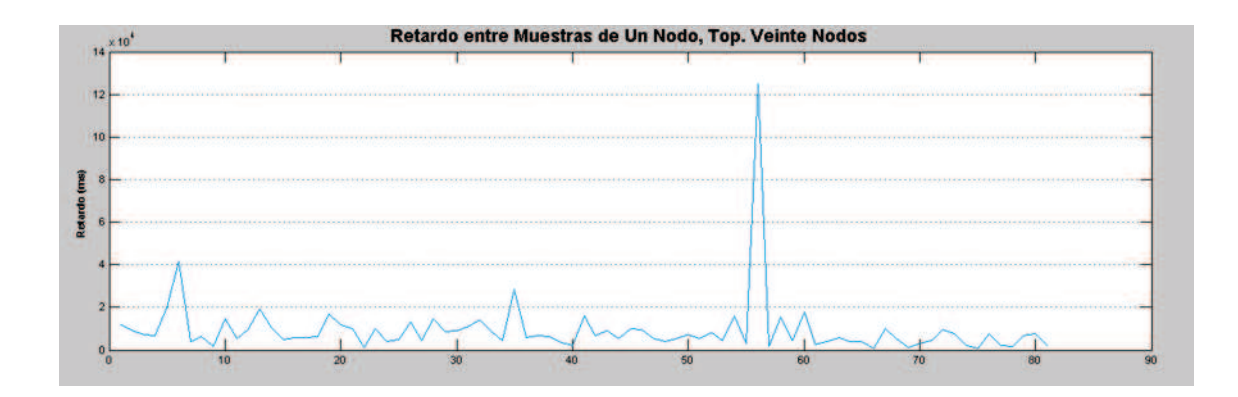

Figura 4.53: Retardo de Un Nodo en Red de Veinte Nodos en Exteriores No.2

Tabla 4.20: Resultados Implementación con Veinte Nodos en Exteriores No.2

| <b>Tiempo entre Muestras Promedio (ms)</b> | 471.147   |
|--------------------------------------------|-----------|
| Retardo Promedio de un Nodo de la Red (ms) | 9405.679  |
| <b>Paquetes Perdidos Promedio</b>          | 4.18%     |
| <b>Paquetes Retransmitidos Promedio</b>    | $36.01\%$ |

# CAPITULO 5

# ANÁLISIS DE RESULTADOS

### 5.1 Análisis de resultados de la Simulación

En el presente trabajo de investigación es importante realizar el análisis del *throughput* en relación al número de nodos que tiene cada simulación, de esta manera se puede obtener el número óptimo de dispositivos inalámbricos enviando información hacia el dispositivo coordinador.

Utilizando la ecuación (2) del *throughput* vista en el capítulo 4, se puede graficar los datos obtenidos en la simulación, con la que se puede predecir el comportamiento a mayor número de nodos en la red, ver figura 5.1, la curva muestra claramente que a mayor número de nodos el desempeño de la red baja, ya que existe un solo nodo receptor que maneja toda la información que se transmite en la red, este es el nodo coordinador. Existe un rango en la curva obtenida en que el *throughput* se estabiliza, este valor es entre 15 y 24 nodos, superior a este número de dispositivos el tráfico de la red se satura y el *throughput* empieza a decaer hasta hacerse cero, de acuerdo a los resultados obtenidos en la simulación se puede apreciar en la curva que el rendimiento de la red se hace cero al superar los 50 dispositivos en la red. Obviamente, al tener menor número de nodos enviando información al coordinador el canal va a estar menos saturado, por lo cual el número de paquetes caídos va a ser mínimo, por consiguiente el *throughput* total de la red va a ser más alto.

El número de paquetes caídos en la red es muy alto y aumenta conforme se incrementa el número de nodos. Esto es debido a que los dispositivos están alerta de los paquetes *beacon* que son transmitidos por el coordinador periódicamente. Debido a esto la gran cantidad de paquetes de control generados se colisionan resultando una gran cantidad de paquetes caídos.

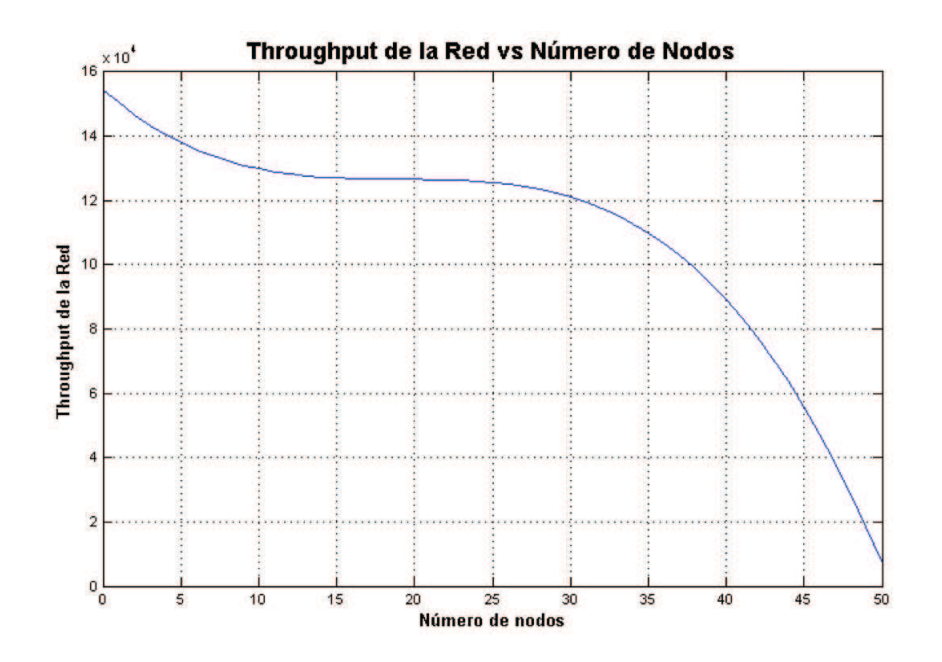

Figura 5.1: Throughput de la red vs número el de nodos

Para el correcto análisis de los resultados del *throughput* se procede a normalizar la curva, la cual se muestra en la figura 5.2

Analizando la tabla 5.1, donde se puede afirmar que el número adecuado de nodos a implementarse en monitorización volcánica debe oscilar entre 15 y 20, de esta manera el retardo y el throughput de la red serán óptimos para una monitorización en tiempo real al no existir saturación de la red. Haciendo una comparación del *Throughput* en la simulación en el rango de 10 a 20 sensores se puede decir que una cantidad óptima de nodos sensores en una red es 15, ya que tiene un buen desempeño en la red y además la red con esta cantidad de motas podrá adquirir más datos y cubrir una área mayor con un buen desempeño de la red.

# 5.2 Análisis de resultados de la Implementación en Ambiente de Laboratorio

El análisis de la implementación se realizará en tres diferentes conceptos con el fin de determinar cual fue el desempeño de los equipos:

- 1. Análisis de desempeño de los equipos de acuerdo al ambiente de implementación
- 2. Análisis de desempeño de los equipos de acuerdo a la cantidad de nodos utilizados

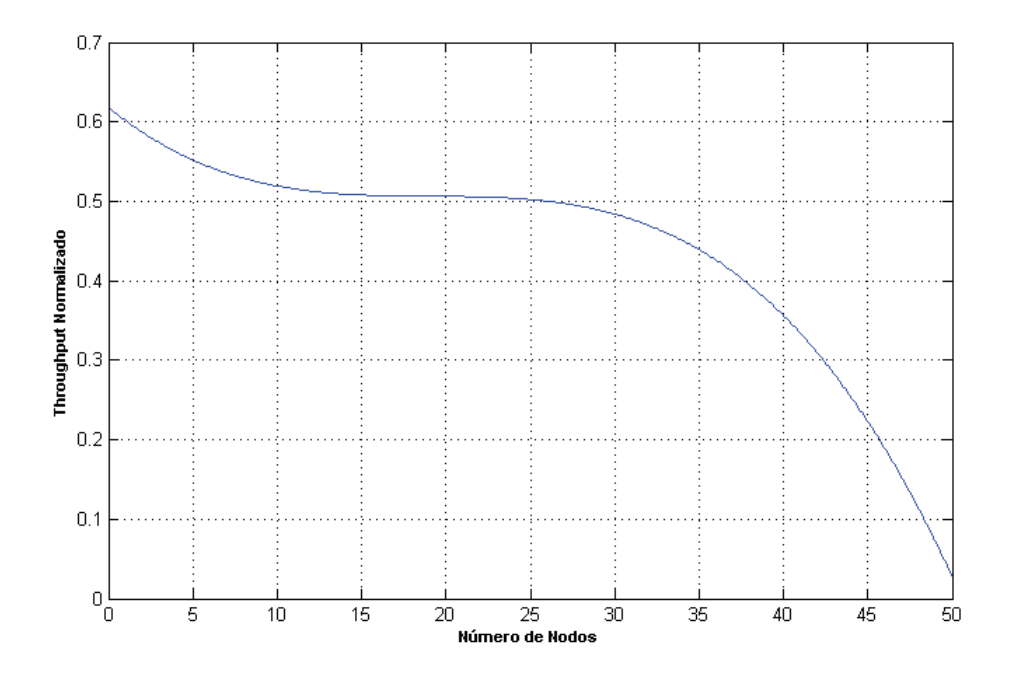

Figura 5.2: Throughput Normalizado de la Red

| Número de | Throughput           |
|-----------|----------------------|
| nodos     | de la red [bits/seg] |
| 10        | 129781               |
| 11        | 128890               |
| 12        | 128180               |
| 13        | 127650               |
| 14        | 127250               |
| 15        | 126980               |
| 16        | 126800               |
| 17        | 126690               |
| 18        | 126640               |
| 19        | 126600               |
| 20        | 126568               |

Tabla 5.1: Rango de nodos óptimos en la red

3. Análisis de desempeño de los equipos de acuerdo a su distancia

## 5.2.1 Análisis de desempeño de los equipos de acuerdo al Ambiente de implementación

Cuando se implementó la topología estudiada en ambiente de laboratorio los resultados obtenidos en cuanto a paquetes perdidos y retransmitidos, fue la que mejor resultados obtuvo en general, teniendo el porcentaje más bajo en la mayoría de pruebas realizadas como se puede observar en las Figuras. 5.3, 5.4. Esto se debe a que las condiciones de propagación son las más óptimas ya que se tenía línea de vista entre los sensores y las distancias entre los mismos no eran considerables, a diferencia de las otras implementaciones de campo en las que la separación entre equipos era mayor. Debido a que la implementación en ambiente de laboratorio era orientada a determinar el límite de operación del software de gestión, estos resultados no toman mayor relevancia ya que además, el área hacia donde esta orientada la investigación es al trabajo de los equipos en exteriores.

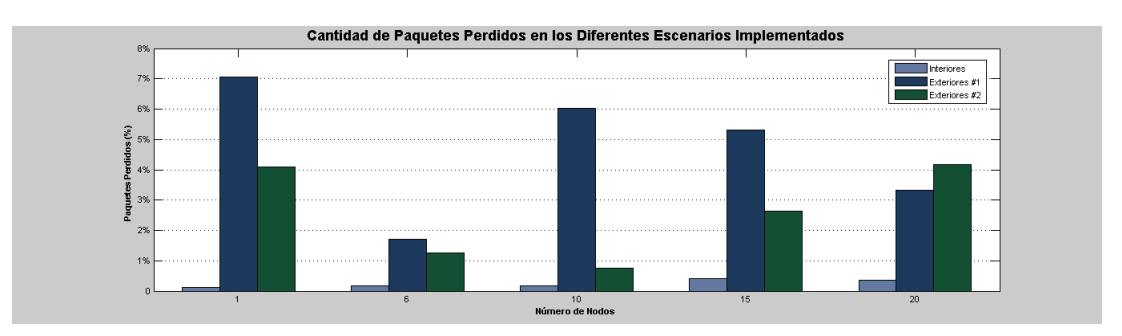

Figura 5.3: Comparación de Paquetes Perdidos en los tres Escenarios

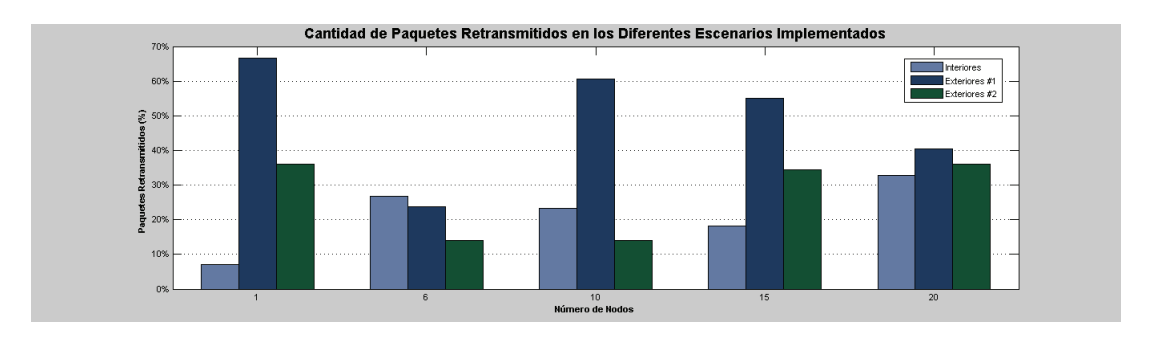

Figura 5.4: Comparación de Paquetes Retransmitidos en los tres Escenarios

En cuanto a los resultados obtenidos en las pruebas en Exteriores No.1 y No.2, se puede

analizar desde dos puntos de vista:

El primero, la cantidad de paquetes perdidos y retransmitidos en la prueba en Exteriores No.1 es mayor que en la No.2 en la mayoría de gráficas resultantes de las pruebas como se puede observar en las Figuras. 5.3, 5.4. La razón principal por la que podemos justificar estos resultados es por las diferentes características de propagación del terreno donde se realizaron las implementaciones. En el escenario No.2 al estar los equipos sobre una superficie que le permite tener una LOS más despejada, la cantidad de paquetes perdidos y retransmitidos es menor.

Segundo, se puede observar en las Figuras. 5.5, 5.6 que los retardos obtenidos en los tres escenarios son similares por lo que se puede afirmar que las condiciones físicas en las que trabajen los equipos no son las que determinan que el retardo sea mayor.

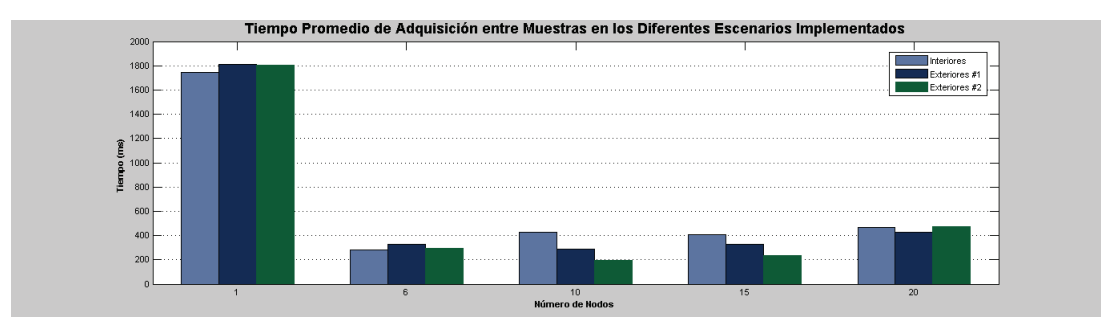

Figura 5.5: Comparación de Tiempo de Adquisición del Software en los tres Escenarios

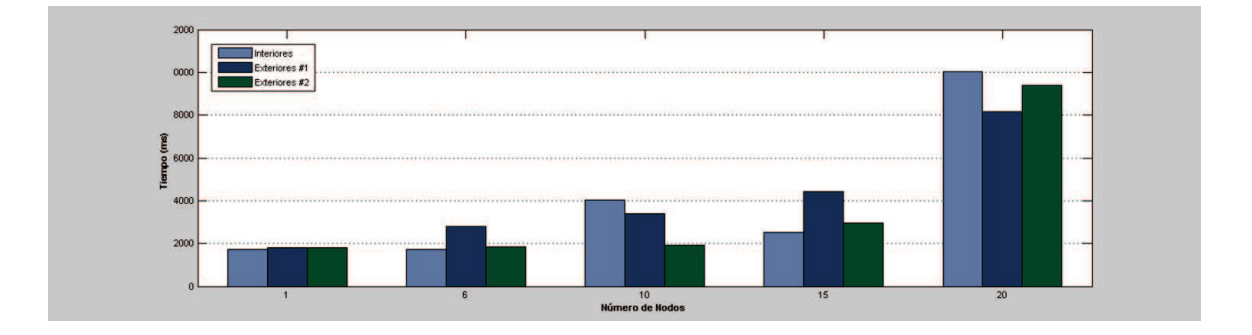

Figura 5.6: Comparación de Retardo Promedio de un Nodo específico de la red en los tres Escenarios

Se puede decir finalmente que el escenario de implementación de los equipos influye determinantemente en la pérdida de paquetes, es decir si se tiene mejores características de propagación existirá una menor cantidad de paquetes perdidos lo que implica menor cantidad de paquetes retransmitidos y de esta manera se tiene un uso más eficiente del espectro y del procesamiento de los equipos. Sin embargo, esto no influye en la calificación de Tiempo Real del sistema ya que el retardo de los equipos no está directamente relacionado con el escenario de implementación.

## 5.2.2 Análisis de desempeño de los equipos de acuerdo a la cantidad de nodos utilizados

De acuerdo a lo tratado en el punto anterior, podemos decir que el escenario de implementación y las condiciones de propagación no influyen de manera determinante en el retardo y en el tiempo de adquisición de datos del software, por lo que el procesamiento de los paquetes por parte del Gateway y de la mota es la que hace que los datos sensados se demoren en ser observados en pantalla, y al no poder modificar la forma de funcionamiento del mismo vía programación, no se puede hacer que los equipos trabajen de acuerdo a la conveniencia del proyecto en el que se necesita tener una tasa de muestreo de 100Hz para poder analizar la información de muestras de 50Hz.

Enfocándose en la Figura. 5.5 se puede observar que, el tiempo de adquisición del software de la red de un nodo es mayor que el de las redes con mayor número de nodos, esto se debe a que el retardo entre muestras un nodo es aproximadamente 1800ms, exista o no existan más nodos en la red, en otras palabras este tiempo demora la mota procesando la información de los sensores, enviándola y mostrándola en pantalla.

Al presentar el efecto de aumentar sensores en la red sobre el retardo de un nodo específico como se observa en la Figura. 5.6, se observa que el mismo aumenta considerablemente ya que la congestión de la red evita que sus datos puedan ser observados en pantalla normalmente cada 1800ms, sino que tiene que esperar a que el gateway este libre para procesarlos y desplegarlos en pantalla, lo que conlleva un tiempo de espera que evidentemente hará que el retardo total sea mayor.

Al existir más sensores en la red, todos realizan este procesamiento y envían la información al gateway el cual se demora aproximadamente 200ms en procesar los datos de cualquier mota que haya conseguido encontrar la red libre para enviar sus datos y desplegarlos en pantalla. Debido a estas razones se puede observar en la Figura. 5.6 que el tiempo de adquisición de software promedio de la red para 6, 10 y 15 motas es similar (no pasa de los cuatro segundos en ninguno de los escenarios), pero al aumentar a 20 motas este empieza a incrementarse considerablemente debido a la congestión de la red (alcanza el valor de diez segundos) lo que produce que inclusive el desempeño del software disminuya.

Para comprender mejor el funcionamiento de los equipos y diferenciar entre tiempo de adquisición del software y retardo de un nodo de la red, podemos observar la Figura. 5.7 en la cual tomamos de ejemplo al escenario de seis motas. Se puede observar que todas las motas envían información hacia el gateway al mismo tiempo, el software XSniffer es el encargado de monitorizar el trafico entrante por el Gateway, en la imagen agrandada podemos observar el funcionamiento para la mota No.1, la misma recibió un dato al segundo 2.265 y recibió otro dato al segundo 4.046 lo que nos da una diferencia entre muestras de la mota No.1 de 1781 ms, este es el tiempo que le tomo a la mota procesar un nuevo dato adquirido por los sensores, enviarlo y ser observado en el software; a este tiempo lo consideramos como el retardo de un nodo de la red. Sin embargo durante este tiempo el software continuó presentando datos de otras motas, el tiempo necesario para observar información de otras motas diferentes de la No.1 fue de 200ms aproximadamente; a este tiempo lo consideramos el tiempo de adquisición del software.

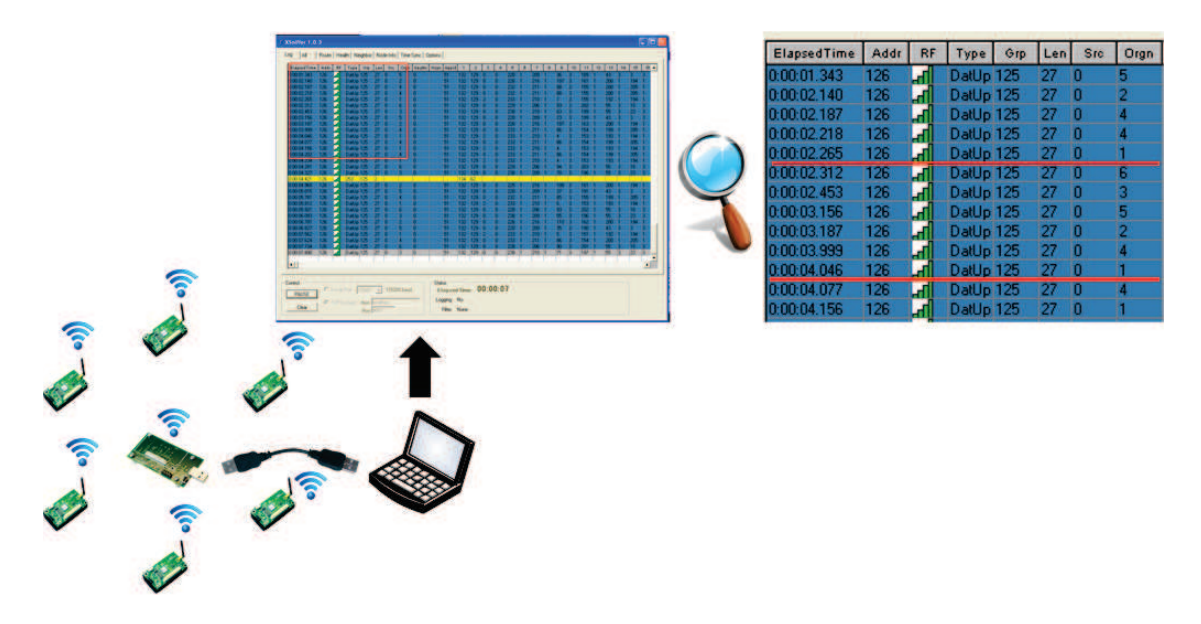

Figura 5.7: Funcionamiento de los Equipos, Diferencia entre Retardo y Tiempo de Adquisición del Software

Para el análisis comparativo con los resultados de la simulación se realizará un cuadro resumen donde se obtendrá el promedio de todos los retardos como se observa en Figura. 5.8 y Tabla. 5.2.

| <b>Cantidad de Nodos</b> | <b>Retardo Promedio</b> |
|--------------------------|-------------------------|
|                          | 1787,189                |
|                          | 2128,794                |
| 10                       | 3112,028                |
| 15                       | 3306,138                |
| 20                       | 9208,811                |

Tabla 5.2: Retardo Promedio de la Implementación en Ambiente Real

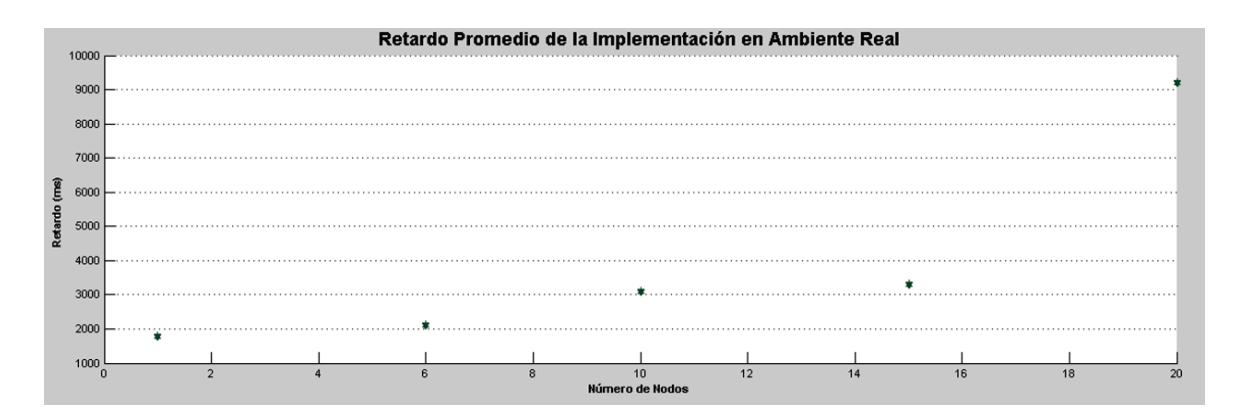

Figura 5.8: Retardo Promedio de la Implementación en Ambiente Real

Basado en los resultados obtenidos en cuanto a retardos se puede afirmar, la cantidad de nodos óptimos para la monitorización volcánica con un único gateway es de 15 a 20 motas. En el cuál el software despliega información de los nodos de la red cada 200ms y donde cada mota se demora 1800ms en procesar la información tomada por los sensores (estos valores son aproximados y varían de acuerdo al número de nodos).

Una vez analizados los tiempos que manejan los equipos, es necesario determinar el Throughput de la red para compararlos con los resultados obtenidos en la simulación y determinar un rango de equipos óptimo a implementar en Monitorización Volcánica.

Para analizar el throughput de los equipos utilizaremos las capturas obtenidas en Moteview al final del tiempo de adquisición de datos en la implementación y la información generada por XSniffer debidamente procesada.

La fórmula de Throughput (5.1) y Throughput Normalizado (5.2) son las siguientes:

$$
\eta = \frac{(\%InformationSensors) * 48Bytes * 8}{TiempoNecesarioParaEnviar El Paquete}(bits/sec)
$$
\n(5.1)

$$
\eta_o = \frac{\eta}{250kbps} \tag{5.2}
$$

El factor 8 utilizado en la fórmula (5.1) es el factor a multiplicar para tener el resultado en bits/s.

El Tiempo Necesario Para Enviar Paquete se obtuvo sacando el retardo promedio de cada uno de los nodos de las diferentes implementaciones en exteriores y posteriormente se sacó un nuevo promedio final, este será el tiempo que necesitó el nodo para enviar su paquete de 55 Bytes en el cual esta incluido: cabecera, CRC y payload (datos del sensor 48 Bytes). La tasa de Transmisión es 250 kbps, toda esta información esta detallada en el Capítulo 3 y en [31].

Los resultados obtenidos fueron los observados en la Figuras. 5.9, 5.10 y Tablas. 5.3, 5.4 :

| <b>Cantidad de Nodos</b> | <b>Resultados Throughput</b> |
|--------------------------|------------------------------|
|                          | 23042,43964                  |
| 6                        | 15209,23683                  |
| 10                       | 18649,67266                  |
| 15                       | 10261,01546                  |
| 20                       | 3327,525845                  |

Tabla 5.3: Throughput Promedio de la Red en Los Diferentes Escenarios Implementados

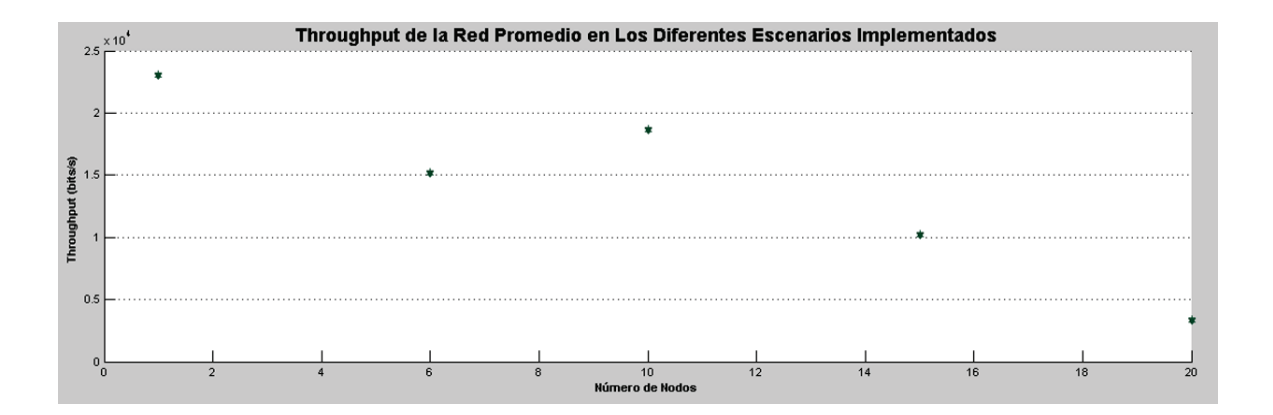

Figura 5.9: Throughput de la Red Promedio en Los Diferentes Escenarios Implementados
|                          | Taona 5.4. Throughput Formanzado de la Red |  |  |  |  |  |  |
|--------------------------|--------------------------------------------|--|--|--|--|--|--|
| <b>Cantidad de Nodos</b> | <b>Throughput Normalizado</b>              |  |  |  |  |  |  |
|                          | 0,092169759                                |  |  |  |  |  |  |
| 6                        | 0,060836947                                |  |  |  |  |  |  |
| 10                       | 0,074598691                                |  |  |  |  |  |  |
| 15                       | 0,041044062                                |  |  |  |  |  |  |
|                          | 0,013310103                                |  |  |  |  |  |  |

Tabla 5.4: Throughput Normalizado de la Red

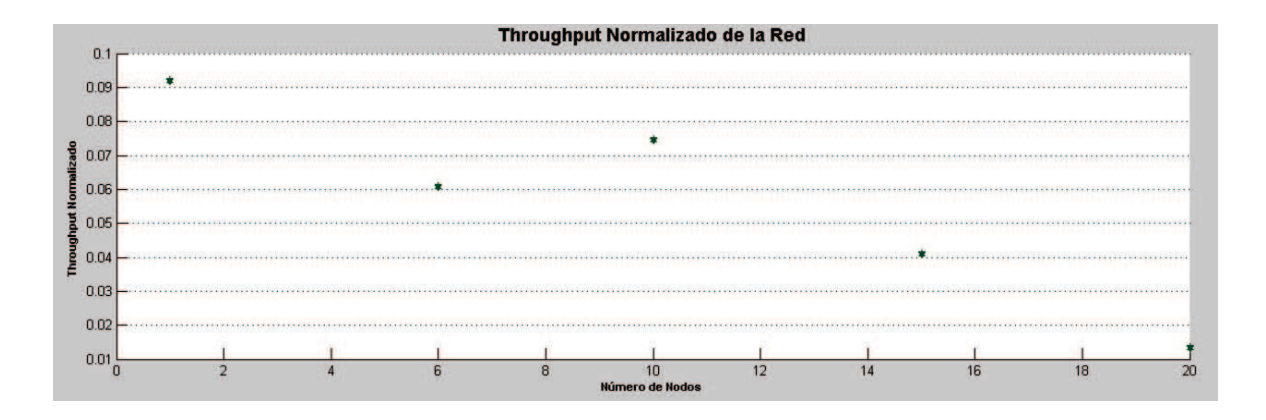

Figura 5.10: Throughput Normalizado de la Red

Resumiendo los resultados en base a lo analizado en retardos el número de motas esta entre 15 y 20, y observando los resultados del Throughput se puede decir que el número óptimo esta entre 10 (Produce un throughput menor que 1 mota pero mayor que 6) y 20. Basado en esto se puede afirmar que el rango de motas debe estar entre 10 y 20 motas, siendo 10 el mínimo y 20 el máximo.

#### 5.2.3 Análisis de desempeño de los equipos de acuerdo a su distancia

Al implementar los equipos en varios escenarios fue posible determinar el efecto que tiene ubicarlos a más distancia y para ser más específicos, si los equipos cumplen las distancias establecidas en sus manuales como se detalla en el capítulo tres.

De acuerdo a los resultados obtenidos se debe descartar a la implementación en ambiente de laboratorio ya que no permite ubicar los equipos a grandes distancias y principalmente, por que el presente estudio está orientado a su futura aplicación en monitorización volcánica en donde las características del terreno son completamente diferentes.

De acuerdo a lo estipulado el estudio se enfocará en los resultados obtenidos en las pruebas de Exteriores No.1 y No.2 al igual que en los análisis realizados anteriormente.

En la prueba de Exteriores No.1 no fue posible ubicar los equipos a una distancia mayor de diez metros, principalmente porque no existía línea de vista entre los equipos al estar en el piso como se puede observar en la Figura. 5.11, y por lo tanto a mayor distancia no existía comunicación.

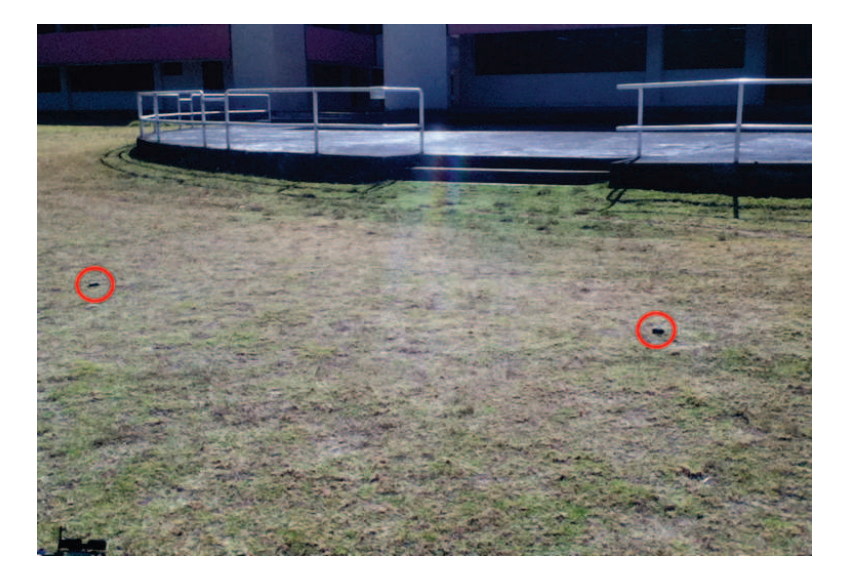

Figura 5.11: Ubicación de Equipos Prueba Exteriores No.1, A nivel del piso

Para solucionar este problema se optó por aumentar la elevación de los equipos como se puede observar en la Figura. 5.12 y de esta manera, se logró establecer comunicación entre las motas y la calidad de los enlaces mejoro permitiendo así alcanzar las distancias detalladas en las especificaciones de los equipos.

Al determinar que la línea de vista es determinante en el establecimiento de la comunicación de los equipos se desarrollo la prueba en Exteriores No.2, en la que se aprovechó las características arquitectónicas de los laboratorios para ubicar las motas a una altura en la que las obstrucciones no afectaran en la comunicación de los dispositivos como se puede observar en Figura. 5.13.

Además en esta implementación se pudo establecer comunicación con una mota que se encontraba a aproximadamente treinta metros del gateway ya que se encontraba en otro edificio, a pesar de esto la calidad del enlace no se perdió y la cantidad de paquetes perdidos y retransmitidos son similares a los obtenidos por los otros equipos que se encontraban a una distancia menor como se observa en la Figura. 5.14.

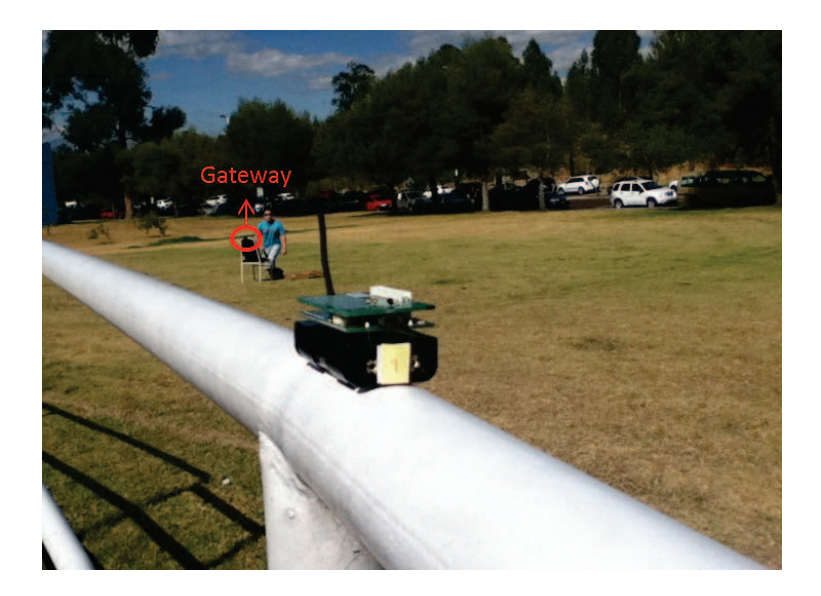

Figura 5.12: Ubicación de Equipos Prueba Exteriores No.1, Aumentando elevación

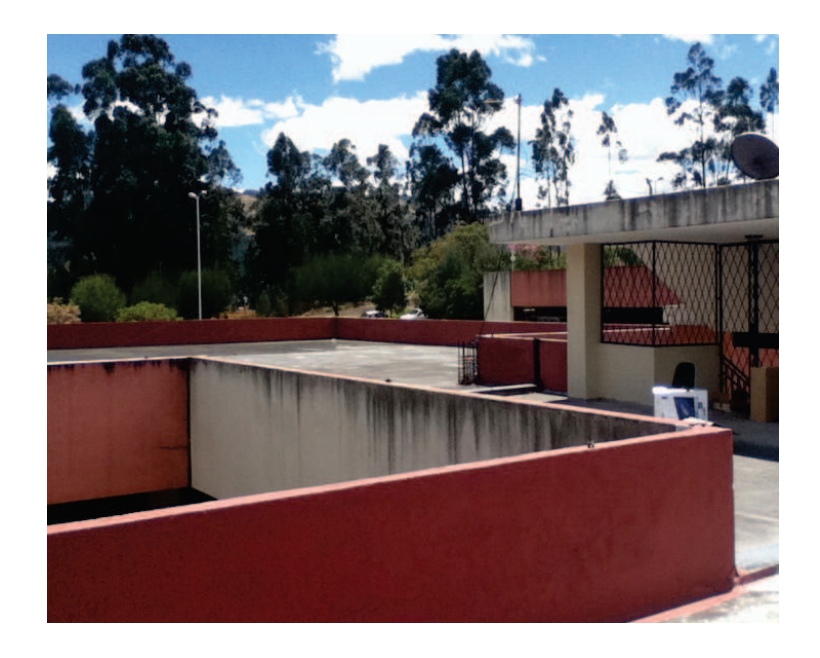

Figura 5.13: Ubicación de Equipos Prueba Exteriores No.2

|     | Node Health |                       |           |         |                |         |                    |     |            |            |           |                  |                     |
|-----|-------------|-----------------------|-----------|---------|----------------|---------|--------------------|-----|------------|------------|-----------|------------------|---------------------|
| Id- |             | health pkts node pkts | forwarded | dropped | <b>retries</b> | battery | power sum board id |     | quality_tx | quality_rx | path cost | parent rssi Time |                     |
|     | 0,44%       | 29,31%                | 69,92%    | 0,77%   | 6,15%          | 2,8v    | 0 mark             | 132 | 100%       | 100 %      |           | 228              | 12/09/2012 13:04:27 |
|     | 0,45%       | 30,25%                | 69, 18%   | 0,27%   | 4,52%          | 2.8v    | 0 mAHr             | 132 | 100%       | 100 %      |           | 221              | 12/09/2012 13:05:31 |
|     | 1.1%        | 69,8%                 | 29,93%    | 0,27%   | 3,46%          | 2.7v    | 0 mAHr             | 132 | 100%       | 100 %      |           | 221              | 12/09/2012 13:05:44 |
|     | 1,13%       | 74,96%                | 24,63%    | 0,42%   | 9,36%          | 2.8v    | 0 mAHr             | 132 | 93,33%     | 100 %      |           | 219              | 12/09/2012 13:03:03 |
|     | 1.43%       | 91,12%                | 8.2%      | 0.68%   | 9.22%          | 2.8v    | 0 mAHr             | 132 | 100%       | 100 %      |           | 229              | 12/09/2012 13:08:18 |
|     | 0,96 %      | 63,09%                | 36,86%    | 0.05%   | 2,78%          | 2.8v    | 0 mAHr             | 132 | 100%       | 100 %      |           | 231              | 12/09/2012 13:06:40 |
|     | 1,16%       | 76,22%                | 22,97%    | 0.81%   | 43,11%         | 2.7v    | 0 mAHr             | 132 | 80 %       | 100 %      | 14        | 213              | 12/09/2012 13:16:55 |
|     | 1,53%       | 100 %                 | $0\%$     | 0%      | 13,03%         | 3v      | 0 mAHr             | 132 | 93,33%     | 100 %      | 12        | 211              | 12/09/2012 13:08:37 |
|     | 0.77%       | 49.92%                | 49,97%    | 0.11%   | 8.31%          | 2.9v    | $0 m$ AHr          | 132 | 93,33%     | 100 %      | 8         | 212              | 12/09/2012 13:03:51 |
| 10  | 0.85%       | 55.4%                 | 43,93%    | 0.68%   | 21.5%          | 3v      | 0 mAHr             | 132 | 80 %       | 86,67%     | 6         | 214              | 12/09/2012 13:16:33 |
| и   | 1.07%       | 64.8%                 | $3.3\%$   | 31.9%   | 275,31 %       | 3v      | 0 mAHr             | 132 | 100%       | 100 %      | 12        | 217              | 12/09/2012 13:14:45 |
| 12  | 1,21%       | 75,64%                | 22,39%    | 1,97%   | 36,76%         | 3.1v    | 0 mart             | 132 | 100%       | 100 %      | 8         | 219              | 12/09/2012 13:02:51 |
| 13  | 1,29%       | 81,75%                | 17,31%    | 0.94%   | 19,18%         | 3.1v    | 0 mAHr             | 132 | 100%       | 100%       | 8         | 212              | 12/09/2012 13:09:41 |
| 14  | 1,12%       | 72.07%                | 25,2%     | 2,73%   | 57,87%         | 2.9v    | 0 mAHr             | 132 | 100%       | 100%       | 14        | 223              | 12/09/2012 13:15:43 |
| IS. | 1,31%       | 82,57%                | 16,25%    | 1,18%   | 24,77%         | 3v      | 0 mAHr             | 132 | 93,33%     | $80\%$     | 10        | 214              | 12/09/2012 13:07:38 |
| 16  | 1,61%       | 98,39%                | $0\%$     | 1,61%   | 33,72%         | 3.1v    | 0 mAHr             | 132 | 93,33%     | 100 %      | 13        | 210              | 12/09/2012 13:15:06 |
| 17  | 2,06 %      | 100 %                 | $0\%$     | $0\%$   | 4,12%          | 3.1v    | 0 maHr             | 132 | 86,67%     | 100 %      | ۰         | 213              | 12/09/2012 13:07:16 |
| 18  | 2,86 %      | 88,57%                | $0\%$     | 11,43%  | 108,57%        | 3.1v    | 0 mAHr             | 132 | $0\%$      | 26,67%     | 264       | 208              | 12/09/2012 13:02:07 |
| 19  | 1,13%       | 69,93%                | 28,51 %   | 1,56 %  | 34,61%         | 3.1v    | 0 mAHr             | 132 | 93,33%     | 93,33%     | 14        | 219              | 12/09/2012 13:16:25 |
| 20  | 1.54%       | 73.85 %               | 0%        | 26.15%  | 3,85%          | 3v      | 0 mAHr             | 132 | 73.33%     | 93,33%     | 14        | $\Omega$         | 12/09/2012 13:03:49 |

Figura 5.14: Resultados obtenidos por la mota ubicada a mayor distancia

Basado en lo detallado anteriormente se puede decir que los equipos en cuanto a su desempeño pueden ofrecer buenos resultados siempre y cuando exista una línea de vista despejada entre ellos, de esta manera si no están conectados directamente con el Gateway podrán comunicarse a través de otras motas. Por lo tanto los equipos pueden ser orientados a Monitorización Volcánica, pero resulta necesario posicionarlos a una altura considerable para que su desempeño no se vea afectado por las obstrucciones existentes.

## 5.3 Comparación de Resultados del modelo simulado y el implementado en ambiente de Laboratorio

Para realizar la comparación de los resultados obtenidos en ambas pruebas sacaremos el Throughput Normalizado y el Retardo Promedio de la red de los diferentes escenarios implementados, estos datos los usaremos para determinar las diferencias que existen con la simulación y determinar el factor de multiplicación que nos permitirá modelar el comportamiento de los sensores para aplicarlos en monitorización volcánica.

#### 5.3.1 Comparación Throughput Normalizado

Como se puede observar en la Figura. 5.15 al comparar los resultados obtenidos en las dos pruebas son diferentes, esto se debe a que en la Simulación se produce más cantidad de paquetes al enviarlos aproximadamente cada 4ms, contrastando con la realidad en la cual los paquetes eran enviados aproximadamente cada 1800ms. Debido a esta razón es necesario multiplicar a la función obtenida en la simulación por un factor que permitirá crear un modelo aproximado del comportamiento del Throughput de la red.

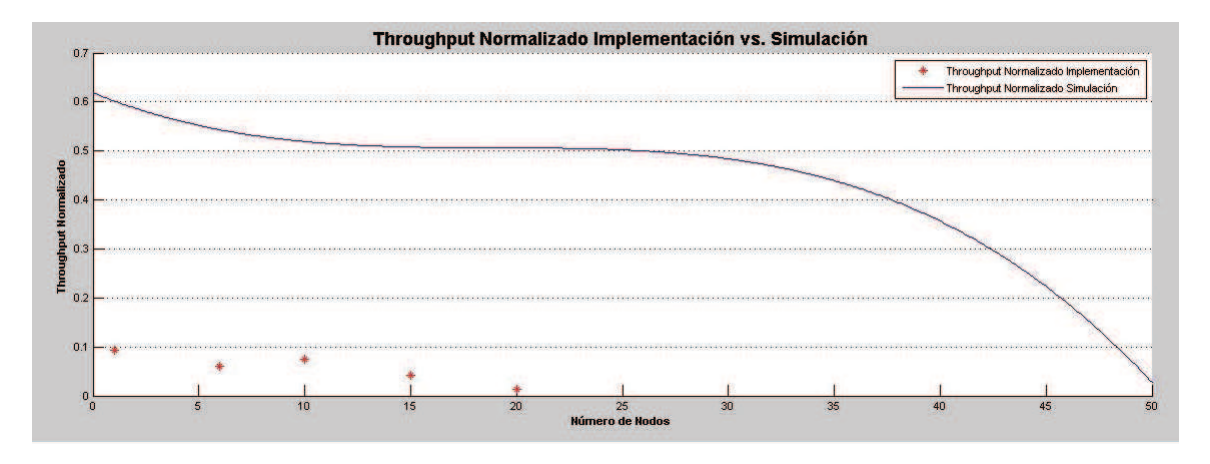

Figura 5.15: Comparación Throughput Implementación vs. Simulación Sin Factor de Multiplicación

En la Figura. 5.16 se puede observar que al multiplicar a la función por un factor de 0.125 se consigue que la curva de la simulación se acerque a los puntos obtenidos en la implementación. Para 15 y 20 nodos los resultados se alejan del modelo debido a que en la simulación no se puede considerar factores externos como: condiciones de propagación, limitaciones de software y hardware; que son las que reducen el desempeño de la red al aumentar el número de motas.

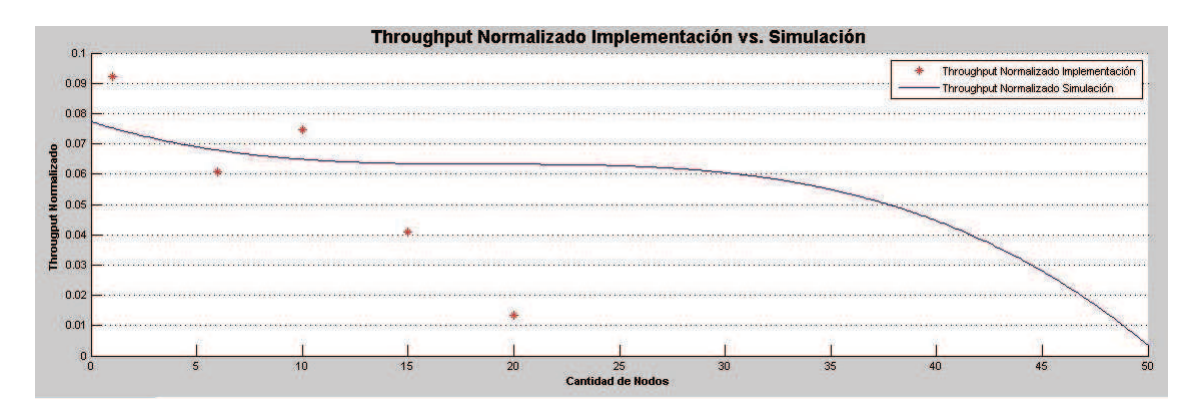

Figura 5.16: Comparación Throughput Implementación vs. Simulación Con Factor de Multiplicación

#### 5.3.2 Comparación Retardo Promedio

Como se puede observar en la Figura. 5.17 los resultados de delay producidos son únicamente del tiempo de transmisión de una mota de la red, el cuál es aproximadamente 4ms afirmando lo detallado en [31]. Es necesario multiplicarlos por la cantidad de nodos que existieron en la simulación para obtener el retardo promedio (Figura. 5.18) de la red con el objetivo de compararlos con los resultados de la implementación.

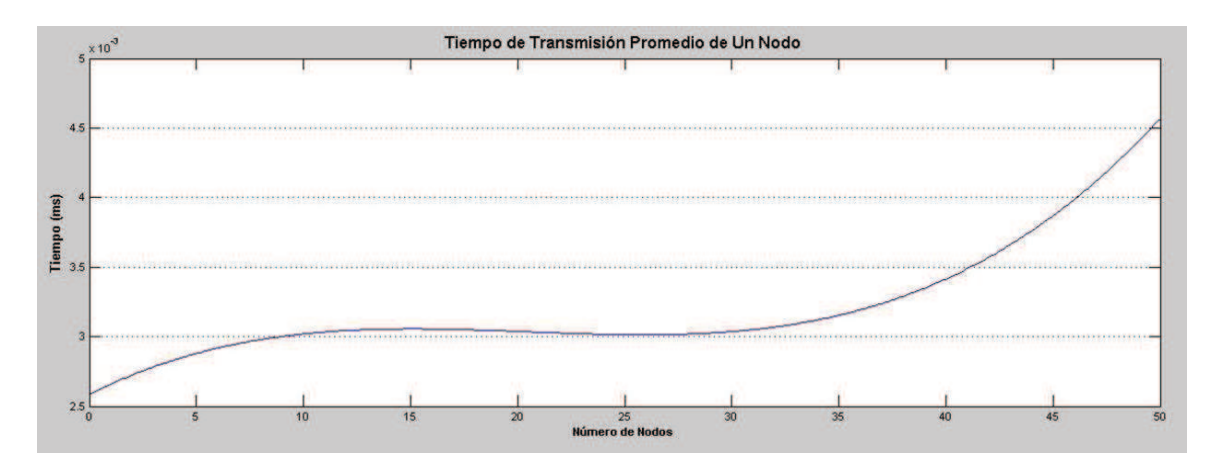

Figura 5.17: Tiempo de Transmisión de Un Nodo de la Red, Simulación

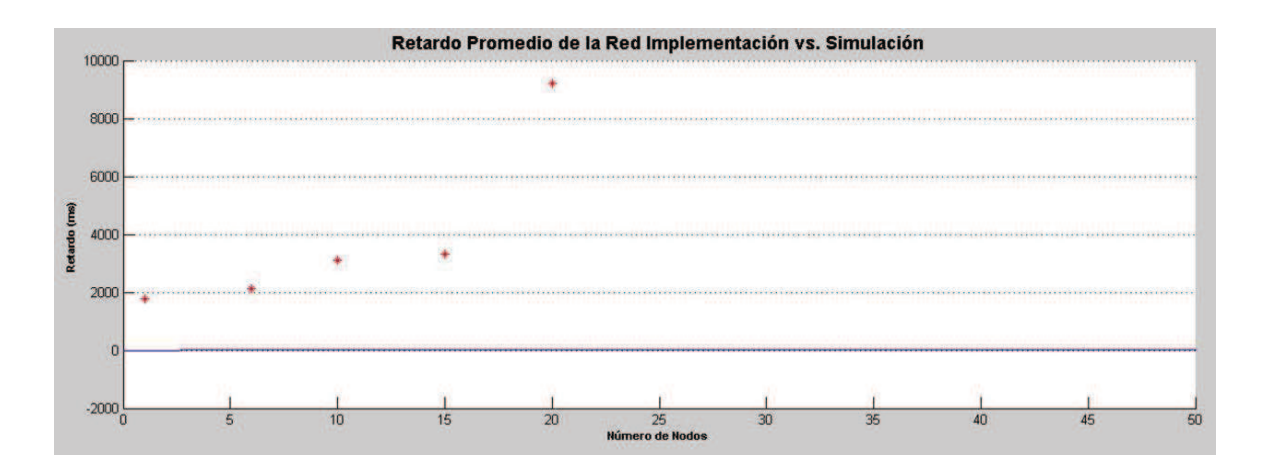

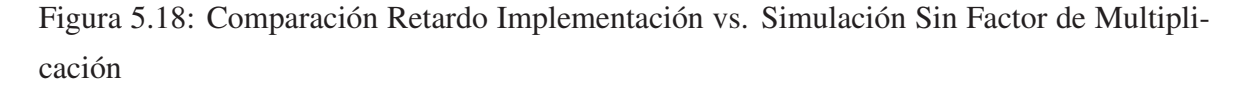

Al multiplicar a la función por un factor de 100000 se obtiene una curva como se observa en la Figura. 5.19 que se acerca a los resultados de la implementación, esto se debe a que en la simulación únicamente se toma el tiempo de transmisión entre motas pero no se considera el tiempo de procesamiento de la información de los sensores ni el tiempo de procesamiento del Gateway.

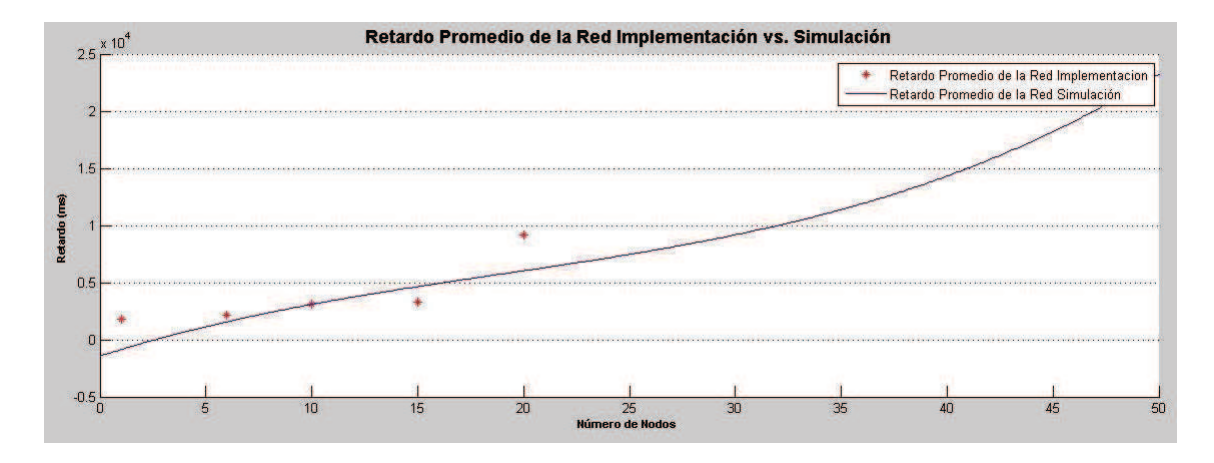

Figura 5.19: Comparación Retardo Implementación vs. Simulación Con Factor de Multiplicación

Se plantea que el número mínimo de nodos en una red de sensores inalámbricos para monitorización volcánica sea de 10, de acuerdo a lo observado en el análisis de la implementación. Agrupando los resultados obtenidos en la simulación e implementación se concluye que el rango óptimo de equipos para monitorización volcánica es de 10 a 20 motas.

# CAPITULO 6

# DISCUSION

### 6.1 Conclusiones

- La tecnología en la actualidad permite utilizar las WSN para trabajar en contra de los efectos adversos de los desastres naturales, sus beneficios han sido demostrados por varios trabajos con estos equipos. La respuesta de los equipos actuales ante estos sucesos son demasiado lentas y costosas, por lo que resulta fundamental realizar una monitorización en tiempo real, con el fabricante que supla las características adversas de una erupción volcánica y con la cantidad de equipos óptimos que no hagan que la red sea ineficiente pero que la inversión tampoco sea excesiva. Además es necesario tener un modelo simulado que nos permita predecir cual va a ser el comportamiento de los equipos al implementarlos en ambiente real.
- De acuerdo al Marco Conceptual estudiado se resolvió que, las características físicas de las redes de sensores inalámbricos (tamaño pequeño, bajo consumo energético, alta autonomía, escalabilidad de sensores, bajo costo, facilidad de instalación) así como la tecnología con la que trabajan (ZigBee, 802.15.4); hacen que estos equipos sean óptimos para aplicarlos en monitorización volcánica. Además el protocolo de enrutamiento con el que trabajan al permitir multi-salto hace que la red de sensores pueda cubrir un área grande con tiempos lo suficientemente bajos para realizar una monitorización en tiempo real.
- Del análisis de las topologías existentes para WSN se determinó que la topología por teselación triangular es una de las topologías que mejores características presenta para este tipo de aplicaciones, sin embargo en la implementación real, reproducir la

topología diseñada no es aplicable fisicamente debido a las características del terreno volcánico, por lo que se usó una topología aleatoria en la cual la primera capa tenía la forma del diseño y brindó un buen desempeño. En cuanto al software de simulación se investigó varios de los que existen en la actualidad y el que mejores condiciones presentó para este estudio fue el ns-2. Tratando el tema del hardware se describió que a pesar de que existen una gran cantidad de empresas que ofrecen estos equipos las diferencias que existen entre ellas son grandes. Crossbow, Memsic es la empresa que brinda las mejores prestaciones y sus características permiten aplicarlos en monitorización volcánica en tiempo real.

- Con los parámetros estudiados previamente se pudo modelar un ambiente de simulación en el que los nodos trabajaran de manera similar a un ambiente real, de esta manera se determinó que el rango óptimo de equipos estaría entre 15 y 24 dispositivos. En cuanto a lo obtenido en la implementación en ambiente real se observó que los equipos además de requerir un entorno de propagación cercano a lo ideal, lo que implicaría la utilización de torres en el volcán, tienen un funcionamiento bastante inestable y al aumentar sensores la inestabilidad aumenta inclusive más. El software también presentó problemas al no soportar un gran número de equipos y al no permitir personalizarlo para mejorar su desempeño, es un problema que no se puede corregir. Por lo tanto se concluyó que el rango óptimo de equipos a implementar en ambiente real está entre 10 y 20 dispositivos.
- Se comparó los resultados obtenidos en ambas pruebas y se concluyó que a pesar de que los equipos físicamente trabajan de manera adecuada, sus problemas intrínsecos no permiten recomendarlos para monitorización volcánica, ya que al analizar el Throughput se determinó que este es demasiado bajo, y al no trabajar con código abierto no permiten personalizarlos para aumentar su desempeño. Al comparar los resultados normalizados de las pruebas después del modelamiento se observó que el comportamiento es similar, sin embargo el factor de corrección utilizado es demasiado alto (especialmente para el retardo), lo que determina que las características propias de los equipos (tiempo de procesamiento en la mota y gateway, baja respuesta del software utilizado para la monitorización, información innecesaria enviada en la trama de datos) también influyen en el retardo y hacen que los resultados simulados y reales sean diferentes. En base a lo comparado se concluyó que el rango óptimo de equipos es de 10 (mayor throughput pero menor área cubierta) a 20 sensores (throughput mínimo pero

mayor área cubierta), con el cual se logrará un trabajo adecuado en monitorización volcánica.

### 6.2 Recomendaciones

- Las erupciones volcánicas han sido sucesos recurrentes en la historia de nuestro país, el Instituto Geofísico de la Escuela Politécnica Nacional cuenta con información sobre estos sucesos tanto actuales como históricos, por lo que se aconceja recurrir a esta institución como fuente de información primaria ya que la información proporcionada en Internet es limitada.
- La información existente sobre las WSN es demasiado amplia por lo que es recomendable basarse primeramente en textos reconocidos que nos referenciarán a estudios importantes que tienen la información necesaria para crear un Marco Conceptual robusto necesario para afrontar una investigación con estos dispositivos.
- Los estudios realizados sobre topologías para WSN aun no han sido revisados a fondo por lo que es aconsejable basar este estudio en las redes ad-hoc de las cuales existen varios trabajos y son la base de funcionamiento de las WSN. También se recomienda basar el estudio de hardware y software en los casos de éxito ya que muchas veces los equipos o programas tienen fallas y encontrar la solución a las mismas quitará tiempo a la investigación.
- Existen varios programas desarrollados para el análisis de WSN en ns-2, pero es necesario comprobar su desempeño antes de tomarlos como validos. Se aconseja realizar un análisis a fondo de estos programas para determinar si están trabajando de la manera deseada y en caso de que no lo estén haciendo, realizar las modificaciones necesarias. A pesar de esto los programas existentes en Internet son muy útiles para utilizarlos como base, ya que programar desde cero en ns-2 es bastante complicado.
- La mayoría de veces los resultados obtenidos en las simulaciones e implementaciones tienen grandes diferencias por lo que se recomienda utilizar herramientas de software como Matlab que permiten realizar las comparaciones de manera mas comprensible para la detección de las acciones correctivas necesarias. Además facilitan el desarrollo de modelos matemáticos que ayudan a predecir el comportamiento de los equipos en entornos reales.

### 6.3 Trabajos Futuros

- En base al estudio realizado con los equipos MEMSIC se determinó que el hecho de trabajar con software propietario limita al usuario desarrollar aplicaciones personalizadas, ya que el software es demasiado general y envía información que para la monitorización volcánica no es necesaria. Debido a esto se recomienda que en próximos estudios se utilicen equipos *Open Source* que permitan desarrollarlos de acuerdo a las necesidades del proyecto, una de las empresas que ofrece dispositivos con estas características es Libelium como se detalla en el capítulo 3, que además cuenta con una amplia bibliografía.
- Analizando los resultados obtenidos se determinó que el desempeño de los equipos MEMSIC es muy bajo para monitorización volcánica, además que sus características no son modificables y existe poca información sobre ellos, por lo que se sugiere un trabajo futuro realizando el mismo estudio pero con equipos de otro fabricante.
- De acuerdo al estudio de mercado realizado en el capítulo 3, se constató que existen marcas que brindan la libertad de desarrollar una interfaz de adquisición de datos personalizada, por lo que se concluyó que lo más óptimo es desarrollar una interfaz web que reciba los datos en tiempo real a través de la nube de internet.
- Al realizar la implementación de campo se comprobó que si se desea trabajar en tiempo real el consumo de baterías es excesivo por lo que se recomienda realizar un estudio sobre implementación de energías alternativas como paneles solares que aumenten la autonomía de los equipos. En este estudio también se recomendaría determinar si la implementación de los paneles soporta una monitorización en tiempo real y cual es la dirección e inclinación óptima que maximice su desempeño.
- La versatilidad que brindan las WSN permite aplicarlas en varias aplicaciones, una de las que mejor se acoplaría a la realidad que vive nuestro país sería la monitorización de bosques protegidos para disminuir los efectos de los incendios forestales. También se podría utilizar las WSN para realizar un estudio de la toxicidad del aire en las áreas donde existe gran cantidad de personas en las horas pico, con el objetivo de determinar de que manera puede afectar la alta polución en la salud de la población. Otro proyecto que beneficiaría a la ciudad de Quito particularmente, es la aplicación

de esta tecnología para realizar estudios del tráfico de vehículos con el fin de proponer alternativas para disminuir la congestión vehicular, principalmente en las horas pico.

# BIBLIOGRAFÍA

- [1] http://www.technologyreview.com/read\_article.aspx?id=13060&ch= infotech, "10 Emerging Technologies That Will Change the World" Technology Review (MIT), Febrero 2003.
- [2] Revista "Dinero","Sin cables, sin normas y a bajo precio", Observatorio Tecnológico, Julio 2004.
- [3] http://riunet.upv.es/bitstream/handle/10251/8417/tesisUPV3326.pdf, "Redes inalámbricas de sensores: Una nueva arquitectura eficiente y robusta basada en jerarquía dinámica de grupos", CAPELA, Juan, Abril 2010.
- [4] http://forja.uji.es/docman/view.php/60/85/Memoria\_revisada\_Pallares\_ Gual\_Sandra.pdf, "Sistema De Localización para Redes Inalámbricas de Sensores Mediante ZigBee", Marín, Raúl, Marzo 2009.
- [5] www.arcos.inf.uc3m.es/~sescolar, "*Wireless sensor networks*: Sistemas operativos de nodos sensores", Escolar, Soledad, Marzo 2011.
- [6] http://fiji.eecs.harvard.edu/Volcano, "Monitorización Volcánica", Laboratorio de Redes de Sensores Inalámbricos de Harvard, 2004, 2005, 2007.
- [7] http://repositorio.espe.edu.ec/bitstream/21000/2796/1/T-ESPE-030340. pdf, "Implementación de un Sistema de Monitorización de Señales Sísmicas del Volcán Cotopaxi empleando una Red de Sensores Inalámbricos", Londoño, Iván, 2011.
- [8] *IEEE Repository, "Architecture Model of Real-time Monitoring Service Based on Wireless Sensor Networks"*, Febrero 2008.
- [9] http://www.inamhi.gov.ec/html/inicio.htm, Página Oficial del INSTITUTO NACIONAL DE METEOROLOGIA E HIDROLOGIA.
- [10] http://www.igepn.edu.ec/, Página Oficial del INSTITUTO GEOFÍSICO DE LA ESCUELA POLITÉCNICA NACIONAL.
- [11] *IEEE Repository. "Comparison of ns2.34's ZigBee/802.15.4 Implementation to Memsic's IRIS Motes"*, 2011.
- [12] http://repositorio.bib.upct.es/dspace/bitstream/10317/745/1/ pfc2877.pdf,"Desarrollo y Estudio de Capacidades de Redes 802.15.4 Usando Dispositivos Micaz ", García, Juan, 2008.
- [13] http://www.ieee802.org/15/pub/TG4.html, IEEE 802.15 WPAN Task Group 4 (TG4).
- [14] http://www.open-zb.net/publications/Master%20Thesis%20-%20Ricardo% 20Severino.pdf, "On the use of IEEE 802.15.4/ZigBee for Time-Sensitive Wireless Sensor Network Applications", Severino, Ricardo, 2008.
- [15] http://www.rtcmagazine.com/articles/view/101748.
- [16] http://repositorio.bib.upct.es/dspace/bitstream/10317/410/1/2007\_ GI\_11.pdf.
- [17] http://www.seccperu.org/files/ZigBee.pdf.
- [18] http://www.seccperu.org/files/ZigBee.pdf.
- [19] PISTER, Kris, "Instrumenting the Planet for Intelligence From Blue Sky to Bussiness Impact".
- [20] SHASHI, Kumar. "Real Time Wireless Sensor Networks", Department of Computer Science, University of Virginia, Mayo 2007.
- [21] WEI-CHIH, Phoebus, "Wireless Sensor Network Metrics for Real-Time Systems", Department of Electrical Engineering and Computer Sciences, University of California at Berkeley, Mayo 2009
- [22] http://fiji.eecs.harvard.edu/Volcano
- [23] LONDOÑO, Iván, "Sistema de monitorización sensores inalámbricos actividad vulcanológica señales sísmicas", ESPE 2011.
- [24] http://www.dustnetworks.com, Dust Networks Products.
- [25] http://www.memsic.com/, Memsic Productos.
- [26] http://www.ni.com/products/esa/, National Instruments.
- [27] http://www.libelium.com/products/waspmote, Equipo Waspmote Libelium.
- [28] http://wsnblog.com/, Wireless Sensor Network Blog.
- [29] XMesh MoteConfig User Manual, (2010), (Rev A), California: MEMSIC.
- [30] XMesh MoteView User Manual, (2010), (Rev A), California: MEMSIC.
- [31] XMesh User Manual, (2010), (Rev A), California: MEMSIC.
- [32] MPR-MIB User Manual, (2010), (Rev A), California: MEMSIC.
- [33] MTS-MDA User Manual, (2010), (Rev A), California: MEMSIC.
- [34] TYLER W. Davis, XU Liang, DIVIYANSH Bhatnagar, *An Experimental Study of WSN Power Efficiency: MICAz Networks with XMesh*, University Purdue, University of Pittsburgh.
- [35] TYLER W. Davis, XU Liang. *An Experimental Study of a WSN System for Environmental Monitoring*. University Purdue, University of Pittsburgh.
- [36] http://www.microwavejournal.com/articles/print/2362-antennas, Antennas, Microwave Journal, June 1, 1998.
- [37] http://eciencia.urjc.es/bitstream/10115/2546/1/PFC\_ MariaElenaGilJimenez.pdf GIL, María Elena, "Estudio de la eficiencia del encaminamiento del Protocolo AODV en redes Ad Hoc inalámbricas de gran escala", 2009.
- [38] http://is.muni.cz/th/172616/fi\_m/master\_thesis.pdf, "Comparison of Simulators for Wireless Sensor Networks".
- [39] http://www.isi.edu/nsnam/ns/doc/ns\_doc.pdf, Sitio Oficial ns-2.
- [40] http://eciencia.urjc.es/dspace/bitstream/10115/5607/1/PFM\_ ArturoDiazAlmagro.pdf.
- [41] http://repositorio.bib.upct.es/dspace/bitstream/10317/213/1/ pfc1572.pdf,"Diseño e implementación de un entorno de simulación para redes de sensores inalámbricos".
- [42] http://www.omnetpp.org/, Sitio Oficial Ommnet++.
- [43] http://oa.upm.es/1840/1/PFC\_JUAN\_ANGEL\_CACHINERO\_POZUELO.pdf, "Análisis y modelado de Multicast interdominio para el soporte de servicios de video".
- [44] http://castalia.npc.nicta.com.au/, Sitio Oficial Castalia.
- [45] http://pcl.cs.ucla.edu/projects/glomosim/, Sitio Oficial Glomosim.
- [46] http://sites.google.com/site/jsimofficial/, Sitio Oficial J-Sim.
- [47] http://www.cs.berkeley.edu/~pal/research/tossim.html. Sitio Oficial TOSSim.
- [48] MAROTO, Sebastián, Desarrollo de las aplicaciones basadas en WSN, Escuela Técnica Superior De Ingeniería Informática, Valencia, Septiembre 2010.
- [49] http://mathworld.wolfram.com/SchlaefliSymbol.html, "Schläfli Symbol".
- [50] http://www.ifn.et.tu-dresden.de/~marandin/ZigBee/ ZigBeeSimulationEnvironment.html, "Simulation os ZigBee".
- [51] VEERENDRA, Nandini, Babu y Puttamadappa, "Topology Based Performance Analysis of IEEE 802.15.4 for Wireless Sensor Networks", International Journal of Computer Science and Network Security, August 2010.
- [52] http://www.urbe.edu/publicaciones/telematica/indice/pdf-vol6-1/ 3-influencia-de-la-radiacion-solar.pdf, "Influencia de la radiación solar sobre el desempeño de las redes Wifi".
- [53] APOLO, Diana, "Diseño de la red de telecomunicaciones de la ESPE para el sistema de supervisión y alerta temprana frente a una eventual erupción del volcán Cotopaxi", Repositorio DEEE, Enero 2011.
- [54] GAVIDIA, Johanna, "Análisis del desempeño de una red Ad Hoc inalámbrica móvil (MANET), empleando el software ns-2.32 bajo el estándar IEEE 802.15", Repositorio DEEE, Marzo 2009.

[55] http://www.mathworks.com/products/curvefitting/, "Curve Fitting Toolbox"